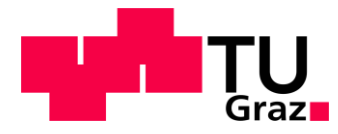

**Stefan Jodl, BSc**

# **Potentialanalyse von onshore-Windkraftanlagen im europäischen Raum**

## **MASTERARBEIT**

zur Erlangung des akademischen Grades

Diplom-Ingenieur

Masterstudium Elektrotechnik-Wirtschaft

eingereicht an der

## **Technischen Universität Graz**

**Betreuer** 

## **Dipl.-Ing. Robert Gaugl**

Begutachter **Assoz. Prof. Dipl.-Ing. Dr. techn. Udo Bachhiesl**

Institut für Elektrizitätswirtschaft und Energieinnovation

Graz, 2020

#### EIDESSTATTLICHEERKLÄRUNG

#### AFFIDAVIT

Ich erkläre an Eides statt, dass ich die vorliegende Arbeit selbstständig verfasst, andere als die angegebenen Quellen/Hilfsmittel nicht benutzt und die den benutzten Quellen wörtlich und inhaltlich entnommenen Stellen als solche kenntlich gemacht habe. Das in TUGRAZonline hochgeladene Textdokument ist mit der vorliegenden Masterarbeit identisch.

I declare that I have authored this thesis independently, that I have not used other than the declared sources/resources and that I have explicitly indicated all material which has been quoted either literally or by content from the sources used. The text document uploaded to TUGRAZonline is identical to the present master's thesis.

Datum / Date Unterschrift / Signature

#### Danksagung

An dieser Stelle möchte ich mich bei allen bedanken, die mir während meines Studiums und während der Anfertigung dieser Arbeit zur Seite gestanden sind.

Besonderer Dank gilt Herrn Dipl.-Ing. Robert Gaugl, der meine Masterarbeit betreut hat und mir bei Fragen stets behilflich gewesen ist.

Ich möchte auch meinen Eltern und meiner Großmutter danken, die mir das Studium ermöglicht haben und mich immer unterstützt haben, wo es nur ging.

#### Kurzfassung

Die Windenergie leistet einen wichtigen Beitrag zum Erreichen der Klimaziele der Europäischen Union bis 2030, insbesondere zur Dekarbonisierung des Energiesektors. Im Rahmen der vorliegenden Arbeit soll eine GIS-basierte Potenzialanalyse von onshore-Windkraftwerken im europäischen Raum durchgeführt werden. Um zukünftige Simulationsszenarien mit dem elektrizitätswirtschaftlichen Simulationsmodell ATLANTIS der TU Graz durchführen zu können, soll weiters jedem Knotenpunkt ein Potenzial zugewiesen werden. Die Knotenpotenziale sollen Auskunft darüber geben, in welchen Regionen es sinnvoll ist, neue Anlagen zu errichten. Zur Bestimmung des Potenzials wird zuerst die Fläche bestimmt, die potenziell zur Errichtung von Windkraftanlagen genutzt werden kann, wobei Schutzzonen, wie beispielsweise Naturschutz- oder Siedlungsgebiete, ausgenommen werden. Im nächsten Schritt werden die Leistungsdichten mittels der Weibull-Verteilung für den Arbeitsbereich einer typischen Anlage berechnet. Abschließend werden die Knotenpotenziale aus Leistungsdichte und verfügbarer Fläche ermittelt. Die Ergebnisse werden für die Länder Österreich, Deutschland, Frankreich und Spanien im Detail ausgewertet und diskutiert. Die Potenzialanalyse wird insgesamt für 26 Länder im europäischen Raum durchgeführt. Die Auswertung der Daten zeigt, dass nördlich gelegene Knotenpunkte in Küstenregionen höhere Knotenpotenziale aufweisen als südlich gelegenere Knotenpunkte oder Knotenpunkte im Binnenland. Die Länder mit den höchsten durchschnittlichen Leistungsdichten sind Dänemark, die Niederlande, Belgien, Polen und Deutschland. Der Vergleich mit der Windpark-Datenbank Europa, einer Datenbank bestehender Windparks, validiert das Modell. Für die Erstellung des Modells wurden Wind- und Geodaten für den europäischen Raum mit ArcGIS von ESRI verarbeitet und ausgewertet. Weitere Berechnungen und statistische Auswertungen wurden mit Microsoft Excel durchgeführt.

#### Abstract

Wind energy plays an important role in reaching the European Union's targets of the 2030 climate target plan, especially considering the decarbonization of the energy industry. The goal of this master's thesis is to conduct an analysis of onshore wind energy potential in the European area. Each node of the ATLANTIS simulation model should be assigned a potential in order to perform future simulation scenarios. The nodal potentials provide information about the regions in which new wind parks can be built in an economically useful way. In order to determine the wind power potential, the area which can be used to build wind turbines must be assessed. Protected areas like nature reserves or settlement areas are excluded from the available area. In the next step the power densities are calculated for the operational range of a typical wind turbine via the Weibull distribution. Afterwards the nodal potentials can be calculated from the power density and the available area. The results are discussed and evaluated in detail for Austria, Germany, France and Spain. The analysis covers data of 26 European countries. The evaluation shows that nodal potentials in the North as well as near northern coasts are generally higher than those further south and in landlocked areas. The countries with the highest mean power densities are Denmark, the Netherlands, Belgium, Poland and Germany. In order to validate the model it is compared with a database of existing wind parks in Europe. ArcGIS, a geographic information software suite by ESRI, was used to process the wind data and geodata. For further calculations and statistical evaluation Microsoft Excel was used.

## **Inhaltverzeichnis**

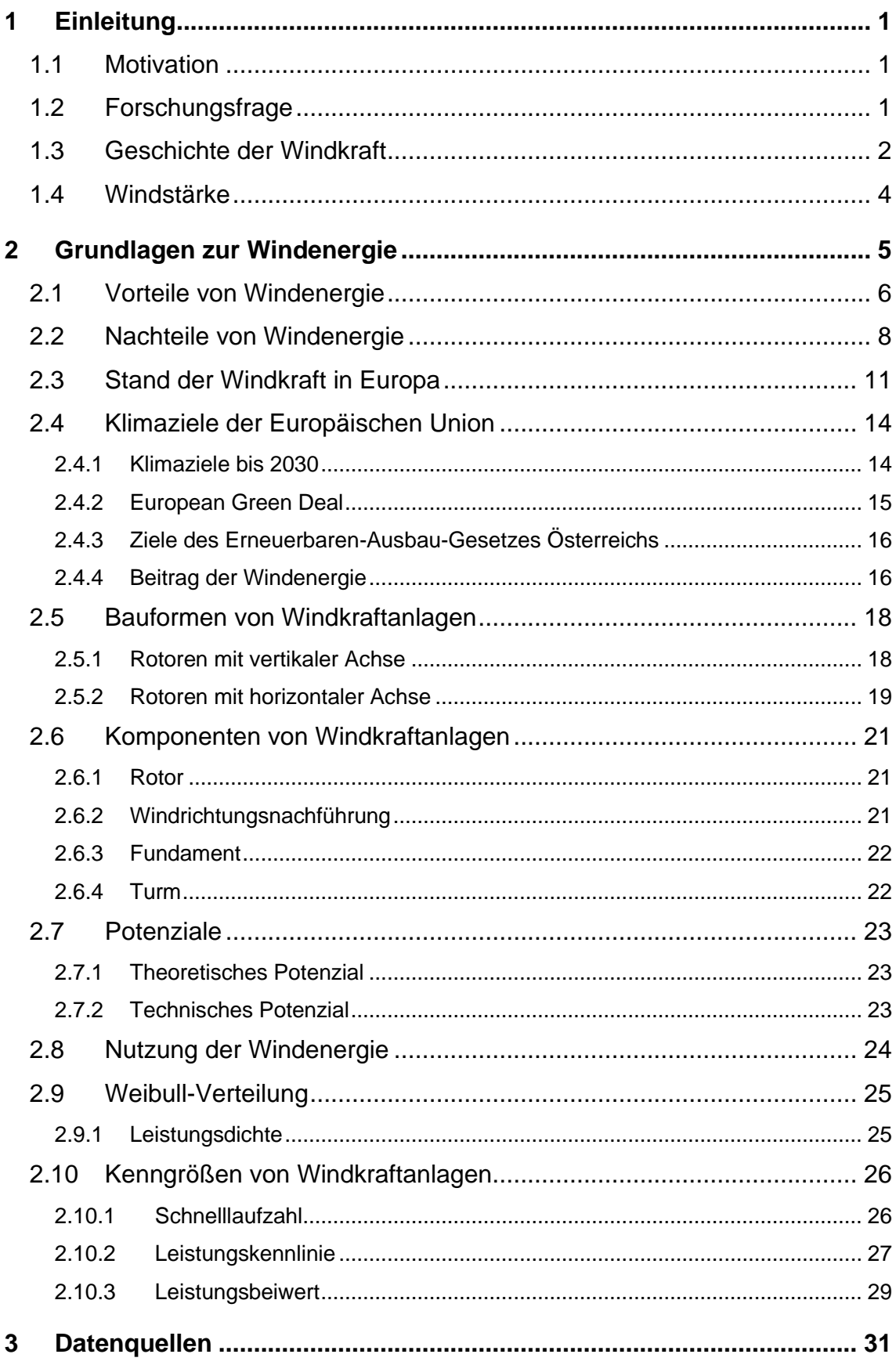

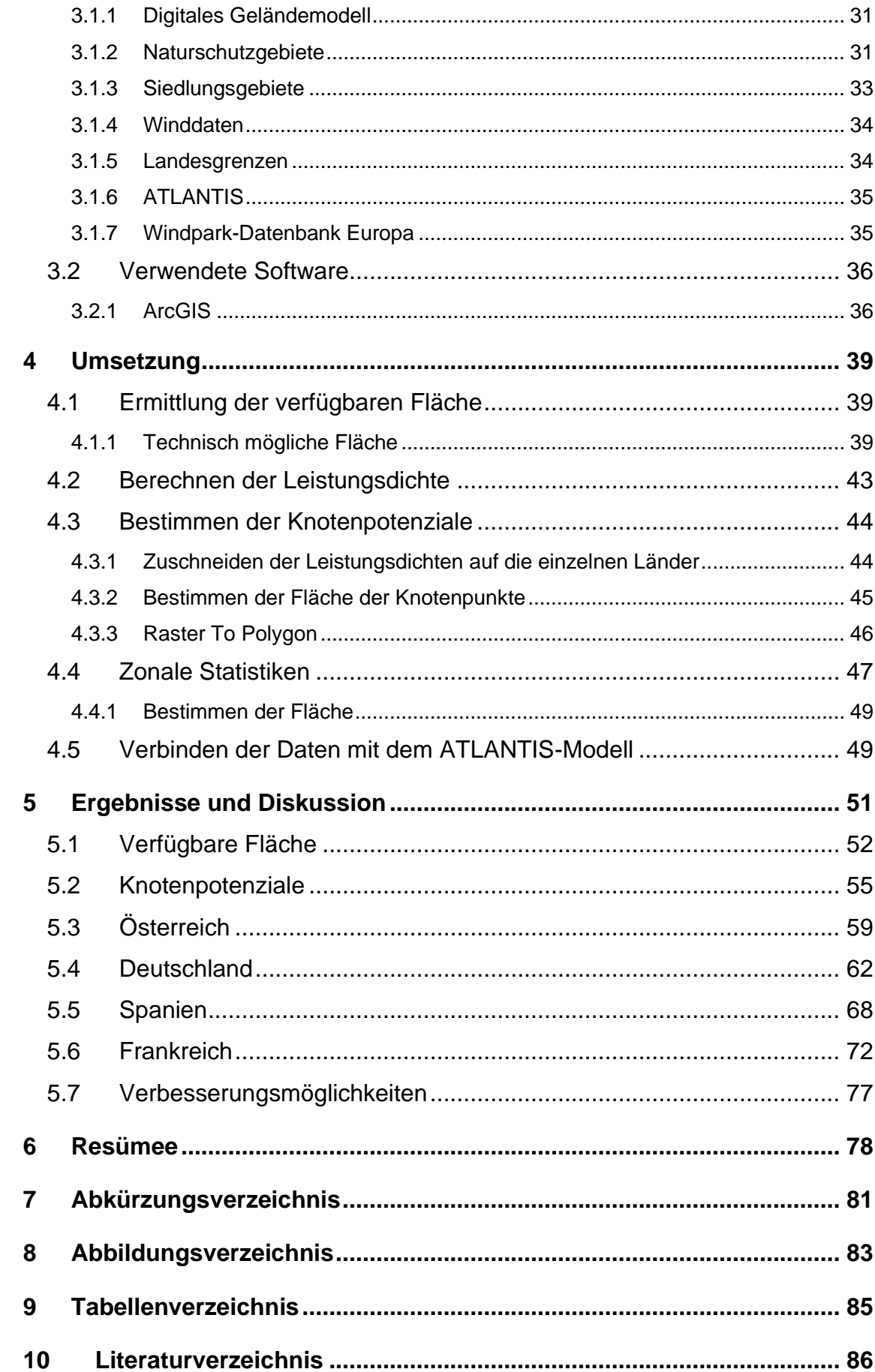

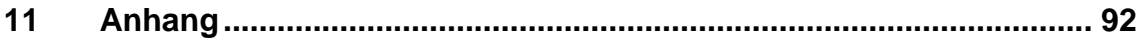

## **1 Einleitung**

## **1.1 Motivation**

Um dem, mit dem jährlich ansteigenden Energieverbrauch einhergehenden, Ausstoß von Kohlendioxid durch thermische Kraftwerke entgegenzuwirken, ist es von großer Bedeutung, die Quellen erneuerbarer Energie weiter auszubauen. Die Klimaziele der Europäischen Union sehen eine drastische Senkung der Treibhausgasemissionen und einen weiteren Ausbau der Erneuerbaren Energien vor. Die Windenergie, besonders die Windenergie an Land, spielt eine wichtige Rolle bei dieser Dekarbonisierung des Energiesektors. Sie bietet kurz- und mittelfristig das kostengünstigste Ausbaupotenzial der erneuerbaren Energiequellen. Im Zuge dieses geplanten Ausbaus muss vorab ein Potenzial bestimmt werden, das Auskunft darüber gibt, wo es möglich und sinnvoll ist, neue Anlagen zu errichten. Im europäischen Raum werden hauptsächlich onshore-Anlagen gebaut, weswegen sich diese Arbeit mit dem Potenzial an Land beschäftigt.

## **1.2 Forschungsfrage**

Ziel dieser Arbeit ist die Erstellung eines Windkraftpotenzials für den europäischen Raum mit Hilfe eines Geoinformationssystems (GIS). Weiters soll jedem Einspeiseknoten im elektrizitätswirtschaftlichen Simulationsmodell ATLANTIS die nächste umliegende Fläche und das dazugehörige Windpotenzial zugewiesen werden. Es sollen Windeignungsflächen bestimmt werden, die als Grundlage für die Berechnung des Windpotenzials dienen. Von diesen sollen Gebiete, die zwar theoretisch zur Errichtung von Windkraftanlagen genutzt werden könnten, aber praktisch nicht zur Verfügung stehen, wie etwa Naturschutzgebiete oder Siedlungsgebiete, exkludiert werden. Anschließend werden die Leistungsdichten sowie die Knotenflächen bestimmt und daraus die Knotenpotenziale. Die so bestimmten Knotenpotenziale werden für zukünftige Simulationsszenarien verwendet und geben einen Überblick darüber, wo neue Windparks rentabel und ertragsreich zugebaut werden können.

## <span id="page-9-0"></span>**1.3 Geschichte der Windkraft**

Die Menschheit kennt und nutzt den Wind bereits seit vielen Jahrhunderten als Energiequelle. Die Aufzeichnungen der Nutzung der Windkraft reichen bis in das Jahr 1700 v. Chr. zurück. Im Orient verwendete der babylonische König Hammurabi Windmühlen zu agrarwirtschaftlichen Zwecken. Auch in Afghanistan gibt es Aufzeichnungen über eine frühe Verwendung von Windmühlen und noch heute können dort Ruinen dieser Windmühlen gefunden werden. Diese alten Windmühlen hatten vertikale Achsen, an denen geflochtene Matten befestigt waren, die dem Wind Widerstand boten und sich so mit dem Wind drehten. [1, p. 15] Die ersten Aufzeichnungen der europäischen Bockwindmühle mit horizontaler Achse stammen aus dem Jahr 1180 aus der Normandie [2, p. 129].

Die energiewirtschaftliche Nutzung der Windenergie begann mit dem Ende des 19. Jahrhunderts, als Dänemark anfing ländliche Gebiete über Windenergieanlagen mit Elektrizität zu versorgen. Dieser Fortschritt wurde vorangetrieben durch den Physiker Poul La Cour. Außerdem versuchte er das Problem der Speicherbarkeit von Energie zu lösen, indem er die erzeugte Energie seiner Windturbine nutzte, um durch Elektrolyse Wasserstoff herzustellen und diesen zu speichern. 1918 waren schon ca. 120 Turbinen in Betrieb. Doch nach dem Ersten Weltkrieg sank das Interesse an Windkraft, da Diesel zu dieser Zeit relativ günstig war. Dies änderte sich jedoch schlagartig mit dem Ausbruch des Zweiten Weltkriegs. Die Dieselpreise stiegen stark an und Windkraft war wieder gefragt. Nach dem Zweiten Weltkrieg wurden die Forschungen zu neuen Technologien in verschiedenen Staaten, wie etwa Deutschland, England, Frankreich oder den USA, fortgesetzt. Wegen der damals niedrigen Kosten primärer Energieträger und dem damaligen Unbewusstsein für Umweltschutz, setzte sich die Windkraft nicht durch und es wurden nur einige Prototypen gebaut. [3, pp. 23-36] [2, pp. 129-130]

Nach den Ölpreiskrisen 1973 und 1978 erlebte die Windkraft eine Renaissance [4, p. 239]. Sie regte auch eine rege öffentliche Debatte über die Reduzierung der Abhängigkeit des westlichen Wirtschaftsraumes von Ölimporten an, die wiederum die Suche nach neuen und erneuerbaren Energiequellen vorantrieb [3, p. 43]. In den USA, Deutschland, Schweden und einigen anderen Ländern wurden, unterstützt durch staatliche Einrichtungen und die Luft- und

#### 1 Einleitung

Raumfahrtindustrie, riesige Windkraftanlagen entwickelt, von denen aber beinahe alle an ihren Fehlern scheiterten. Sie waren zu groß, zu teuer oder waren dem Stand der Technik voraus [1, p. 31]. Kleine dänische Hersteller von Landwirtschaftsmaschinen hingegen, produzierten Anfang der 1980er Jahre serienmäßig sehr erfolgreich Windkraftanlagen mit einem Rotordurchmesser von etwa 15 m und einer Asynchronmaschine. Diese Anlagen, mit einer Leistung von 30, 55 oder 75 kW, waren sowohl technisch als auch ökonomisch erfolgreich. Nicht zuletzt aufgrund eines vorteilhaften Feed-in Tariffs durch die dänische Regierung. Diese ehemals kleinen Hersteller stellen heute Anlagen mit Rotordurchmessern von 80 bis 126 m her. [1, pp. 31-33] [3, pp. 43-58]

Mit der Nuklearkatastrophe von Tschernobyl 1986 gewann die Diskussion über Erneuerbare Energien wieder eine Relevanz, die bis heute anhält. Vor allem in Deutschland schritt die technologische Weiterentwicklung von Windkraftanlagen rapide voran. In den 1990er Jahren gewann die Windkraft massiv an Bedeutung, unter anderem durch eine Leistungssteigerung der Anlagen auf bis zu 5 MW, ein Umschwenken der Förderpolitik der Länder und das öffentliche Interesse für Nachhaltigkeit. Den größten Bedeutungszuwachs erhielt sie jedoch durch das 1990 in Deutschland eingeführte Stromeinspeisungsgesetz, die daraus resultierende gesetzliche Abnahmepflicht von Strom aus Erneuerbaren Energien und das darauf aufbauende Erneuerbare Energien Gesetz (EEG), welches dazu dienen soll, die Erneuerbaren Energien weiter zu fördern. In Österreich wurden diese Forderungen durch das Elektrizitätswirtschafts- und -organisationsgesetz (ElWOG) geregelt. 2010 sicherte die deutsche Windindustrie mehr als 100 000 Arbeitsplätze und der jährlich erwirtschaftete Umsatz lag bei über 10 Mrd. Euro. [2, pp. 130-131] [4, p. 239]

## **1.4 Windstärke**

Die Windstärke wird oft nach der Beaufort-Skala angegeben. Durch sie kann der Wind näherungsweise ohne Messgeräte bestimmt werden. Für technische Zwecke ist sie jedoch eher ungeeignet. In [Tabelle 1](#page-11-0) sind die Windgeschwindigkeitsklassen nach der Beaufort-Skala und die zugehörigen Windgeschwindigkeiten, Bezeichnungen und Auswirkungen dargestellt. [4, pp. 241-242]

<span id="page-11-0"></span>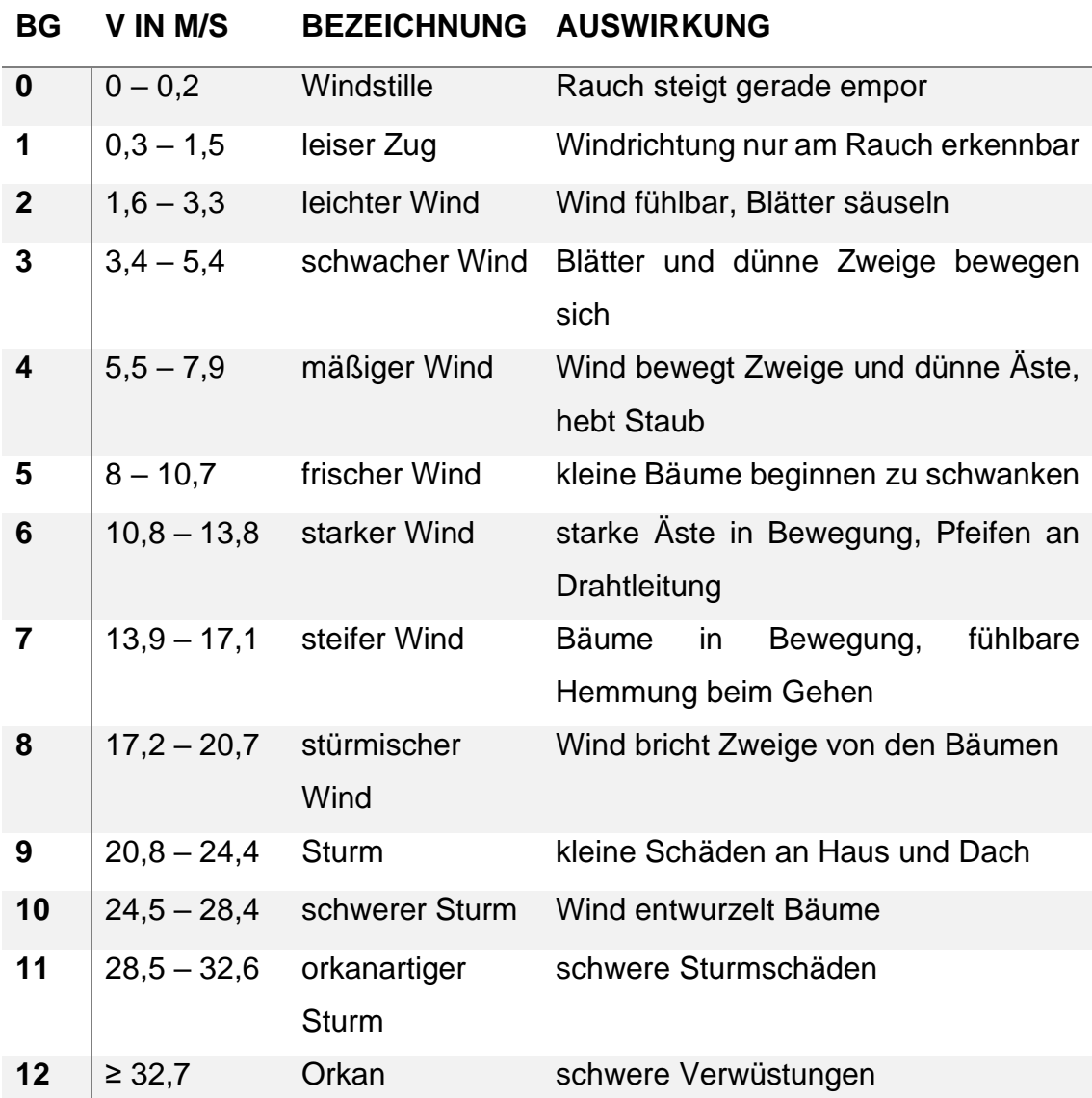

Tabelle 1: Beaufort-Skala [4, p. 242]

Windenergie ist die kinetische Energie der Luftströmungen in der Atmosphäre. Wind entsteht indirekt durch Sonneneinstrahlung. Somit zählt Windenergie zu den Erneuerbaren Energien. Die eintreffende Sonnenenergie muss wieder zurück ins Weltall reflektiert werden, damit sich die Erde nicht fortlaufend erwärmt. Die Sonnenstrahlen brauchen länger zu den Polen als zum Äquator, weswegen am Äquator mehr Energie ankommt, als reflektiert wird. An den Polen wird mehr Energie reflektiert als aufgenommen. Deswegen kommt es zu einem Energietransport vom Äquator zu den Polen in Form vom Austausch von Massen. Diese riesigen Zirkulationszellen werden auch als Hadley Zellen bezeichnet. Diese Strömungen werden allerdings auch von der Erdrotation abgelenkt, sodass relativ gleichmäßige Winde entstehen. [4, p. 240]

Es gibt neben diesen großen Strömungen jedoch auch noch Strömungen kleineren Umfangs. Wegen der unterschiedlichen Erwärmung der Erdoberfläche durch die Sonneneinstrahlung entstehen Hoch- und Tiefdruckgebiete, die für diese kleineren geradlinigen Strömungen verantwortlich sind. Die Corioliskraft lenkt diese geradlinigen Strömungen wieder ab und werden, je nachdem, ob sie sich auf der Nord- oder Südhalbkugel befinden, respektiv nach rechts oder links abgelenkt und drehen sich dann in Wirbeln um die Tiefdruckgebiete. Besonders Küstengebiete sind meistens sehr windig, da der Wind entlang der Wasseroberfläche nur sehr wenig abgebremst wird. Da das Wasser durch die Sonneneinstrahlung weniger aufgewärmt wird als das Land, kommt es hier zu weiteren kleinen lokalen Ausgleichsströmungen. [4, p. 241]

Windenergie kann wesentlich höhere Leistungsdichten erreichen als Sonnenenergie. Die maximale solare Bestrahlungsstärke beträgt etwa 1 kW/m². Bei einem starken Sturm beträgt die Leistungsdichte bis zu 10 kW/m² und bei einem Orkan sogar bis zu 25 kW/m². Ein schwacher Wind mit 5 m/s kommt hingegen nur auf 0,075 kW/m². [4, p. 239]

## **2.1 Vorteile von Windenergie**

Im Vergleich zu anderen erneuerbaren und fossilen Energieträgern, weist die Windenergie und ihre Nutzung viele Vorteile auf. So steht der Wind als regenerative Primärenergiequelle lokal und global unbegrenzt zur Verfügung und es müssen keine Lagerbestände, wie etwa bei Biomasse, angelegt werden [2, p. 134]. Die Energie kann lokal am Standort der Windkraftanlage gewonnen werden.

Die Vollaststundenzahl ist höher als die von Photovoltaikanlagen, da Wind sowohl tagsüber als auch nachtsüber und zu allen Jahreszeiten weht. In Europa hat Wind einen höheren Kapazitätsfaktor als beispielsweise Photovoltaik. Die beiden Energieformen weisen ein teilweise gegenläufiges Angebotsverhalten auf. Durch dieses gegenläufige Angebotsverhalten stellt Windenergie eine besonders gute Ergänzung zu anderen erneuerbaren Energiequellen dar. Dieses Verhalten wird in [Abbildung 1](#page-14-0) abgebildet [5]. In Österreich erzeugen Windkraftanlagen bis zu zwei Drittel ihres Stromes im Winterhalbjahr. In dieser Zeit wird in Österreich auch am meisten Strom importiert, weswegen der Ausbau der Windkraft helfen könnte, die Importe zu reduzieren [6].

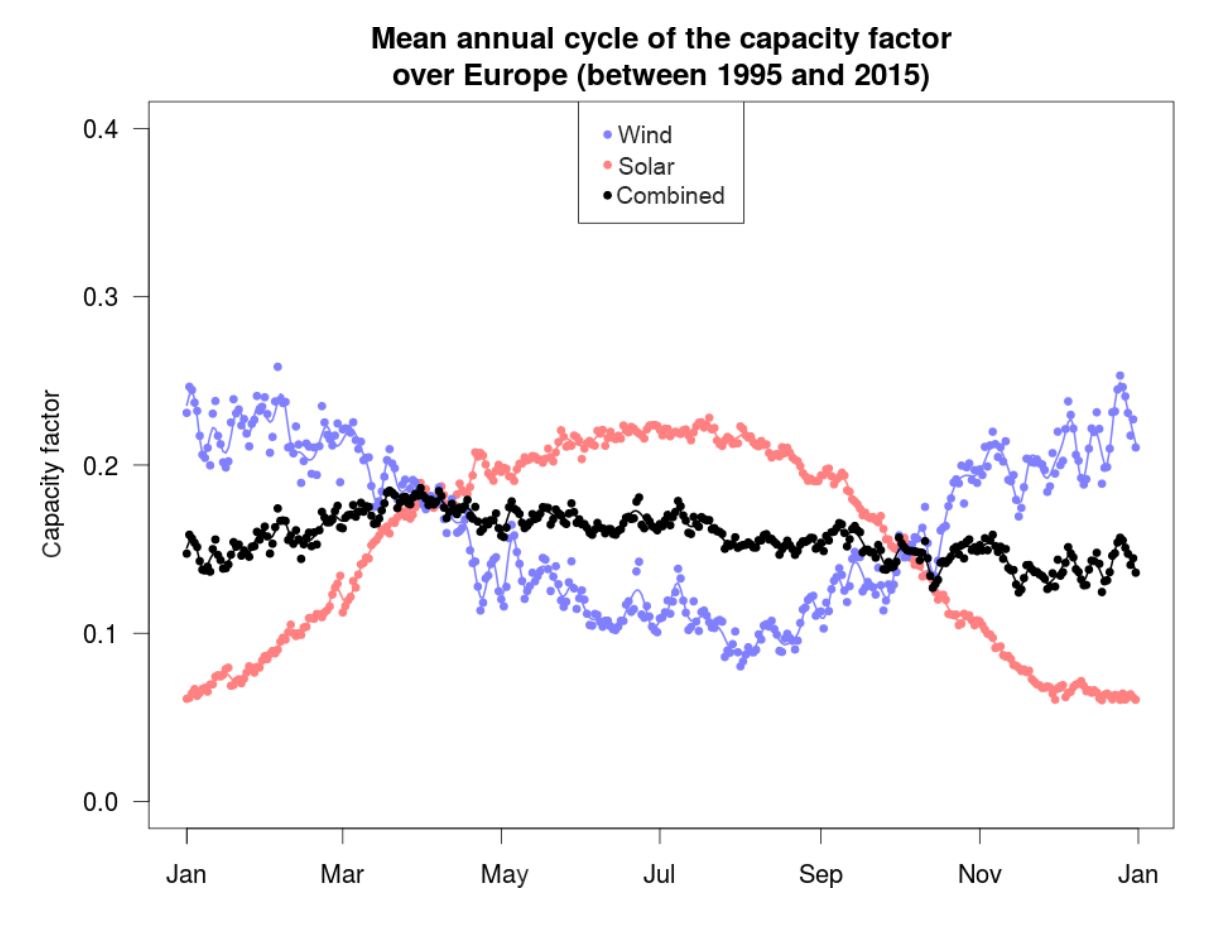

<span id="page-14-0"></span>Abbildung 1: Kapazitätsfaktoren von Wind und Photovoltaik in Europa nach Monaten [5]

Wind ist eine der saubersten und umweltfreundlichsten Möglichkeiten, Energie zu gewinnen. Die Stromerzeugung an sich bewirkt keine direkte Freisetzung von toxischen Stoffen oder Partikeln. Im Gegensatz zur Verbrennung von fossilen Energieträgern, wie Kohle oder Erdöl, bei der Stoffe wie Schwefeldioxid, Stickoxid, Kohlenmonoxid, Ozon oder aromatische Kohlenwasserstoffe mit Ringmolekülen freigesetzt werden, erfolgt die Stromerzeugung also emissionsfrei. [2, p. 146] [7, p. 535]

Windkraftanlagen haben eine niedrige energetische Amortisationszeit von einigen Monaten. Die energetische Amortisationszeit beschreibt den Zeitraum, in dem so viel Energie erwirtschaftet wird, wie zur Errichtung benötigt wurde. [2, pp. 147, 167]

Die externen Kosten von Windkraftanlagen sind im Vergleich zu denen von thermischen Anlagen, wie etwa Kohlekraftwerken, sehr gering. Unter externen Kosten versteht man Kosten, die nicht direkt mit dem System in Verbindung gebracht werden und häufig von der Allgemeinheit oder von anderen getragen werden, wie beispielsweise ökologische Schäden. So liegen die externen Kosten von Erdöl bei 6,5 Cent pro kWh, bei Wind jedoch gerade einmal bei 0,05 Cent pro kWh. [2, pp. 147-149]

Weiters ist auch der Flächenverbrauch von Windkraftanlagen vergleichsweise gering, da die verwendete Bodenfläche nur für Fundamente, Zufahrten oder eventuelle Betriebsgebäude benötigt wird. Das Fundament einer 1,5-MW-Anlage benötigt gerade einmal 100-200 m². Die Fläche in einem Windpark zwischen den einzelnen Anlagen kann weiterhin landwirtschaftlich genutzt werden. In einigen Ländern, wie beispielsweise Österreich und Deutschland, muss jedoch vor der Errichtung jeder Anlage eine Umweltverträglichkeitsprüfung durchgeführt werden. [7, p. 539] [3, p. 630]

## **2.2 Nachteile von Windenergie**

Durch die Volatilität des Windes ist es schwierig, den planmäßigen Einsatz und die Kraftwerksregelung von Windkraftanlagen zu koordinieren. Es können auch keine Pufferlager, wie bei konventionellen thermischen Kraftwerken, angelegt werden. [2, p. 150]

Die Errichtung von Windkraftanlagen stößt auch immer wieder auf Widerstand bei den Einwohnern des unmittelbaren Umfelds des Bereiches, in dem neue Anlagen aufgestellt werden sollen. Obwohl erneuerbare Energien sich großer Beliebtheit und Zustimmung innerhalb der Gesellschaft erfreuen, ist oft das "Not in my backyard"-Phänomen zu beobachten. Da Windkraftanlagen doch eine starke Veränderung des Landschaftsbildes mit sich bringen, dürfen auch die Interessen der Ortsansässigen nicht vernachlässigt werden. [2, pp. 150-151]

Neben visuellen Eingriffen in das Landschaftsbild gibt es auch noch andere Auswirkungen auf die umliegende Umwelt, die berücksichtigt werden müssen. Unter anderem produzieren Windkraftanlagen mit ihren drehenden Rotoren Schallemissionen. Es wird unterschieden in Hörschall und Infraschall. Hörschall besteht hauptsächlich aus aerodynamischem Lärm, der an den Rotorblättern durch die vorbeiströmende Luft und teilweise auch durch Geräuschemissionen von Getriebe und Generator entsteht. Die aerodynamischen Geräuschemissionen spielen vorwiegend bei niedrigen und mittleren Windgeschwindigkeiten eine Rolle, da bei höheren Windgeschwindigkeiten das

natürliche Windgeräusch lauter ist als diese Geräuschemissionen. In den letzten Jahren konnten die Emissionen durch neue schalloptimierte Rotorblätter, Rotorblattspitzen und andere Maßnahmen um ca. 5 bis 10 dB(A) reduziert werden. Für Anlagen zwischen 500 kW und 2 MW wird ein Schallleistungspegel von 103 dB(A) angenommen, wobei dieser abhängig von der Entfernung stark abnimmt. So beträgt der Schallleistungspegel in einem Abstand von 400 m, bei günstigem Wind, noch etwa 40 dB(A). [7, p. 535] [3, pp. 615-618]

Auch der Infraschall wird durch aerodynamische Vorgänge hervorgerufen. Mit Frequenzen zwischen 0,6 und 1,5 Hz liegt der Infraschall außerhalb des Hörbereichs des Menschen, der erst ab 20 Hz beginnt. Die Technische Anleitung zum Schutz gegen Lärm, eine allgemeine Verwaltungsvorschrift in Deutschland, schreibt Abstände vor, die groß genug sind, damit keine Belastungen für den Menschen entstehen. [7, p. 536]

Natürlich werfen Windkraftanlagen bei Sonnenschein auch einen Schatten, dessen Größe abhängig von der Witterung und dem Sonnenstand sowie der Größe und dem Betrieb der Anlage ist. Ist die Anlage ausgeschaltet, wirft sie einen Schatten wie ein Gebäude oder ein Baum. Im eingeschalteten Zustand kann es durch die Drehung des Rotors zu Spiegelungen des Sonnenlichts an den Blattoberflächen kommen, die ein stroboskopartiges Verhalten aufweisen. Man nennt dieses Phänomen deswegen auch Diskoeffekt. Dieser Effekt tritt jedoch meistens nur bei niedrigen Sonnenständen auf und ist nur kurzzeitig wahrnehmbar. Weiters kann er durch eine inzwischen praxisübliche reflexionsarme Oberflächengestaltung reduziert werden. [7, pp. 536-537] [3, pp. 622-625]

Unter bestimmten Wetterbedingungen können sich an den Rotorblättern Eisbrocken bilden, die sich durch die Rotation lösen und herabstürzen können. Das Risiko durch einen Eisabwurf verletzt zu werden, entspricht etwa dem eines Blitzschlags. Um dieses Risiko weiter zu minimieren, soll ein Mindestabstand von mindestens 360 m zur Anlage eingehalten werden. [7, p. 537]

Vogelschutz ist ein Thema, das oft mit Windkraft in Verbindung gebracht wird. Beobachtungen an verschiedenen Anlagen haben gezeigt, dass "lokale" Vogelarten schnell lernen die Anlagen als Hindernisse zu identifizieren und sie

umfliegen [3, p. 628]. Rastvögel beispielsweise halten bis zu mehrere hundert Meter Abstand zu Windkraftanlagen, wobei es unterschiedliche Verhaltensweisen zwischen verschiedenen Vogelarten gibt. So ist z. B. der große Brachvogel empfindlicher als die Möwe. Viele Vogelarten ändern ihr Verhalten gegenüber den Windkraftanlagen jedoch nicht. Man kann davon ausgehen, dass einzelne Vogelarten unterschiedlich auf Windkraftanlagen reagieren. Drosseln, Stare und Greifvögel werden augenscheinlich nicht durch Windkraftanlagen beeinträchtigt, Kiebitze, Rotschenkel und Uferschnepfen anscheinend schon. Brutvögel scheinen auch geringfügig durch Windkraftanlagen beeinflusst zu werden. So brüten sie in Entfernungen von bis zu 500 m oder mehr, vermutlich aufgrund der störenden Geräuschemissionen. Vogelschlag wird nur einzeln verzeichnet und spielt im Vergleich mit anderen Bauwerken nur eine untergeordnete Rolle. Es wurden bislang jedoch noch zu wenige systematische langfristige Studien durchgeführt, um die Bedeutung von Windkraftanlagen in diesem Zusammenhang beurteilen zu können. [7, pp. 538-539]

Generell kann man sagen, dass es viele Untersuchungen mit unterschiedlichen, auch widersprüchlichen, Ergebnissen zum Einfluss von Windkraftanlagen auf das Verhalten von Vögeln gibt, weswegen in dieser Arbeit, in späterer Folge, Vogelschutzgebiete von der Potenzialfläche ausgenommen werden.

## **2.3 Stand der Windkraft in Europa**

2019 wurden in Europa Windenergieanlagen mit einer Leistung von 15,4 GW installiert, davon 13,2 GW in den Mitgliedsländern der Europäischen Union. Im Vergleich zu 2018 ist das eine Steigerung von 27 %. Damit waren 2019 in Europa 205 GW installierter Leistung vorhanden. Damit können etwa 15 % des Stromverbrauchs in den EU-28-Ländern gedeckt werden. In [Abbildung 2](#page-19-0) ist die neuinstallierte Leistung in europäischen Ländern im Jahr 2019 dargestellt, wobei weiter in onshore- und offshore-Anlagen unterschieden wird. 76 % der Neuinstallationen, mit einer Leistung von 11,7 GW, entfielen auf onshore-Anlagen. Die meisten neuen onshore-Anlagen, mit einer Leistung von 2,3 GW, wurden in Spanien errichtet.

Das Kreisdiagramm in [Abbildung 2](#page-19-0) zeigt die Länder mit den meisten Neuzubauten im Jahr 2019. Insgesamt wurden 55 % der neu zugebauten Leistung in nur vier Ländern installiert. Im Vereinigten Königreich wurden 16 % der 2019 neu errichteten Windkraftanlagen gebaut, davon waren 74 % offshore-Anlagen. In Spanien wurden 15 % der gesamten Leistung zugebaut, ausschließlich in Form von onshore-Anlagen. Deutschland installierte insgesamt 2,2 GW, davon jeweils die Hälfte als onshore- bzw. als offshore-Anlagen. In Deutschland hat die Anzahl neuer onshore-Installationen in den letzten zwei Jahren rapide abgenommen. Zwischen 2014 und 2017 wurden in Deutschland durchschnittlich 4,6 GW onshore-Leistung pro Jahr installiert. Ein Grund dafür sind aufwendige und langwierige Genehmigungsverfahren [8, p. 5]. Auf Schweden entfielen 2019 10 % der Neuinstallationen in Europa. Damit hat Schweden doppelt so viel Leistung installiert wie im Vorjahr. In Schweden wurden ebenfalls ausschließlich onshore-Anlagen errichtet. [9, pp. 11-13]

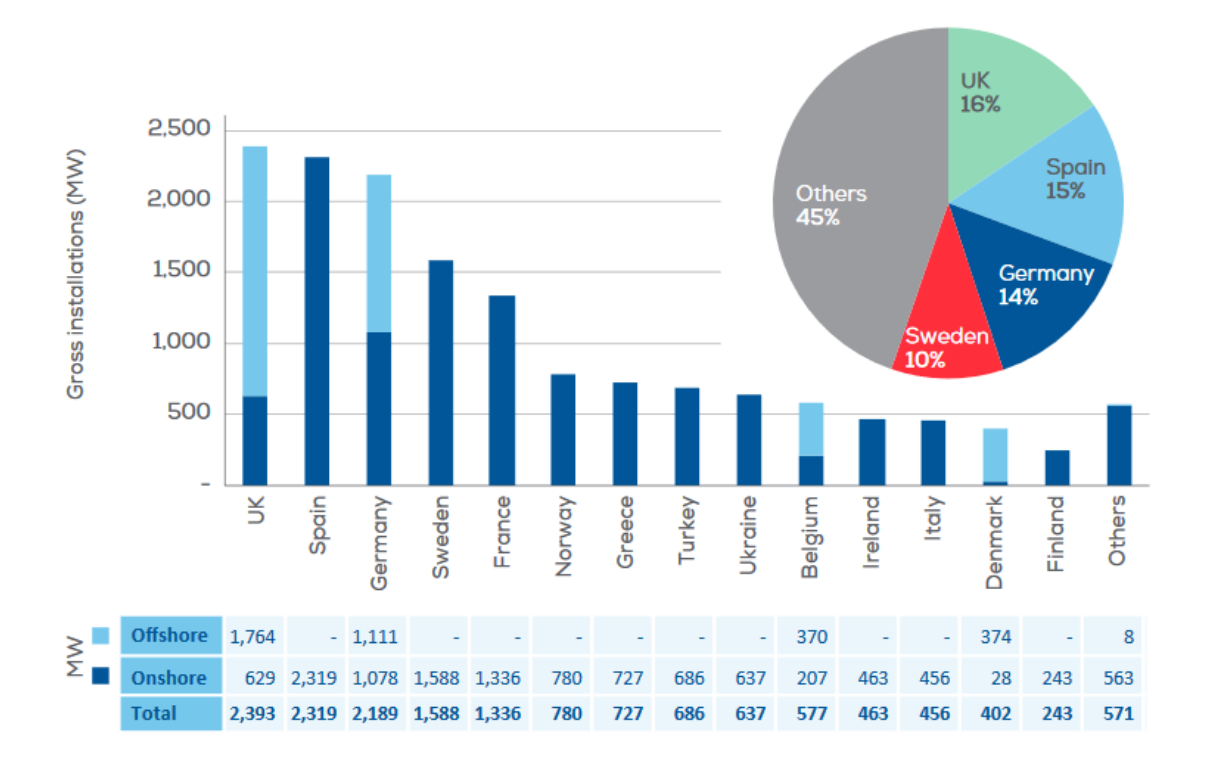

Abbildung 2: Neuinstallierte Leistung in Europa nach Ländern in 2019 [9]

<span id="page-19-0"></span>Von den 205 GW installierter Leistung in Europa entfallen 89% auf onshore-Anlagen und 11% auf offshore-Anlagen. Die meiste Leistung ist in Deutschland, Spanien, dem Vereinigten Königreich, Frankreich und Italien (in absteigender Reihenfolge) installiert worden. Die genauen Werte können [Abbildung 3](#page-20-0) entnommen werden. In den EU-28 waren 192 GW installiert und in den EU-27 (ohne das Vereinigte Königreich) 169 GW. [9, p. 14]

Das Kreisdiagramm in [Abbildung 3](#page-20-0) zeigt die prozentuelle Verteilung der gesamten installierten Leistung im Jahr 2019 in Europa nach Ländern. In Deutschland sind 30% der gesamten Windleistung Europas installiert. Danach folgen Spanien (13%), das Vereinigte Königreich (11%), Frankreich (8%) und Italien (5%).

Der EU-weite Elektrizitätsverbrauch lag 2019 bei 2900 TWh. Davon wurden 350 TWh von onshore-Anlagen und 67 TWh von offshore-Anlagen produziert. Dänemark hatte 2019 mit 48% den höchsten Anteil von Windenergie im Energiemix. Insgesamt hatten zwölf Mitgliedsstaaten einen Windenergieanteil von über 10%. [9, pp. 17-18]

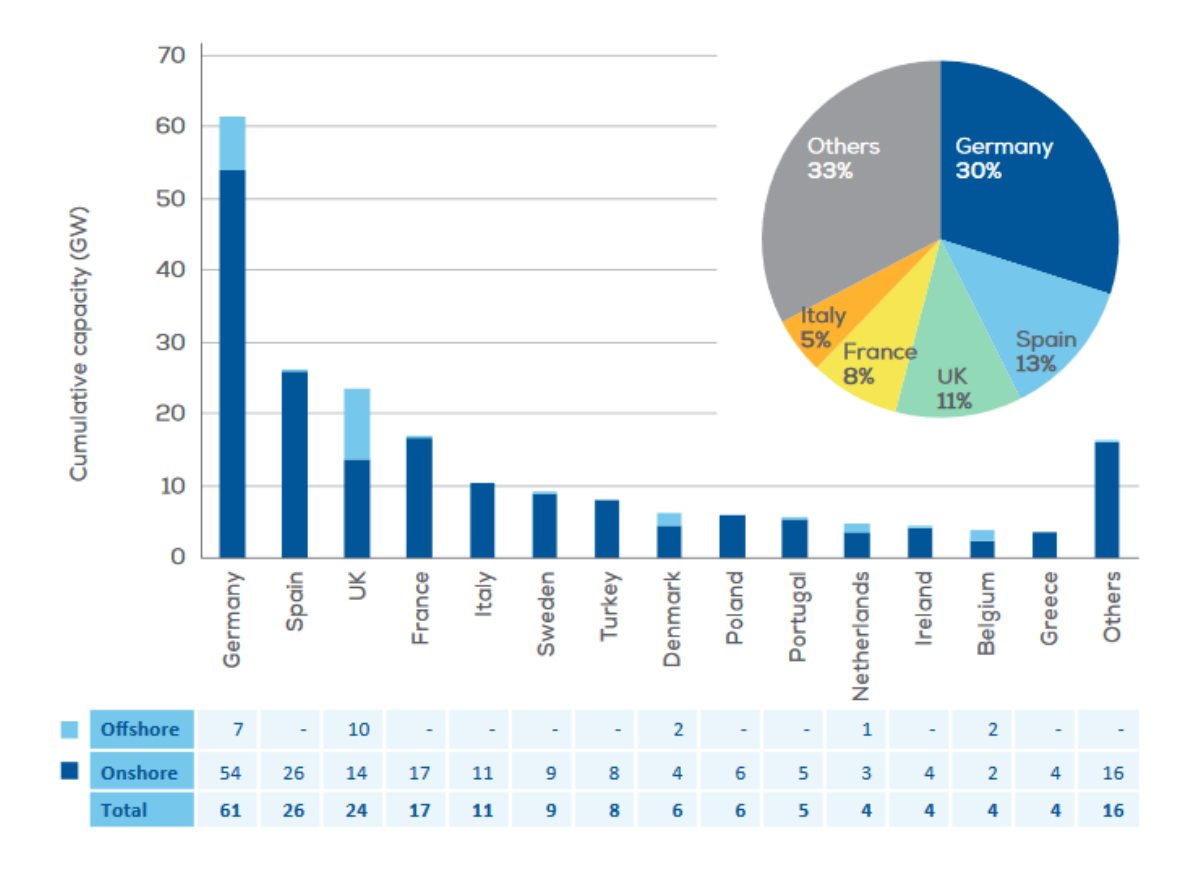

Abbildung 3: Installierte Windleistung nach Ländern [9]

<span id="page-20-0"></span>Größe und Type der eingesetzten Windenergieanlagen variieren stark zwischen den Ländern. In Finnland wurden 2019 im Durchschnitt die leistungsstärksten Anlagen, mit einer durchschnittlichen Nennleistung von 4,3 MW, errichtet. In Griechenland hingegen beträgt die mittlere Nennleistung 2,3 MW. Der Durchschnitt aller 14 betrachteten Länder liegt im Jahr 2019 für onshore-Anlagen bei 3,1 MW. [9, p. 20]

## **2.4 Klimaziele der Europäischen Union**

In diesem Kapitel werden die Klimaziele der Europäischen Union näher erläutert.

## **2.4.1 Klimaziele bis 2030**

Im Rahmen für die Klima- und Energiepolitik bis 2030 sind Zielvorgaben und politische Ziele von 2021 bis 2030 festgehalten. Im Oktober 2014 wurde der Rahmen vom Europäischen Rat angenommen, die Zielvorgaben für erneuerbare Energiequellen und Energieeffizienz wurden 2018 jedoch nach oben korrigiert. [10]

Die zentralen Ziele für 2030 sind:

- Senkung der Treibhausgasemissionen verglichen mit 1990 um mindestens 40%
- Erhöhung des Anteils von Energie aus erneuerbaren Quellen auf mindestens 32%
- Steigerung der Energieeffizienz um mindestens 32,5%

## *2.4.1.1 Senkung der Treibhausgasemissionen*

Die Emissionen von Treibhausgasen in der EU sollen bis 2030 um mindestens 40% gegenüber 1990 verringert werden. Hierbei handelt es sich um eine verbindliche Zielvorgabe. Im Rahmen des Green Deals, der unter anderem eine Klimaneutralität bis 2050 vorsieht, strebt die EU-Kommission sogar eine Senkung um 55% an. Vor allem soll auf eine klimaneutrale Wirtschaft hingearbeitet werden. Damit die Verpflichtungen des Übereinkommens von Paris verwirklicht werden können, müssen die Wirtschaftszweige, die unter das Emissionshandelssystem (EU-EHS) fallen, ihre Emissionen, verglichen mit 2005, um 43% senken. Wirtschaftszweige, die nicht unter das EHS fallen, müssen ihre Emissionen, verglichen mit 2005, um 30% senken. Für die einzelnen Mitgliedsstaaten wurden individuelle bindende Ziele vereinbart. [10]

## *2.4.1.2 Erhöhung des Anteils erneuerbarer Energieträger*

Eine weitere verbindliche Zielvorgabe ist die Erhöhung des Anteils Erneuerbarer Energie am Endenergieverbrauch in der EU auf mindestens 32%. Die ursprüngliche Zielvorgabe von 27% wurde 2018 auf 32% korrigiert. Eine Überprüfungsklausel ermöglicht eine eventuelle Erhöhung der Zielvorgabe im Jahr 2023. [10]

## *2.4.1.3 Steigerung der Energieeffizienz*

Die Energieeffizienz soll bis 2030 um mindestens 32,5% gesteigert werden. Eine Überprüfungsklausel ermöglicht eine eventuelle Erhöhung der Zielvorgabe im Jahr 2023. [10]

Durch effizientere Nutzung der Energie und die damit einhergehende Reduzierung des Verbrauchs, können die Energiekosten niedrig gehalten, die Natur geschützt, dem Klimawandel entgegengewirkt und die Abhängigkeit der EU von außenstehenden Gas- und Öllieferanten reduziert werden. Diese Steigerung der Effizienz um 32,5% entspricht einem Endenergieverbrauch von 956 Mtoe und/oder einem Primärenergieverbrauch von 1273 Mtoe im Jahr 2030 in den EU-28. [11]

## **2.4.2 European Green Deal**

Der European Green Deal hat das Ziel, die Netto-Treibhausgasemissionen in der Europäischen Union auf null zu reduzieren und Europa dadurch zum ersten klimaneutralen Kontinent zu machen. [12]

Dem European Green Deal liegt das Temperaturziel des Klimaschutzübereinkommens von Paris aus dem Jahr 2015 zugrunde, welches besagt, den weltweiten Temperaturanstieg auf unter 2 °C über dem vorindustriellen Niveau zu begrenzen. [13]

Der Sonderbericht des Weltklimarates über die Auswirkungen der Erderwärmung um 1,5° C gegenüber dem vorindustriellen Niveau bestätigt, dass die Auswirkungen des Klimawandels mit der steigenden globalen Durchschnittstemperatur rasch zunehmen und weist darauf hin, dass sich der Klimawandel bereits bei 2 °C dramatisch auf die Erde auswirken wird. Um die Erderwärmung auf 1,5 °C begrenzen zu können, müssen die Netto-CO2- Emissionen weltweit bis 2050 auf null gesenkt werden. [13]

Die Energiegewinnung spielt beim Übergang zur treibhausemissionsfreien Wirtschaft eine besondere Rolle, da sie derzeit für mehr als 75% der Treibhausgasemissionen verantwortlich ist. [14]

## **2.4.3 Ziele des Erneuerbaren-Ausbau-Gesetzes Österreichs**

Das Ziel Österreichs, den Stromverbrauch national bilanziell komplett aus Erneuerbaren Energien zu decken, soll durch das Erneuerbaren-Ausbau-Gesetz (EAG) verwirklicht werden. Es soll im Jänner 2021 in Kraft treten und ist der Nachfolger des Ökostromgesetzes von 2012. Die Ziele des EAG beinhalten den Ausbau der Ökostromproduktion. Die Erzeugungskapazitäten aus Erneuerbaren Energien sollen um zusätzliche 27 TWh erhöht werden. 10 TWh davon sollen auf die Windkraft entfallen, 11 TWh auf Photovoltaik, 5 TWh auf Wasserkraft und 1 TWh auf Biomasse.

Weiters sollen neu errichtete Windkraftanlagen über eine festgelegte Marktprämie gefördert werden. Diese Marktprämie ersetzt die Einspeisetarife, die wegen eines neuen EU-Gesetzes nicht mehr rechtens sind.

#### **2.4.4 Beitrag der Windenergie**

Eines der zentralen Klimaziele der EU ist die Senkung der Treibhausgasemissionen. Der Energiesektor ist für den Großteil der Treibhausgasemissionen in Europa verantwortlich. 2018 waren 77,58% der Treibhausgasemissionen auf den Energiesektor zurückzuführen [15]. Deswegen ist eine Erhöhung des Anteils Erneuerbarer Energien, wie sie auch in den Klimazielen der EU vorgesehen ist, unerlässlich. Windkraftanlagen sind im Betrieb praktisch CO2-frei, für ihren Bau und den Transport wird jedoch trotzdem Energie benötigt, die in der CO2-Bilanz berücksichtigt werden muss. Windkraft weist bei ausreichend guter Ausnutzung eine sehr niedrige CO<sub>2</sub>-Bilanz auf. Der CO2-Ausstoß bei der Stromerzeugung wird in Gramm Kohlendioxid-Äquivalent pro Kilowattstunde Strom angegeben und über den gesamten Lebenszyklus einer Anlage berechnet. Die Emissionen verschiedener Kraftwerkstypen werden in [Abbildung 4](#page-24-0) dargestellt. Die Abbildung zeigt die Emissionswerte von  $CO<sub>2</sub>$  und CO2-Äquivalenten. Es ist zu erkennen, dass die Emissionswerte sowohl von onshore-als auch von offshore-Anlagen besonders niedrig sind, weswegen sich Windparks sehr gut dazu eignen, die Treibhausgasemissionen zu reduzieren. Die Emissionen von Windparks liegen bei etwa 23 g/kWhel. Ein konventionelles Braunkohlekraftwerk emittiert etwa 1153 g/kWhel an CO<sub>2</sub>-Äquivalenten.

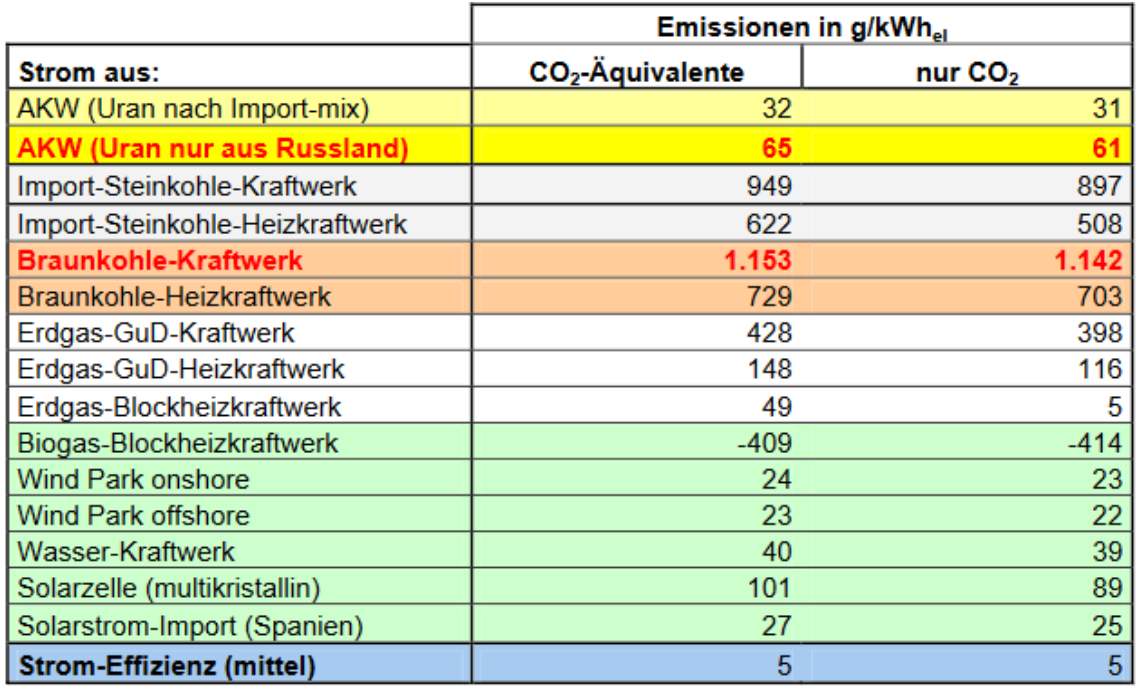

<span id="page-24-0"></span>Abbildung 4: Treibhausgasemissionen verschiedener Kraftwerkstypen [16]

Insgesamt wurden 2018 in Deutschland 865,6 Millionen Tonnen Treibhausgase ausgestoßen. In Deutschland konnten 2018 durch Windenergie etwa 76,3 Millionen Tonnen CO2-Äquivalente vermieden werden. [8]

## **2.5 Bauformen von Windkraftanlagen**

Um möglichst viel Energie aus dem Wind zu gewinnen, soll die kinetische Energie so verlustfrei und effizient wie möglich in elektrische Energie umgewandelt werden. Dazu wurden, wie schon im Kapitel [1.3](#page-9-0) angeführt, im Laufe der Geschichte der Windenergie viele verschiedene Formen von Windkraftanlagen entwickelt. Diese unterschiedlichen Konzepte differenzieren vor allem in Form und Art des Rotors. So unterscheidet man zwischen Anlagen, die ihre Leistung aus dem Widerstand der im Wind bewegten Flächen beziehen und Anlagen, die den aerodynamischen Auftrieb nutzen. Man spricht dann von Widerstandsläufern und auftriebsnutzenden Windenergiekonvertern. Eine häufigere Kategorisierung erfolgt jedoch anhand der Lage der Drehachse des Rotors. Man unterscheidet in Rotoren mit vertikaler und horizontaler Achse. [3, p. 65]

## **2.5.1 Rotoren mit vertikaler Achse**

Die Rotoren mit vertikaler Achse sind die älteste Bauform, jedoch finden sie bis heute keinen großflächigen Einsatz zur Energiegewinnung. Ein Grund dafür ist der vergleichsweise niedrige maximale Leistungsbeiwert. Diese Rotoren wurden anfangs als reine Widerstandsläufer gebaut. Beispiele dafür sind unter anderem der Savonius-Rotor (s. [Abbildung 5\)](#page-26-0), der als Lüfterrad bei Eisenbahnen oder Lieferwagen verwendet wird, oder das Schalenkreuz, welches zur Windmessung eingesetzt wird. Es wurden allerdings auch Bauformen entwickelt, die den aerodynamischen Auftrieb nutzen können, wie beispielsweise der Darrieus-Rotor (s. [Abbildung 5\)](#page-26-0). Dieser wird meistens mit zwei oder drei Rotorblättern hergestellt. Seine Vorteile sind die Windrichtungsunabhängigkeit und die einfache Bauart. So können die mechanischen und elektrischen Komponenten am Boden verbaut werden. Die Nachteile sind die geringe Schnelllaufzahl, die fehlende Regulierung der Leistungsabgabe bzw. der Drehzahl durch Verstellen der Rotorblätter und die fehlende Fähigkeit, von selbst anlaufen zu können. Der H-Rotor stellt eine Abwandlung des Darrieus-Rotors dar. Er verwendet, anders als der Darrieus-Rotor, gerade Rotorblätter. Allerdings sind bei diesem die Herstellungskosten höher als bei Anlagen mit horizontaler Achse. [3, pp. 66-69]

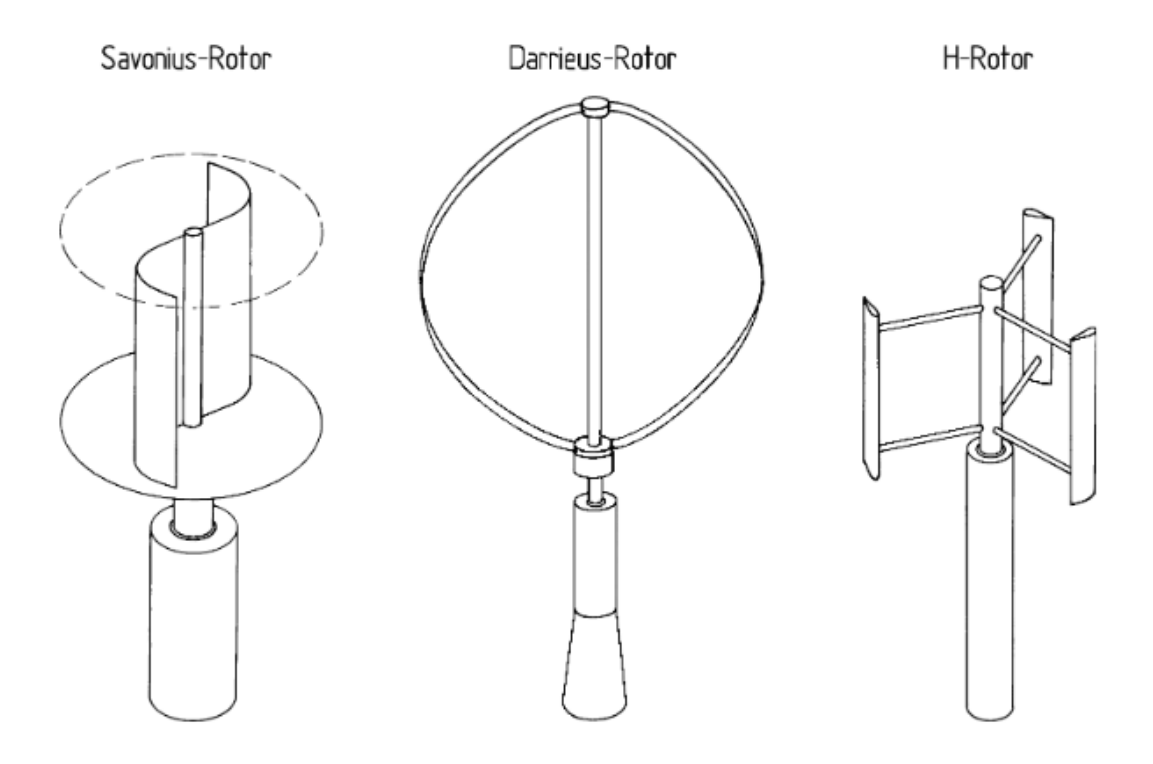

Abbildung 5: Rotortypen mit vertikaler Rotationsachse [3]

## <span id="page-26-1"></span><span id="page-26-0"></span>**2.5.2 Rotoren mit horizontaler Achse**

Die Windkraftanlagen mit horizontaler Lage stellen den Großteil der gebauten Anlagen dar. Beinahe alle von ihnen sind in der Propellerbausweise mit drei Rotorblättern realisiert. Die Propellerbauweise weist wesentliche Vorteile auf:

- Die Rotordrehzahl und die Leistungsabgabe können durch Einstellen des Rotorblattwinkels geregelt werden. Dadurch können Anlagen vor zu hohen Drehzahlen und Windgeschwindigkeiten geschützt werden.
- Durch die aerodynamische Bauweise der Rotorblätter kann das aerodynamische Auftriebsprinzip maximal ausgenutzt und damit der höchste Wirkungsgrad erreicht werden.
- Die technologische Entwicklung der Propellerbauweise ist den anderen Bauarten weit voraus.

In der nachfolgenden Abbildung ist der Aufbau einer Windkraftanlage mit horizontaler Achse schematisch dargestellt. Dieser Aufbau ist typisch für größere Anlagen, aber es können auch Abweichungen auftreten. Vor allem bei kleineren Anlagen fehlt beispielsweise der Blattverstellmechanismus. Eine Anlage besteht grundsätzlich aus einem Fundament, dem Turm, der die Nabenhöhe definiert,

dem Maschinenhaus und der Rotornabe. Im Maschinenhaus befinden sich der Triebstrang, die Windrichtungsnachführung und die Schalt- und Regelsysteme. Am Fuße der Anlage befindet sich meist ein Transformator, der zum Anschluss an das Netz verwendet wird. [3, pp. 69-71]

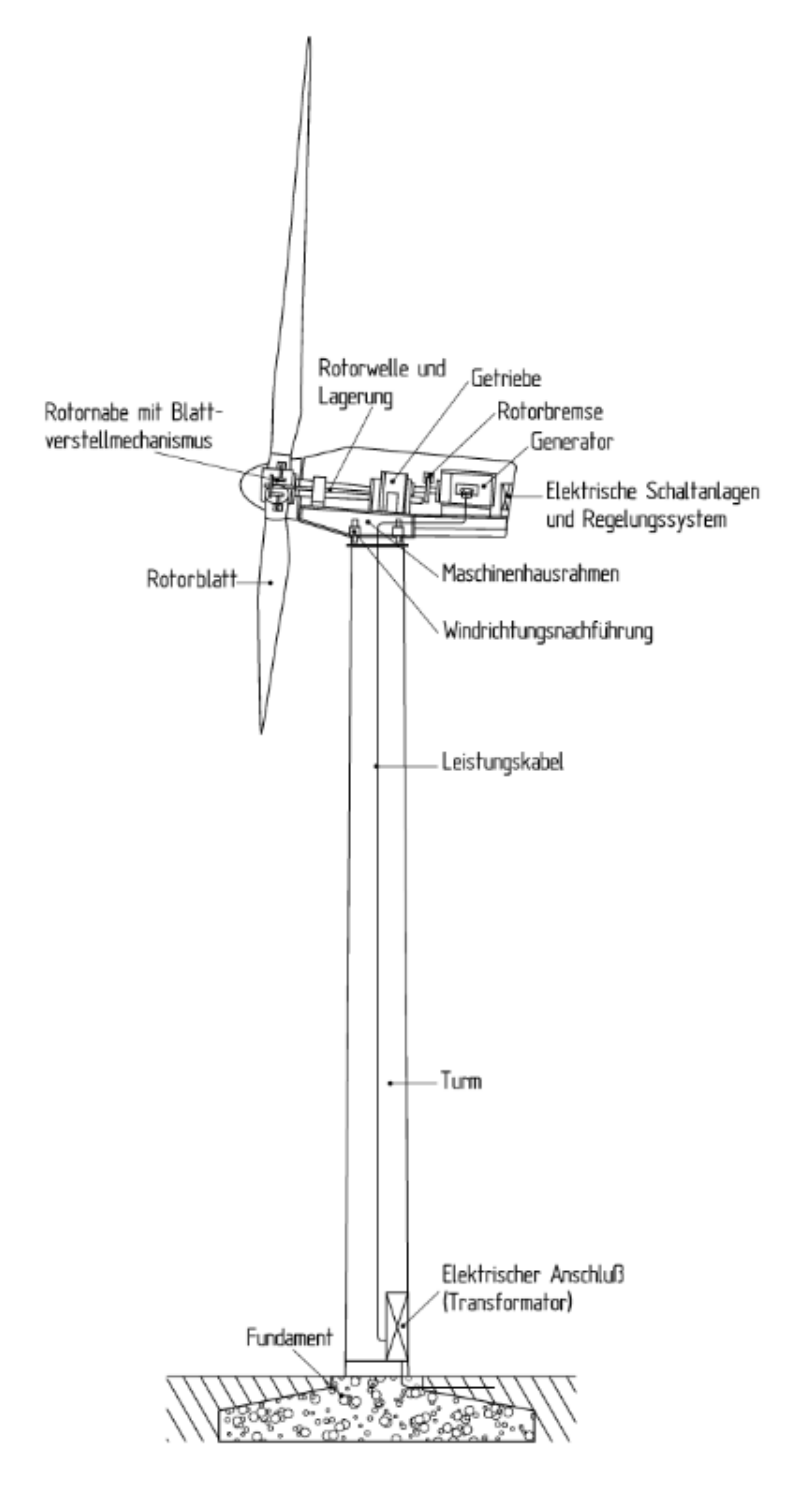

Abbildung 6: Schematische Darstellung einer Windkraftanlage mit horizontaler Achse [3]

## **2.6 Komponenten von Windkraftanlagen**

Wie schon in Kapitel [2.5.2](#page-26-1) beschrieben, besteht eine moderne Windkraftanlage mit horizontaler Achse aus den folgenden essenziellen Komponenten:

- Rotor
- Triebstrang
- Windrichtungsnachführung
- Turm
- Fundament
- Elektrische Schaltanlagen und Regelungssystem
- Netzanschluss

Einige dieser Komponenten werden in diesem Kapitel im Detail beschrieben.

## **2.6.1 Rotor**

Der Rotor ist die Kernkomponente einer Windkraftanlage, er wandelt die Energie des Windes in mechanische Rotationsenergie um. Man unterscheidet zwischen Anlagen mit einem, zwei oder drei Rotorblättern. Am häufigsten werden 3-Blatt-Rotoren verwendet, da sie einige Vorteile aufweisen, die den höheren Materialaufwand ausgleichen. Sie weisen den höchsten Leistungsbeiwert auf, laufen optisch ruhiger und die mechanische Belastung der Anlage ist niedriger als bei Anlagen mit Einblatt- oder 2-Blatt-Rotoren. Bei der Mehrheit der modernen Windkraftanlagen ist der Rotor im Luv, also an der dem Wind zugewandten Seite, montiert. Es gibt allerdings auch Anlagen, bei denen sich der Rotor hinter dem Turm, im Lee, befindet. Obwohl so eine passive Windnachführung, wenn auch nur für kleinere Anlagen, möglich wäre, überwiegen doch die Nachteile dieser Bauform. Die Rotorblätter durchqueren periodisch den vom Turm gestörten Luftstrom und die auf die Rotorblätter wirkenden aerodynamischen Kräfte verschwinden, während sich die Rotorblätter hinter dem Turm befinden, was zu einer ungleichmäßigen Belastung und zu lauterem Betrieb führt. [1, pp. 48-51] [4, pp. 257-258]

## **2.6.2 Windrichtungsnachführung**

Die Windrichtungsnachführung wird verwendet, um die Rotorblätter einer Anlage mit horizontaler Achse so auszurichten, dass der Wind im gewünschten Winkel auf die Rotorblätter strömt. Man unterscheidet in aktive und passive Systeme. Passive Systeme kommen vor allem bei kleinen Anlagen zum Einsatz und können beispielsweise durch eine Windfahne realisiert werden. Bei aktiven

Nachführungen wird die Gondel mitsamt Rotor, Getriebe und Generator auf dem Turm drehbar gelagert und der Anströmwinkel kann über einen Stellmotor angepasst werden. Die Windgeschwindigkeit und Windrichtung werden durch ein Windmesssystem bestimmt. [4, p. 262] [1, pp. 86-87]

## **2.6.3 Fundament**

Zum Verankern der Masse einer Windkraftanlage wird ein Fundament aus Beton und Stahl verwendet. Es muss auf die Größe der Anlage und der Beschaffenheit des Bodens, auf dem gebaut werden soll, ausgelegt werden. Weiters muss es dem maximalen Kippmoment standhalten. Bei Anlagen mit Pitchregelung wird dieses bei Nennleistung erreicht. Bei Anlagen mit Stallregelung hingegen, steigt das Kippmoment auch nach dem Erreichen der Nennleistung weiter. Bei besonders weichem Untergrund, wie etwa im Watt der Nordseeküste, werden zusätzliche Pfähle zur Befestigung benötigt. Für das Fundament einer 600-kW-Anlage werden etwa 165 m<sup>3</sup> Beton und etwa 25 t Stahl benötigt. [1, p. 102] [3, pp. 499-500]

## **2.6.4 Turm**

Der Turm einer Windkraftanlage trägt die Gondel und die Rotorblätter. Durch ihn kann die Nabenhöhe bestimmt werden. Da die Windgeschwindigkeit, und damit die im Wind enthaltene Energie, mit der Höhe stark zunimmt, ist die durchschnittliche Nabenhöhe in den letzten Jahren immer weiter gestiegen [17, pp. 25-26]. Typischerweise werden heutzutage Rohrtürme aus Stahl oder Beton mit rundem Querschnitt verwendet. [4, p. 263]

## **2.7 Potenziale**

Abhängig von den getroffenen Einschränkungen und Bestimmungen unterscheidet man verschiedene Potenziale. Einige davon werden in diesem Kapitel beschrieben.

## **2.7.1 Theoretisches Potenzial**

Das theoretische Potenzial umfasst das theoretisch physikalisch nutzbare Energieangebot des Windes. Es umfasst also keine technisch unvermeidbaren Verluste. [18, p. 8]

## **2.7.2 Technisches Potenzial**

Das technische Potenzial ist der Teil des theoretischen Potenzials, der von einer Windkraftanlage durch Umwandlung in elektrische Energie genutzt werden kann. Wobei immer von der besten Technik auszugehen ist, die aktuell am Markt verfügbar ist. Das technische Potenzial wird weiter unterteilt in drei Subpotenziale. Das technisch-ökologische Potenzial, das technischökonomische Potenzial und das realisierbare Potenzial. [18, p. 8]

## *2.7.2.1 Technisch-Ökologisches Potenzial*

Das technisch-ökologische Potenzial beschreibt den Teil des technischen Potenzials, der unter ökologischen Einschränkungen nutzbar ist. Unter ökologischen Einschränkungen versteht man das Exkludieren von Flächen, um erhebliche Beeinträchtigungen von Tieren und Pflanzen sowie schadhafte Einflüsse (bspw. durch Lärm) auf ihre Lebensräume und zu vermeiden [18, p. 8].

## *2.7.2.2 Technisch-Ökonomisches Potenzial*

Das ökonomische Potenzial ist jener Teil des technischen Potenzials, der unter Berücksichtigung wirtschaftlicher Gesichtspunkte erschließbar ist. Die Größe des ökonomischen Potenzials ist stark abhängig von den ökonomischen Gegebenheiten, wie beispielsweise den Preisen für Energieträger oder den Kosten von CO2-Emissionen, und den energiepolitischen Rahmenbedingungen [18, p. 8].

## *2.7.2.3 Realisierbares Potenzial*

Die Schnittmenge des technisch-ökologischen und technisch-ökonomischen Potenzials ergibt das realisierbare Potenzial. Es handelt sich hierbei nur um einen

kleinen Teil des Potenzials, da viele weitere Beschränkungen berücksichtigt werden müssen. Unter anderem der Einfluss auf das Landschaftsbild und die Akzeptanz der lokalen Bevölkerung. [18, p. 8]

#### **2.8 Nutzung der Windenergie**

Die kinetische Energie E im Wind mit der Windgeschwindigkeit v kann wie folgt beschrieben werden:

$$
E = \frac{1}{2}mv^2\tag{1}
$$

Die Leistung P im Wind erhält man, indem man die kinetische Energie nach der Zeit differenziert. Die Windgeschwindigkeit wird als konstant angenommen:

$$
P = \frac{d}{dt}E = \frac{1}{2}\frac{dm}{dt}v^2
$$
 (2)

Mit der Masse

<span id="page-31-0"></span>
$$
m = \rho V \tag{3}
$$

welche sich aus der Luftdichte ρ und dem Volumen V zusammensetzt, kann der Luftmassenstrom der Luft mit einer Dichte ρ, welche eine Fläche A mit der Geschwindigkeit v durchströmt, bestimmt werden. [4, p. 247]

$$
\frac{d}{dt}m = \rho \frac{dV}{dt} = \rho Av \tag{4}
$$

Setzt man nun wieder in [\(2\)](#page-31-0) ein, erhält man die Leistung des Windes:

$$
P = \frac{1}{2}\rho A v^3\tag{5}
$$

Die Leistung des Windes nimmt mit der dritten Potenz der Windgeschwindigkeit zu. Eine Verdopplung der Windgeschwindigkeit bedeutet also eine achtfache Energieausbeute. Die Leistung des Windes ist somit abhängig von der durchströmten Rotorfläche, der Windgeschwindigkeit und der Luftdichte, welche wiederum vom Luftdruck p und der Temperatur abhängig ist. Bei normalem atmosphärischem Druck und 15° Celsius beträgt die Dichte 1,225 kg/m<sup>3</sup> [19].

## **2.9 Weibull-Verteilung**

Die Windverhältnisse eines Standortes können über eine Häufigkeitsverteilung besser bestimmt werden als mit der mittleren Windgeschwindigkeit. Die Häufigkeitsverteilung von Windgeschwindigkeiten kann entweder als Häufigkeitsverteilung von Windgeschwindigkeitsintervallen oder als stetige statistische Funktion gegeben sein. In diesem Fall wird eine statistische Funktion, die Weibull-Verteilung, verwendet. [4, pp. 242-243]

$$
f_{Weibull}(v) = \frac{k}{a} \left(\frac{v}{a}\right)^{k-1} e^{-\left(\frac{v}{a}\right)^k}
$$
 (6)

Die Weibull-Verteilung der Windgeschwindigkeit v wird durch einen Formparameter k und einen Skalenparameter a beschrieben, wobei diese Parameter ortsabhängig sind [4, pp. 242-244].

Die Häufigkeitsverteilung der Windgeschwindigkeiten wird später in dieser Arbeit verwendet, um die Leistungsdichten zu bestimmen.

Dabei werden zur Bestimmung der Leistungsdichte Windgeschwindigkeiten von 5 bis 25 m/s berücksichtigt. Diese Werte stammen, wie in Kapitel [2.10.2](#page-34-0) beschrieben, von der Leistungskennlinie einer Windkraftanlage und stehen für die Ein- und Ausschaltgeschwindigkeit.

#### **2.9.1 Leistungsdichte**

Multipliziert man die Windgeschwindigkeiten von 5 bis 25 m/s mit den zugehörigen Wahrscheinlichkeiten und dem realen Betz'schen Leistungsbeiwert von 0,5 und bildet dann die Summe über alle Multiplikationen, erhält man die mittlere Leistung.

$$
\frac{P}{A} = \sum_{\nu=5}^{25} \frac{1}{2} \rho \nu^3 \frac{k}{a} \left(\frac{\nu}{a}\right)^{k-1} e^{-\left(\frac{\nu}{a}\right)^k} \frac{1}{2}
$$
(7)

## **2.10Kenngrößen von Windkraftanlagen**

In diesem Kapitel werden einige Kenngrößen von Windkraftanlagen beschrieben.

### **2.10.1 Schnelllaufzahl**

Die Schnelllaufzahl λ ist eine Kennzahl zur Dimensionierung von Windkraftanlagen. Sie ist der signifikanteste Parameter bei der aerodynamischen Auslegung der Rotorblätter und beschreibt das Verhältnis der Umfangsgeschwindigkeit u zur Windgeschwindigkeit v. Für energieerzeugende Anlagen liegt die Schnelllaufzahl typischerweise zwischen 5 und 8. [1, p. 49]

$$
\lambda = \frac{u}{v} = \frac{\omega_r \cdot r}{v} = \frac{2\pi n \cdot r}{v} \tag{8}
$$

λ ...........................Schnelllaufzahl u...........................Umfangsgeschwindigkeit [m/s] v ...........................Windgeschwindigkeit [m/s] ω<sup>r</sup> .........................Winkelgeschwindigkeit des Rotors [1/s] r............................Rotorradius [m] n...........................Rotordrehzahl [1/s]

Windkraftanlagen mit drei Rotorblättern weisen ihren höchsten Leistungsbeiwert bei einer Schnelllaufzahl von etwa 7 bis 8 auf. Die Auslegungswindgeschwindigkeit vAu ist die Windgeschwindigkeit, bei der die Anlage über ihren maximalen Wirkungsgrad verfügt. Sie lässt sich durch die optimale Schnelllaufzahl λopt, den Rotordurchmesser r und die Rotordrehzahl n bestimmen. [4, p. 259]

$$
v_{Au} = \frac{u}{\lambda_{opt}} = \frac{2\pi n \cdot r}{\lambda_{opt}} \tag{9}
$$

Vor allem bei Anlagen mit konstanter Drehzahl ist die Auslegungswindgeschwindigkeit wichtig, da der optimale Leistungsbeiwert bei Anlagen mit variabler Drehzahl durch Ändern der Rotordrehzahl auch bei anderen Windgeschwindigkeiten erreicht werden kann. [4, p. 259]

#### <span id="page-34-0"></span>**2.10.2 Leistungskennlinie**

Die Leistungskennlinie beschreibt die mittlere vom, Generator abgegebene, Leistung in Abhängigkeit von der jeweiligen mittleren Windgeschwindigkeit in einem betrachteten Zeitraum, beispielsweise 10 Minuten. Das Betriebsverhalten (dargestellt in [Abbildung 7\)](#page-34-1) wird in vier Phasen unterteilt. [7, p. 508]

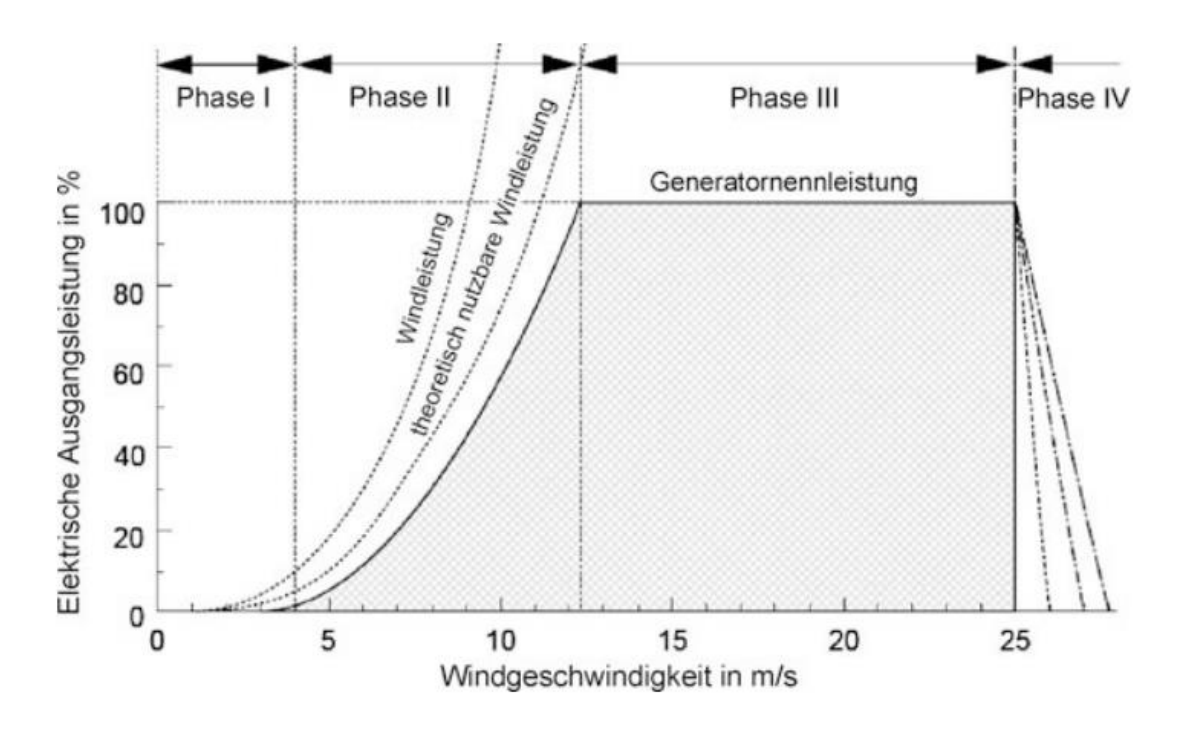

<span id="page-34-1"></span>Abbildung 7: Leistungskennlinie einer typischen Pitch-geregelten Horizontalachsenanlage [7]

In Phase I liegt die Windgeschwindigkeit unter der anlagenspezifischen Mindestgeschwindigkeit und die Anlage läuft nicht an [7, p. 508]. Dem Wind könnte nur unzureichend Energie entnommen werden und die Anlage könnte sogar als Verbraucher agieren [4, p. 259].

In Phase II übersteigt die Windgeschwindigkeit die Anlaufgeschwindigkeit der Anlage. Ab dieser Anlauf- oder Einschaltgeschwindigkeit beginnt die Anlage Leistung abzugeben. Der Rotor liefert also mehr Energie, als zur Deckung des Eigenbedarfs und der Verlustleistung im Triebstrang benötigt wird. Die Werte der Anlaufgeschwindigkeit variieren in der Literatur und liegen zwischen 2,5 und 4,5 m/s. Die theoretisch nutzbare Windleistung steigt in diesem Bereich mit der dritten Potenz der Windgeschwindigkeit. Diese Leistung kann aufgrund von

Verlusten jedoch nicht vollkommen genutzt werden. Phase II reicht bis zum Erreichen der Nennwindgeschwindigkeit [4, p. 259] [1, p. 442] [7, p. 509]

In Phase III erreicht die Anlage ihre Nennleistung. Die Nennwindgeschwindigkeit liegt bei typischen Anlagen etwa zwischen 10 und 16 m/s und ist somit höher als die zuvor beschriebene Auslegungswindgeschwindigkeit. Ab dem Übersteigen der Nennwindgeschwindigkeit würde die aufgenommene Leistung die installierte Generatornennleistung übersteigen und damit den Generator überlasten. Deswegen muss die Leistungsaufnahme bei Windgeschwindigkeiten zwischen der Nennwindgeschwindigkeit und der Abschaltgeschwindigkeit begrenzt und konstant gehalten werden. Die Abschaltgeschwindigkeit liegt zwischen 20 und 34 m/s. Zur Leistungsbegrenzung gibt es zwei Verfahren. Die Stallregelung und die Pitchregelung. Bei der Stallregelung wird die Drehzahl durch Strömungsabriss begrenzt. Sie lässt sich einfach realisieren, bietet aber geringe Einflussmöglichkeiten, da es sich um eine passive Regelung handelt und wird nur bei kleinen Anlagen und Inselnetzanlagen verwendet. Heutzutage werden hauptsächlich Anlagen mit Pitchregelung errichtet. Bei der Pitchregelung kann der Anstellwinkel des Rotorblattes verändert und somit die Leistungsaufnahme des Rotors aktiv geändert werden. Der technische Aufwand ist höher, da die Rotorblätter drehbar gelagert werden müssen. [4, pp. 259-261] [7, p. 509]

In Phase IV ist die Windgeschwindigkeit höher als die obere Geschwindigkeitsgrenze – die Abschaltgeschwindigkeit – und die Anlage wird abgeschaltet und gibt keine Leistung ab. Diese obere Grenze dient dazu, mechanische Schäden zu vermeiden. Zusätzlich werden die Rotorblätter aus dem Wind gedreht. Ältere Anlagen wurden beim Überschreiten der Abschaltgeschwindigkeit unverzögert vom Netz genommen, wie in [Abbildung 7](#page-34-1) durch die sprunghafte Änderung der Ausgangsleistung dargestellt. Diese sprunghafte Änderung kann allerdings zu Störungen im Netz führen, weswegen heutzutage ein langsames Absenken der Leistung beim Überschreiten der Abschaltgeschwindigkeit vorgesehen ist. Dieses langsame Herunterfahren wird in der Phase IV in [Abbildung 7](#page-34-1) dargestellt. [7, p. 510] [4, p. 259]
## **2.10.3 Leistungsbeiwert**

Windkraft kann nutzbar gemacht werden, indem dem Wind durch technische Anlagen, wie beispielsweise eine Windturbine, Leistung entnommen wird. Durch das Entnehmen der Leistung wird der Wind von einer Geschwindigkeit v<sub>1</sub> auf eine niedrigere Geschwindigkeit v<sub>2</sub> abgebremst und die Leistungsdifferenz kann genutzt werden. [4, p. 247]

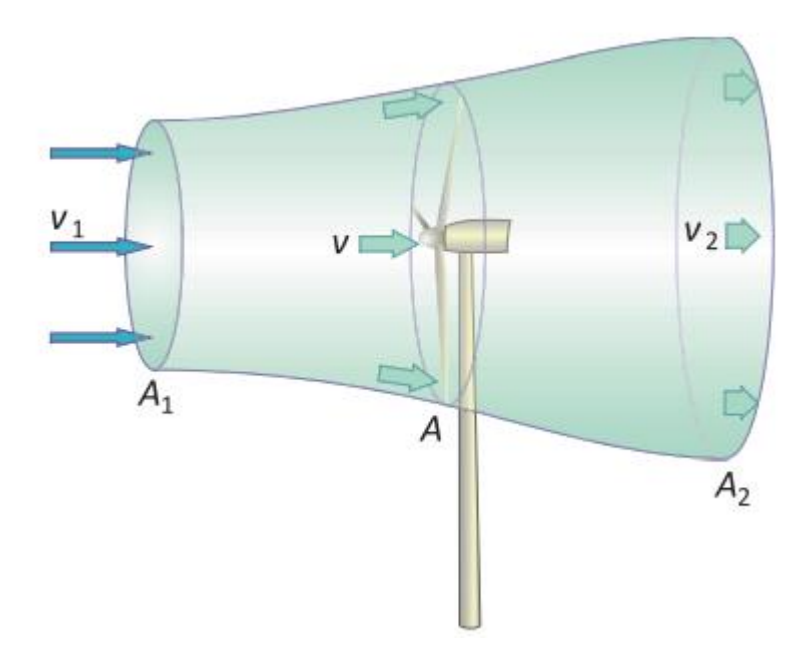

Abbildung 8: Strömungsverlauf einer frei umströmten Windturbine [4]

Je mehr Energie dem Wind durch eine frei durchströmte Windkraftanlage entnommen wird, desto stärker wird der Wind abgebremst. Der Massenstrom vor und hinter der Anlage bleibt jedoch konstant. Eine genauere Beschreibung folgt in Kapitel [2.8.](#page-31-0)

Der Leistungsbeiwert c<sub>P</sub> beschreibt das Verhältnis von der dem Wind entnommenen Leistung P<sub>N</sub> zu der im Wind enthaltenen Leistung P<sub>0</sub> [4, p. 248].

$$
c_P = \frac{P_N}{P_0} = \frac{(v_1 + v_2) \cdot (v_1^2 - v_2^2)}{2 \cdot v_1^3}
$$
 (10)

 $P_N$ .................................dem Wind entnommene Leistung [W]

0..........................im Wind enthaltene Leistung [W]

 $c_p$ ...............................Leistungsbeiwert

 $v_1$ ...........................Windgeschwindigkeit vor dem Rotor [m/s]

 $v_2$  ..........................Windgeschwindigkeit hinter dem Rotor [m/s]

#### *2.10.3.1 Betz'sches Gesetz*

Der Physiker Albert Betz hat den maximalen Leistungsbeiwert bestimmt. Dieser wird als Betz'scher Leistungsbeiwert c<sub>P, Betz</sub> bezeichnet und liegt bei

$$
c_{P,Betz} = \frac{16}{27} \approx 0.593
$$
 (11)

Das Betz'sche Gesetz besagt, dass durch eine Windkraftanlage maximal 16/27 (~59%) der kinetischen Windenergie in mechanische Energie umgewandelt werden können. Bei realen Anlagen kann dieses Optimum jedoch nicht erreicht werden. In der Praxis ist dieser Wert sogar noch geringer und liegt für gute Anlagen bei etwa 0,5. [4, p. 249]

# **3 Datenquellen**

## **3.1.1 Digitales Geländemodell**

Als grundlegendes Datenset dient das *30 arc-second DEM of Europe* aus der ESRI ArcGIS Online Bibliothek. Es verwendet Daten von GTOPO30, einem digitalen Geländemodell des USGS (United States Geological Survey), mit einer Bodenauflösung von 30 Bogensekunden, das entspricht etwa 1 km. Die hier verwendete Version liegt als Rasterdatenset vor und umfasst den gesamten europäischen Kontinent. [20] Die Werte der Rasterelemente stellen die Höhe in m in Relation zur Seehöhe des jeweiligen Punktes dar.

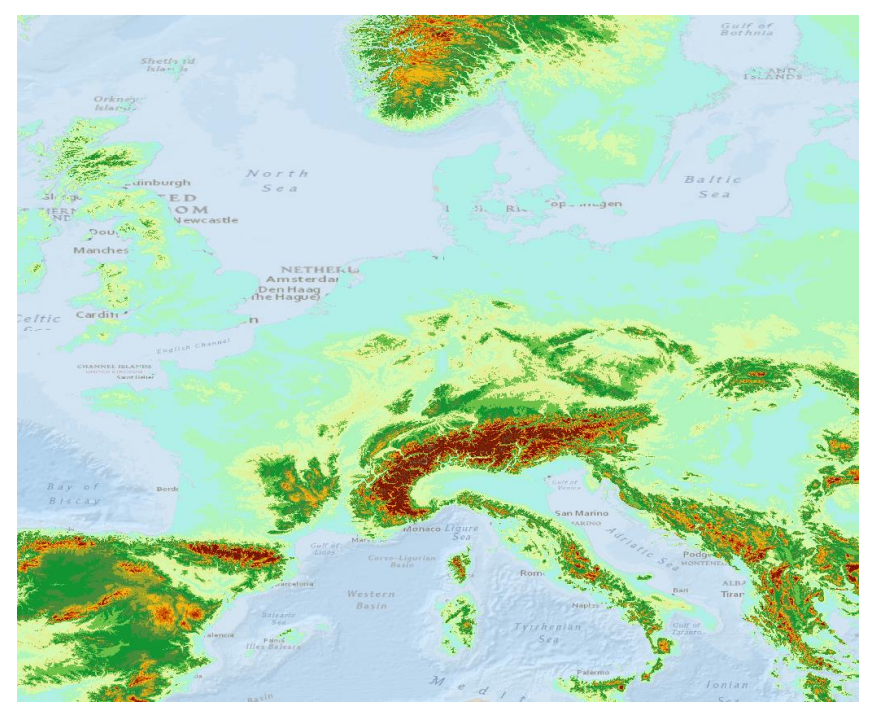

Abbildung 9: Digitales Geländemodell Europas

## **3.1.2 Naturschutzgebiete**

### *3.1.2.1 Natura 2000*

Die Daten zur Lage von Naturschutzgebieten stammen von der Europäischen Umweltagentur und beinhalten die *Natura 2000* [21] Schutzgebiete innerhalb der Europäischen Union. Sie liegen in Form eines Shapefiles vor.

Das Schutzgebietsnetz Natura 2000 soll die natürlichen Lebensräume Europas dauerhaft sichern. Die rechtlichen Grundlagen bilden die Vogelschutzrichtlinie und die Fauna-Flora-Habitat-Richtlinie. In Österreich umfasst das Natura 2000

Netzwerk 350 Gebiete, darunter unter anderem Nationalparks, Naturschutzgebiete und Landschaftsschutzgebiete. [22]

Das Datenset beinhaltet Daten für Österreich, Belgien, Bulgarien, Kroatien, Zypern, die Tschechische Republik, Dänemark, Estland, Finnland, Frankreich, Deutschland, Ungarn, Irland, Italien, Lettland, Litauen, Luxemburg, Malta, die Niederlande, Polen, Portugal, die Slowakei, Slowenien, Spanien, Schweden und das Vereinigte Königreich.

Zur Zeit des Zugriffs waren für Griechenland und Rumänien noch keine Daten vorhanden.

#### *3.1.2.2 Common Database on Designated Areas (CDDA)*

Die Common Database on Designated Areas (dt.: Gemeinsame Datenbank über ausgewiesene Schutzgebiete) ist eine Datenbank europäischer Schutzgebiete, darunter Naturschutzgebiete, Landschaftsschutzgebiete und Nationalparks. Die Datenbank wird von der Europäischen Umweltagentur zur Verfügung gestellt. Bei den in dieser Arbeit verwendeten Daten handelt es sich um die am 13.06.2019 veröffentlichte, aktuelle Version 17. In der Datenbank werden Schutzgebiete 39 europäischer Länder beschrieben. Die in Form einer Geodatenbank vorliegenden Daten beinhalten Geodaten für Albanien, Belgien, Bosnien und Herzegowina, Bulgarien, Dänemark, Deutschland, Estland, Finnland, Frankreich, Griechenland, Kroatien, Island, Irland, Italien, Kosovo, Lettland, Liechtenstein, Litauen, Luxembourg, Nordmazedonien, Malta, Montenegro, die Niederlande, Norwegen, Österreich, Polen, Portugal, Rumänien, Serbien, die Slowakei, Slowenien, Spanien, Schweden, die Schweiz, Tschechien, Ungarn, das Vereinigte Königreich und Zypern. Die Schutzgebietsdaten einiger Länder, darunter Estland, Finnland, Irland und die Türkei, dürfen teilweise nicht verwendet werden. Diese Länder werden in dieser Arbeit aber ohnehin nicht betrachtet. [23]

#### *3.1.2.3 Schweizerische Nationalparks*

Für die Schweiz waren in den Datensets Natura 2000 und CDDA keine vorhanden. Stattdessen werden die Daten der Smaragd- und Ramsar-Schutzgebiete verwendet.

#### **3.1.2.3.1 Smaragd-Gebiete**

Die Smaragd-Gebiete existieren, um seltene und gefährdete Lebensräume und Arten, die besonderer Schutzmaßnahmen bedürfen, zu schützen. In der Schweiz kommen 43 Smaragd-Lebensräume und etwa 140 Smaragd-Arten vor. Die Smaragd-Gebiete entsprechen den Natura 2000 in den EU-Ländern. Die Daten stammen vom Schweizer Bundesamt für Umwelt (BAFU) und liegen in Form eines Shapefiles vor. [24]

#### **3.1.2.3.2 Ramsar-Gebiete**

Die Ramsar-Gebiete bezeichnen Gebiete, die im Rahmen des Übereinkommens über Gewässer und Feuchtgebiete von internationaler Bedeutung (Ramsar-Konvention) als besonders schutzwürdig eingestuft wurden. Die Schweiz hat 11 Ramsar-Gebiete. Die Daten stammen vom Schweizer Bundesamt für Umwelt (BAFU) und liegen in Form eines Shapefiles vor. [24]

### **3.1.3 Siedlungsgebiete**

### *3.1.3.1 Global Human Settlement Model grid (GHS-SMOD)*

Die Daten zu den Siedlungsgebieten im europäischen Raum stammen von der European Commission – Global Human Settlement. [25] Es handelt sich hierbei um das Datenset Global Human Settlement Model grid (GHS-SMOD), welches im GeoTIFF-Dateiformat mit einer Auflösung von 1 km x 1 km vorliegt. Das Datenset beschreibt die Besiedelung der Landfläche und unterscheidet sie in acht verschiedene Kategorien. Es stehen globale Daten zur Verfügung, jedoch wurden nur die Daten des betrachteten Bereichs verwendet. In [Abbildung 10](#page-41-0) ist die Kodierung des GHS-SMOD dargestellt. Für diese Arbeit relevant sind die Codes 11 und 12. Sie werden in dieser Arbeit dazu verwendet, die verfügbare Fläche zu bestimmen. 11 stellt hauptsächlich unbewohntes oder sehr dünn besiedeltes Gebiet und 12 ländliches dünn besiedeltes Gebiet dar. Die anderen Codes stellen Gebiete dar, auf denen keine Windkraftanlagen errichtet werden können, wie beispielsweise Städte oder Siedlungen, und werden im späteren Verlauf dieser Arbeit von der verfügbaren Fläche exkludiert.

| Code | <b>RGB</b> | <b>Grid level</b><br>term                                               | <b>Spatial entity</b><br>(polygon)          | <b>Other cells</b>                                                | <b>Municipal level</b><br>term                           |  |
|------|------------|-------------------------------------------------------------------------|---------------------------------------------|-------------------------------------------------------------------|----------------------------------------------------------|--|
|      |            |                                                                         | <b>Technical term</b>                       | <b>Technical term</b>                                             | <b>Technical term</b>                                    |  |
|      | 255        | <b>URBAN CENTRE</b><br><b>GRID CELL</b>                                 | <b>URBAN CENTRE</b>                         |                                                                   | <b>CITY</b>                                              |  |
| 30   | 0<br>O     |                                                                         | <b>DENSE, LARGE</b><br><b>CLUSTER</b>       |                                                                   | <b>LARGE SETTLEMENT</b>                                  |  |
| 23   | 115        | <b>DENSE URBAN</b><br><b>CLUSTER GRID</b><br><b>CELL</b>                | <b>DENSE URBAN</b><br><b>CLUSTER</b>        |                                                                   | <b>DENSE TOWN</b>                                        |  |
|      | 38<br>0    |                                                                         | <b>DENSE, MEDUM</b><br><b>CLUSTER</b>       |                                                                   | <b>DENSE, MEDIUM</b><br><b>SETTLEMENT</b>                |  |
|      | 168        | <b>SEMI-DENSE</b><br><b>URBAN</b><br><b>CLUSTER GRID</b><br><b>CELL</b> | <b>SEMI-DENSE URBAN</b><br><b>CLUSTER</b>   |                                                                   | <b>SEMI-DENSE TOWN</b>                                   |  |
| 22   | 112<br>O   |                                                                         | <b>SEMI-DENSE, MEDIUM</b><br><b>CLUSTER</b> |                                                                   | <b>SEMI-DENSE,</b><br><b>MEDIUM</b><br><b>SETTLEMENT</b> |  |
|      | 255        | <b>SUBURBAN OR</b>                                                      |                                             | <b>SUBURBAN OR PERI-</b>                                          | <b>SUBURBS OR PERI-</b>                                  |  |
| 21   | 255<br>o   | <b>PERI-URBAN</b><br><b>GRID CELL</b>                                   |                                             | <b>URBAN GRID CELLS</b><br><b>SEMI-DEMSE GRID</b><br><b>CELLS</b> | <b>URBAN AREA</b><br><b>SEMI-DENSE AREA</b>              |  |
|      | 55         | <b>RURAL</b>                                                            | <b>RURAL CLUSTER</b>                        |                                                                   | VILLAGE                                                  |  |
| 13   | 86<br>35   | <b>CLUSTER GRID</b><br><b>CELL</b>                                      | <b>SEMI-DENSE, SMALL</b><br><b>CLUSTER</b>  |                                                                   | <b>SMALL SETTLEMENT</b>                                  |  |
|      | 171        | <b>LOW DENSITY</b>                                                      |                                             | <b>LOW DENSITY RURAL</b><br><b>GRID CELLS</b>                     | <b>RURAL DISPERSED</b><br>AREA                           |  |
| 12   | 205<br>102 | <b>RURAL GRID</b><br><b>CELL</b>                                        |                                             | <b>LOW DENSITY GRID</b><br><b>CELLS</b>                           | <b>LOW DENSITY AREA</b>                                  |  |
|      | 205        | <b>VERY LOW</b>                                                         |                                             | <b>VERY LOW DENSITY</b><br><b>RURAL GRID CELLS</b>                | <b>MOSTLY</b><br><b>UNINHABITED AREA</b>                 |  |
| 11   | 245<br>122 | <b>DENSITY RURAL</b><br><b>GRID CELL</b>                                |                                             | <b>VERY LOW DENSITY</b><br><b>GRID CELLS</b>                      | <b>VERY LOW DENSITY</b><br><b>AREA</b>                   |  |
|      | 122        |                                                                         |                                             |                                                                   |                                                          |  |
| 10   | 182<br>245 | <b>WATER GRID</b><br><b>CELL</b>                                        |                                             |                                                                   |                                                          |  |

Abbildung 10: Kodierung der Daten des GHS-SMOD

## <span id="page-41-0"></span>**3.1.4 Winddaten**

### *3.1.4.1 Global Wind Atlas v3*

Die Winddaten, die dieser Arbeit zu Grunde liegen, stammen vom Global Wind Atlas der Technischen Universität Dänemark [26]. Sie umfassen die Weibull-Parameter (A, k) und die Luftdichte in einer Höhe von 100 m über dem Boden. Die Daten liegen als Rasterdaten im GeoTIFF-Dateiformat mit einer Auflösung von 250 m x 250 m für den gesamten betrachteten europäischen Raum vor.

## **3.1.5 Landesgrenzen**

Die Daten über die Landesgrenzen stammen von Eurostat, dem statistischen Amt der Europäischen Union. Es handelt sich hierbei um das Datenset Countries 2020. In diesem Datenset enthalten ist ein Shapefile mit dem Maßstab 1:1 Millionen. [27]

## **3.1.6 ATLANTIS**

Das Simulationsmodell ATLANTIS des Instituts für Elektrizitätswirtschaft und Energieinnovation der TU Graz bildet die Elektrizitätswirtschaft im Gebiet des Verbandes Europäischer Übertragungsnetzbetreiber (ENTSO-E) ab. Wesentliche Bestandteile des Modells sind unter anderem der Kraftwerkspark, das europäische Verbundnetz (400/220-kV-Ebene) und der regionalisierte Bedarf der Endkunden. Das Modell enthält auch 4000 Netzknoten, welche für diese Arbeit verwendet werden. Es werden nur Knotenpunkte in den betrachteten Ländern berücksichtigt. Jeder Knotenpunkt verfügt über Koordinaten, durch die er in ArcGIS dargestellt werden kann. Bei Knotenpunkten mit gleichen Koordinaten wird immer nur der Knotenpunkt der höchsten vorkommenden Spannungsebene verwendet. [28]

## <span id="page-42-0"></span>**3.1.7 Windpark-Datenbank Europa**

Die Windpark-Datenbank Europa ist eine Datenbank, die Daten von über 14000 Windparks in Europa mit einer Gesamtleistung von über 300 GW enthält. Sie stammt von The Windpower [29]. Es sind sowohl onshore- als auch offshore-Windparks enthalten. Die Datenbank liegt in Form einer Excel-Tabelle vor und beinhaltet Informationen über die Koordinaten, den Hersteller, die Type, die Nabenhöhe, die Anzahl der Anlagen im Windpark, die Gesamtleistung und den Status des Windparks. Der Status wird unterschieden in geplant, bewilligt, in Bau, in Betrieb und abgebaut. Die Datenbank wird verwendet, um die ermittelten Potenzialflächen durch bereits gebaute reale Anlagen zu verifizieren.

## **3.2 Verwendete Software**

Zur Bestimmung des Potenzials wird die Software Suite ArcGIS von ESRI verwendet. Das Modell, welches zur Bestimmung des Potenzials herangezogen wird, wird unter Berücksichtigung mehrerer Kriterien erstellt. So werden beispielsweise Gebiete, an denen es aufgrund der örtlichen Gegebenheiten nur schwer oder gar nicht möglich wäre, Windkraftanlagen zu errichten, etwa wegen zu großer Steigung des Geländes, ausgeschlossen. Ebenfalls werden Naturschutzgebiete und Siedlungsräume von der potenziellen Fläche ausgeschlossen.

## **3.2.1 ArcGIS**

Zur Umsetzung dieser Arbeit wird das Programm ArcMap (Version 10.6) aus der ArcGIS Softwaresuite der Firma ESRI (Environmental System Research Institute) verwendet. ArcGIS ist die weltweit meistgenutzte kommerzielle GIS-Software und beinhaltet eine Vielzahl von Werkzeugen und Methoden, die benötigt werden, um Multikriterien-Analysen durchzuführen.

#### *3.2.1.1 Shapefile*

Das Dateiformat Shapefile ist ein von ESRI entwickeltes Format für geographische Positionen und Attributsinformationen von geographischen Objekten. Diese Informationen können als Punkte, Linien oder Polygone dargestellt werden. [30]

#### *3.2.1.2 Rasterdaten*

Rasterdaten bestehen aus einer Matrix von Zeilen und Spalten. Jeder Zelle wird ein Wert zugeordnet. Dadurch können Informationen, wie beispielsweise die Höhe eines Punktes über dem Meeresspiegel, grafisch dargestellt werden. [31]

#### 3 Datenquellen

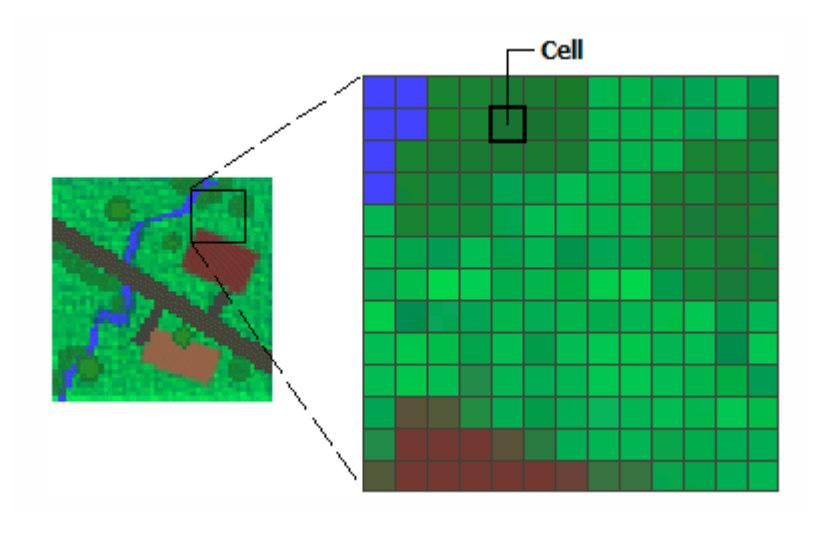

Abbildung 11: Aufbau eines Rasters [31]

Die Daten in einem Raster werden unterschieden in Thematische Daten und Kontinuierliche Daten. Thematische Daten repräsentieren Features wie Landnutzung oder Bodendaten und Kontinuierliche Daten repräsentieren beispielsweise Temperatur oder Höhe. Die Zellwerte können dabei positive oder negative Werte annehmen und sowohl ganze Zahlen oder Gleitkommazahlen darstellen. Ein ebenfalls möglicher Wert ist NoData, der bei nicht vorhandenen Daten eingesetzt wird. Bei Thematischen Daten, die meistens eine Kategorisierung darstellen, bieten sich ganzzahlige Werte an, Gleitkommazahlen bei Kontinuierlichen Daten. [31]

Jede Zelle stellt eine Fläche mit einer definierten Höhe und Breite dar. Die Zellmaße können beliebig groß gewählt werden. Je höher die Auflösung gewählt wird, desto detaillierter kann das Raster dargestellt werden. Bei zu großer Zellgröße kann es zu Informationsverlust kommen. Es muss also ein Mittelmaß zwischen ausreichend schneller Verarbeitung und Genauigkeit gefunden werden. [31]

Die Positionen der einzelnen Zellen werden durch die Zeilen und Spalten definiert. Die Matrix selbst wird durch ein kartesisches Koordinatensystem dargestellt, in dem die Zeilen die X-Koordinate und die Spalten die Y-Koordinate repräsentieren. [31]

Das Speichern von Daten als Raster bietet einige Vorteile:

#### 3 Datenquellen

- Einfache Datenstruktur In Form einer Matrix aus Zellen mit Werten, die Koordinaten darstellen und manchmal mit einer Attributtabelle verknüpft sind
- Leistungsfähiges Format für erweiterte räumliche und statistische Analysen
- Möglichkeit, kontinuierliche Oberflächen darzustellen und Oberflächenanalysen durchzuführen
- Möglichkeit, Punkte, Linien, Polygone und Flächen einheitlich zu speichern
- Möglichkeit, Überlagerungen mit komplexen Daten schnell durchzuführen

Jedoch gibt es auch Nachteile. So können aufgrund der Zellmaße Ungenauigkeiten auftreten und Raster-Datasets können sehr groß werden. Je höher die Auflösung des Rasters gewählt wird, desto größer wird der Speicherbedarf und auch die Bearbeitungsgeschwindigkeit sinkt. Eine Halbierung der Zellgröße führt zu einer Vervierfachung des benötigten Speicherplatzes. [31]

In [Abbildung 12](#page-46-0) ist das Flussdiagram der Vorgehensweise zur Bestimmung der Leistungsdichte der verfügbaren Fläche dargestellt. Der obere Zweig beschreibt die Bestimmung der Leistungsdichte für das ganze Gebiet mit Hilfe der Weibull-Verteilung, mittels der Weibull-Paramater a und k, der Luftdichte und den Windgeschwindigkeiten von 5 bis 25 m/s. Der untere Zweig beschreibt die Bestimmung der exkludierten Gebiete.

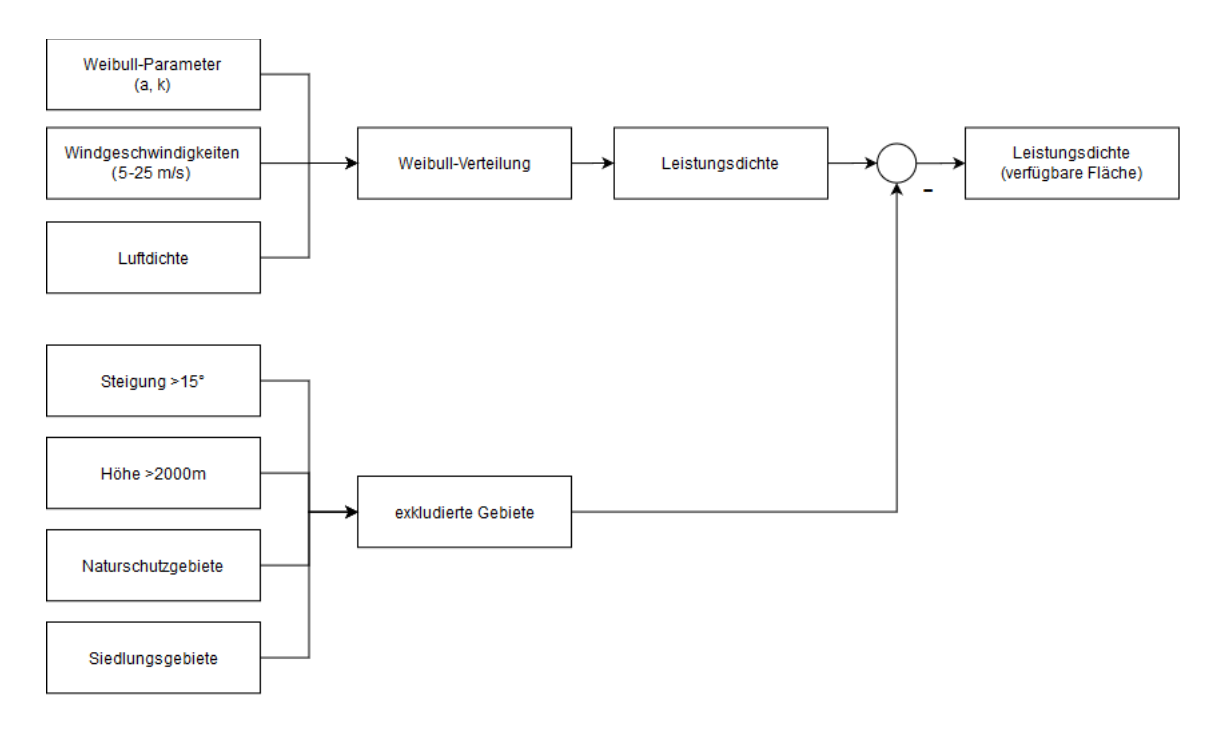

Abbildung 12: Flussdiagramm der Vorgehensweise

## <span id="page-46-0"></span>**4.1 Ermittlung der verfügbaren Fläche**

## **4.1.1 Technisch mögliche Fläche**

Als erster Schritt wird die technisch mögliche Fläche ermittelt, auf der es theoretisch möglich ist, unter Berücksichtigung geophysischer Bedingungen und Umweltbedingungen, Windkraftanlagen zu errichten. Als grundlegendes Datenmaterial dient das digitale Höhenmodell der EEA. Es wurden nur Staaten betrachtet, in denen ausreichend Knotenpunkte im ATLANTIS-Simulationsmodell vorhanden sind.

Folgende Annahmen werden getroffen:

Alle Gebiete mit über 2000 m Seehöhe und mit einer Steigung von über 15° sollen vom technischen Potential exkludiert werden. [32] [33]

Gebiete über 2000 m sollen nicht berücksichtigt werden, da die Verbindung zu Straßen und zum Stromnetz nur eingeschränkt vorhanden ist. Außerdem kommt es in hochgelegenen Gebieten zu extremeren Wetterverhältnissen, welche zu erhöhten Abschaltzeiten und verringerter Leistungsfähigkeit führen können, beispielsweise durch vermehrte Eisbildung. [32]

Aufgrund technischer Einschränkungen ist es nicht möglich, Windkraftanlagen in Gebieten mit mehr als 15° Steigung zu errichten. [33]

Weiters werden Flächen wie Naturschutzgebiete, Nationalparks, Gewässer und Siedlungsgebiete als nicht nutzbare Flächen betrachtet und somit exkludiert.

#### *4.1.1.1 Zuschneiden der Daten auf das betrachtete Gebiet*

Das Digital Elevation Model (DEM) wird mit dem "Clip"-Tool aus der Data Management Toolbox auf die betrachteten Länder zugeschnitten. Das Eingabe-Raster ist das DEM und als "Output Extent" dient ein Shapefile, welches die einzelnen Länder beinhaltet. Alle nicht betrachteten Länder werden aus diesem Shapefile entfernt, sodass das Raster nur auf die relevanten Länder zugeschnitten wird. Weiters muss die Option "Use Input Feature for Clipping Geometry" aktiviert werden, wenn ein Rasterfile auf ein Shapefile zugeschnitten werden soll. Dieser Schritt wird bei allen weiteren Schritten durchgeführt, bei denen die Ausgangsdaten einen größeren Umfang als das betrachtete Gebiet haben.

#### *4.1.1.2 Exkludieren von Punkten über 2000 m*

Mit Hilfe des "Raster Calculator"-Tools werden alle Werte des DEM, die größer als 2000 waren, auf NoData gesetzt. Im Raster Calculator wird folgender Befehl verwendet:

SetNull(InputRaster>2000, InputRaster)

Der Befehl bewirkt, dass alle Werte in der Rasterdatei, die größer als 2000 sind, auf NoData gesetzt werden und alle anderen Werte ihren ursprünglichen Wert behalten.

#### *4.1.1.3 Exkludieren von Gebieten mit zu großer Steigung*

Als nächstes wird das "Slope"-Tool aus der Spatial Analyst Toolbox verwendet, um die Steigung jedes einzelnen Rasterelements zu bestimmen. Als Input Raster dient das zuvor erstellte Raster mit einer maximalen Höhe von 2000 m. Die Option "Output measurement" wurde auf "DEGREE" eingestellt, um eine Ausgabe in Grad zu erhalten.

Wieder werden alle ungewollten Werte auf NoData gesetzt. In diesem Fall alle Steigungen, die größer sind als 15°. Dazu wird folgender Befehl genutzt:

SetNull(InputRaster>15, InputRaster)

#### *4.1.1.4 Exkludieren der Schutzgebiete*

Danach werden die Naturschutzgebiete von der Fläche des technischen Potentials exkludiert. Die Daten der Natura 2000 Schutzgebiete und die der Schutzgebiete in der Schweiz liegen in Form von Shapefiles vor. Diese Shapefiles werden mit Hilfe des "Polygon to Raster"-Tools aus der Conversion Toolbox in ein Rasterfile konvertiert, um anschließend alle Schutzgebiete im DEM auf NoData zu setzen. Beim Konvertieren des Shapefiles in ein Rasterfile muss eine geeignete Cellsize gewählt werden, um die Polygone der Schutzgebiete so gut wie möglich zu approximieren. Die gewählte Cellsize beträgt 0,0001.

Dies wird wieder über den Raster Calculator erledigt, mit dem Befehl:

Con(IsNull(PolygonRaster), EingabeRaster)

Der Befehl Con entspricht in der Map Algebra einer IF-Anweisung. Das erste Argument stellt die Bedingung dar, welche wahr sein soll. Das zweite Argument beschreibt, welchen Wert das Rasterelement erhalten soll, wenn die Bedingung erfüllt wird.

Der Befehl IsNull ermittelt auf Zellenbasis, welche Werte im Eingabe-Raster den Wert "NoData" aufweisen. Die Funktion gibt den Wert 1 zurück, wenn der Eingabewert "NoData" lautet, ansonsten 0. [34]

In diesem Fall soll das Ausgabe-Raster überall dort dem Eingabe-Raster, hier also dem reduzierten Höhenmodell, entsprechen, wo das Polygon Raster, hier die Schutzgebiete, keine Datenwerte verzeichnet (NoData).

Dieser Vorgang wird für alle Schutzgebietsdatensets durchgeführt. (Natura 2000, CDDS, Smaragd, Ramsar, Schweizer Nationalpark)

#### *4.1.1.5 Exkludieren der Siedlungsgebiete*

Als nächstes werden die Siedlungsgebiete von der technisch möglichen Potentialfläche exkludiert. Die Daten des GHS-SMOD lagen in Form einzelner Kacheln für ein jeweils beschränktes Gebiet vor und wurden als erstes mit dem "Mosaic To New Raster"-Tool aus der Data Management Toolbox zu einem einzigen TIF-File zusammengefügt und anschließend auf die betrachteten Staaten zugeschnitten.

Die Rasterelemente haben Werte gemäß [Abbildung 10.](#page-41-0) Es werden alle Rasterelemente auf NoData gesetzt, außer jene mit den Werten 11 und 12. Bei den Klassen 11 und 12 handelt es sich um rurale Streusiedlungen und hauptsächlich unbewohntes Gebiet.

Die Befehle dazu lauten:

SetNull(InputRaster>12, InputRaster) SetNull(InputRaster<11, InputRaster)

Danach werden die Siedlungsgebiete (SettlementRaster) aus dem um die Schutzgebiete reduzierten Raster (AvailableAreaRaster) exkludiert.

Con(SettlementRaster, AvailableAreaRaster)

Es entsteht ein neues Raster mit den Werten des um die Schutzgebiete reduzierten Rasters an den Stellen, an denen sich im SettlementRaster Werte befinden. Dieses neue Raster stellt die technisch verfügbare Fläche dar. Das

Raster dieser verfügbaren Fläche wird mittels der "Raster To Polygon"-Funktion aus der Conversion Toolbox in ein Polygon umgewandelt, um anschließend das Raster der Leistungsdichte auf die verfügbare Fläche zuschneiden zu können.

## **4.2 Berechnen der Leistungsdichte**

Die Berechnung der Leistungsdichte erfolgt mittels der Weibull-Verteilung. Die Rasterdaten der Luftdichte, der a-Parameter und der k-Parameter werden auf den betrachteten Bereich zugeschnitten. Anschließend wird im Raster Calculator folgender Befehl ausgeführt:

$$
\frac{P}{A} = \sum_{\nu=5}^{25} \frac{1}{2} \rho \nu^3 \frac{k}{a} \left(\frac{\nu}{a}\right)^{k-1} e^{-\left(\frac{\nu}{a}\right)^k} \frac{1}{2}
$$
(12)

P...........................Leistung in W

A...........................Fläche in m²

ρ ..........................Luftdichte in kg/m³

k ..........................dimensionsloser Formparameter

a ..........................Skalenparameter

v ...........................Windgeschwindigkeit in m/s

Die Formel beschreibt die Leistungsdichte in W/m². Die Windgeschwindigkeit nimmt Werte zwischen 5 und 25 m/s an, da eine Anlaufgeschwindigkeit von 5 m/s und eine Abschaltgeschwindigkeit von 25 m/s angenommen werden. Weiters wird ein Betz'scher Leistungsbeiwert von  $C_{P_{R}etz} \approx 0.5$  angenommen.

Dieses Raster der Leistungsdichte enthält Werte von 0 bis 1183 W/m². Im nächsten Schritt wird das Raster mit der "Clip"-Funktion (Data Management Toolbox) auf die verfügbare Fläche zugeschnitten. Als Output Extent wird das Polygon der verfügbaren Fläche gewählt. Weiters wird die Option "Use Input Features for Clipping Geometry" aktiviert und der "Processing Extent" unter den Umgebungseinstellungen auf das zuzuschneidende Raster gestellt. Das Ergebnis ist die Leistungsdichte in W/m² an allen technisch möglichen Stellen. Die Werte der Leistungsdichte reichen von 0 bis 1099 W/m².

## **4.3 Bestimmen der Knotenpotenziale**

In diesem Kapitel wird die Bestimmung der Knotenpotenziale beschrieben. Der Vorgang erfolgt wie in [Abbildung 13](#page-51-0) dargestellt.

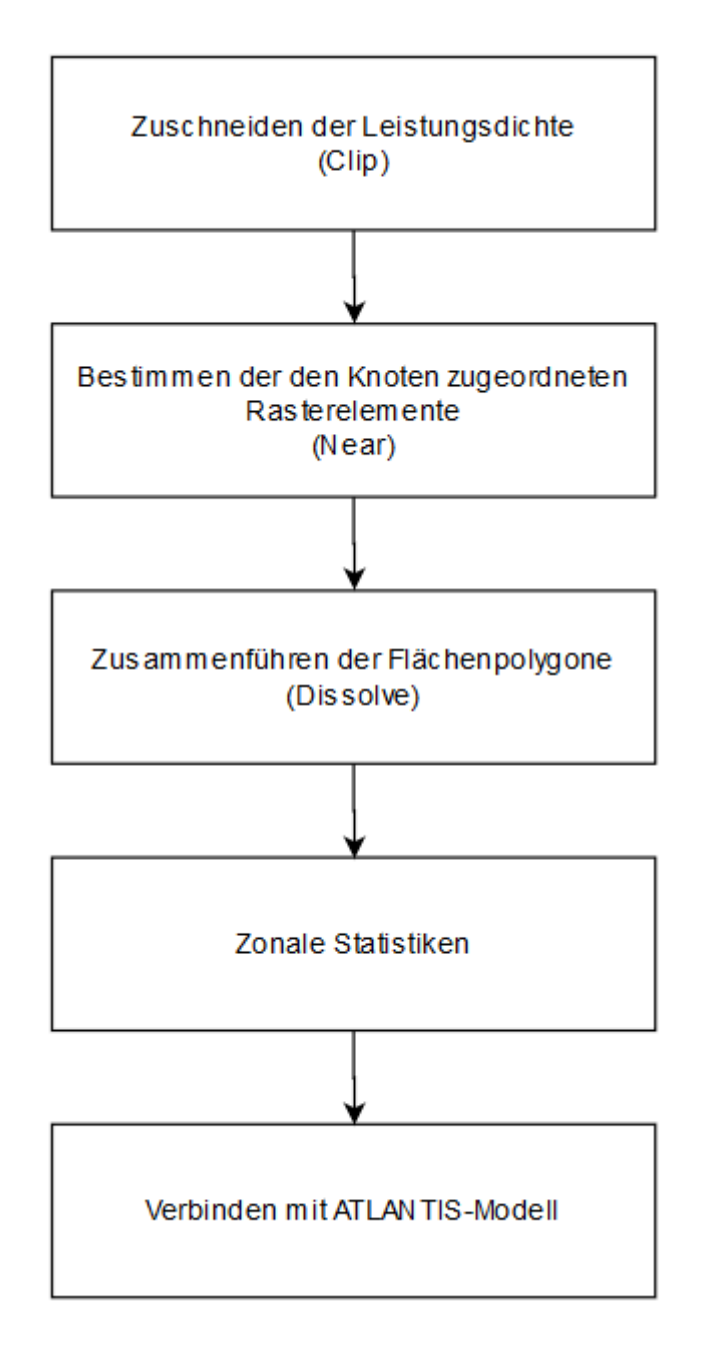

Abbildung 13: Vorgangsweise der Bestimmung der Knotenpotenziale

## <span id="page-51-1"></span><span id="page-51-0"></span>**4.3.1 Zuschneiden der Leistungsdichten auf die einzelnen Länder**

Als erstes wird das Raster der Leistungsdichte an allen technisch möglichen Stellen in einzelne Raster für alle betrachteten Länder aufgespalten. Dazu wird zuerst die Feature Class, die alle Landesgrenzen enthält, in einzelne Shapefiles für die jeweiligen Länder aufgeteilt. Dafür wird die "Split By Attributes"-Funktion

aus der Analysis Toolbox verwendet. Anschließend werden, mit der "Clip"-Funktion im Batch-Modus und den zuvor erstellten Shapefiles als Output Extent aus dem Raster der Leistungsdichte an allen verfügbaren Stellen, die Raster der einzelnen Länder erzeugt.

## **4.3.2 Bestimmen der Fläche der Knotenpunkte**

Im nächsten Schritt werden alle Raster mit den verfügbaren technischen Flächen in Punkt Features konvertiert. Dazu wird das "Raster in Punkt"-Werkzeug aus der Conversion Toolbox verwendet. Dieser Schritt wandelt jede Rasterzelle in einen Punkt um, damit anschließend jeder Punkt dem nächsten Knotenpunkt zugewiesen werden kann. Die Punkte befinden sich am Mittelpunkt der Zellen, zu denen sie gehören. [35] Zum Zuweisen der Punktelemente wird die Near-Funktion aus der Analysis Toolbox verwendet. Die Near-Funktion berechnet die Entfernung und weitere Nachbarschaftsinformationen zwischen den Eingabe-Features und dem nächstgelegenen Feature in einem anderen Layer oder einer anderen Feature-Class. [36] Hier handelt es sich, wie i[n](#page-53-0)

[Abbildung 14](#page-53-0) dargestellt, um den Fall "Point to Point". Eingabe-Feature sind, die in Punkte konvertierten, Raster der technisch verfügbaren Fläche der einzelnen Länder. Near-Feature sind die Knotenpunkte im jeweiligen Land. Der Wert des Parameters *Methode* wird auf geodätisch gesetzt. Die Methode bestimmt, ob der kürzeste Pfad für einen Sphäroiden oder eine Ebene verwendet werden soll. [36] Die Attributstabelle der Punkt-Feature-Class wird um die Einträge NEAR\_FID und NEAR\_DIST erweitert. NEAR\_FID enthält die FID des Knotenpunkts mit der geringsten Entfernung und NEAR\_DIST enthält den Abstand zwischen dem Eingabe- und Near-Feature in Metern.

Danach müssen die Punkte wieder in Raster konvertiert werden. Dazu wird das "Punkt in Raster"-Werkzeug aus der Conversion Toolbox verwendet, welches das Gegenstück zum "Raster in Punkt"-Werkzeug ist. Als Eingabe-Feature werden die jeweiligen Punkt-Feature-Datasets der Länder gewählt. Für das Value-Field (Wert-Feld) werden die NEAR\_FIDs gewählt, damit jedes Rasterelement der Ausgabe-Raster den Wert des jeweiligen nächsten Knotenpunktes darstellt. Der Parameter Cell assignment type legt fest, wie der Zelle ein Wert zugwiesen wird, wenn sich mehrere Features in einer Zelle befinden. [37] Da sich in diesem Fall immer nur ein Feature in einer Zelle befindet, wird der Wert auf dem Standardwert MOST\_FREQUENT belassen, bei dem der Zelle das Feature mit dem häufigsten Attribut im Wertefeld zugewiesen wird. [37] Der Parameter priority field ist nicht von Bedeutung und wird auf NONE gestellt. Die cellsize legt die Zellengröße des Ausgaberasters fest und wird auf die Größe des ursprünglichen Datensets (0,0025) eingestellt.

<span id="page-53-0"></span>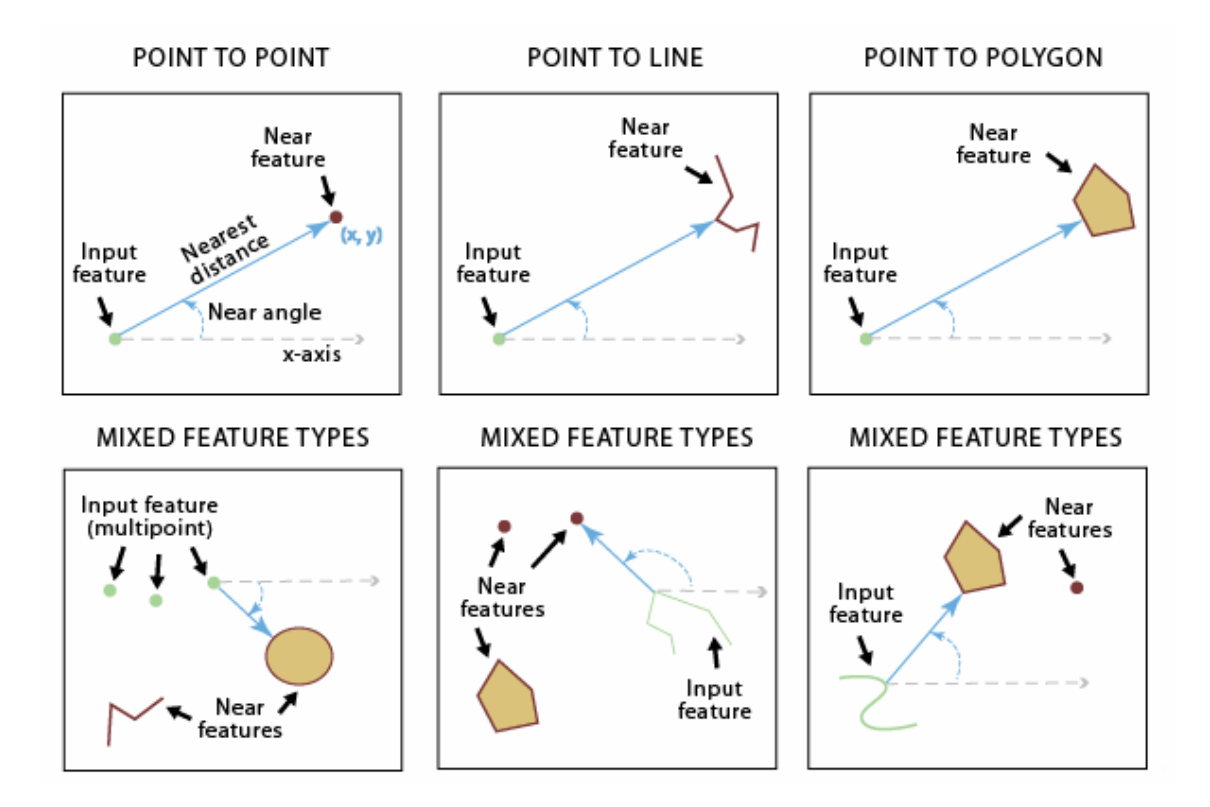

Abbildung 14: Funktionsweise des "Near"-Werkzeugs [36]

## <span id="page-53-1"></span>**4.3.3 Raster To Polygon**

In diesem Schritt werden die Rasterdaten mit der "Raster to Polygon"-Funktion in Polygon-Features konvertiert. Da die so erstellten Polygone mit gleichem Gridcode teilweise sehr klein und nicht zusammenhängend sind, werden anschließend alle kleinen Teilpolygone mit gleichem Gridcode mit der "Dissolve" zu größeren zusammenhängenden Polygonen umgewandelt. Die Dissolve-Funktion (dt.: Zusammenführen) fasst Features auf der Grundlage angegebener Attribute zusammen, wie i[n Abbildung 15](#page-54-0) dargestellt. [38] Der Gridcode entspricht in diesem Fall dem zugeordneten Knotenpunkt. Mit den so erstellten Polygonen, die das einem Knotenpunkt zugeordnete Gebiet beschreiben, können in weiterer Folge die "Zonalen Statistiken" erstellt werden.

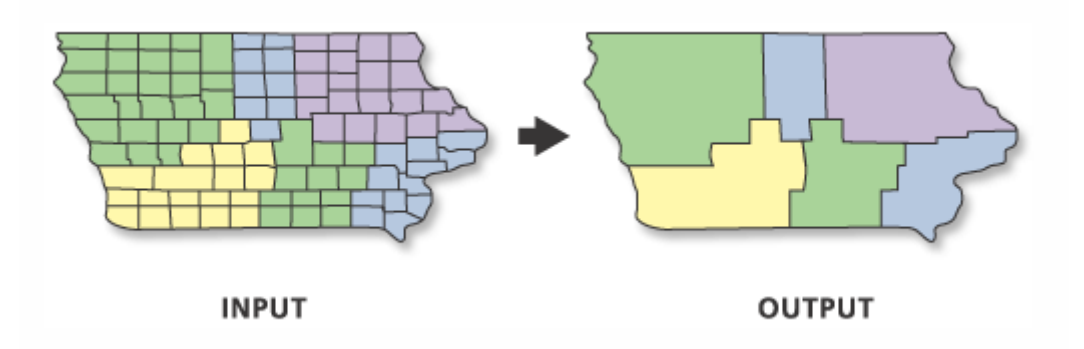

Abbildung 15: Funktionsweise der Dissolve-Funktion [38]

## <span id="page-54-0"></span>**4.4 Zonale Statistiken**

Das Werkzeug "Zonale Statistiken" berechnet für jede Zone eines Zonendatensets eine Statistik, basierend auf den Werten eines Werte-Rasters. [39] "Zonale Statistiken als Tabelle" funktioniert gleich wie "Zonale Statistiken", gibt allerdings statt eines Rasters eine Tabelle aus, daher wird diese Funktion genutzt, um Statistiken zur Leistungsdichte der Knotenpunkte zu erzeugen und diese anschließend einfach weiterverarbeiten zu können. So werden etwa die Anzahl der dem Knotenpunkt zugeordneten Rasterelemente, die Summe der Leistungsdichten der Rasterelemente oder der Mittelwert der Leistungsdichten berechnet. Dazu benötigt werden ein Eingabezonen-Layer (die Polygone bestimmt in [4.3.3\)](#page-53-1) und ein Eingabewert-Raster (die Leistungsdichten aus [4.3.1\)](#page-51-1). Die Berechnung erfolgt wie in [Abbildung 16](#page-55-0) dargestellt. Anschließend werden alle Tabellen mit der "Tabelle in Excel" aus der Conversion Toolbox in Microsoft Excel-Dateien konvertiert und exportiert.

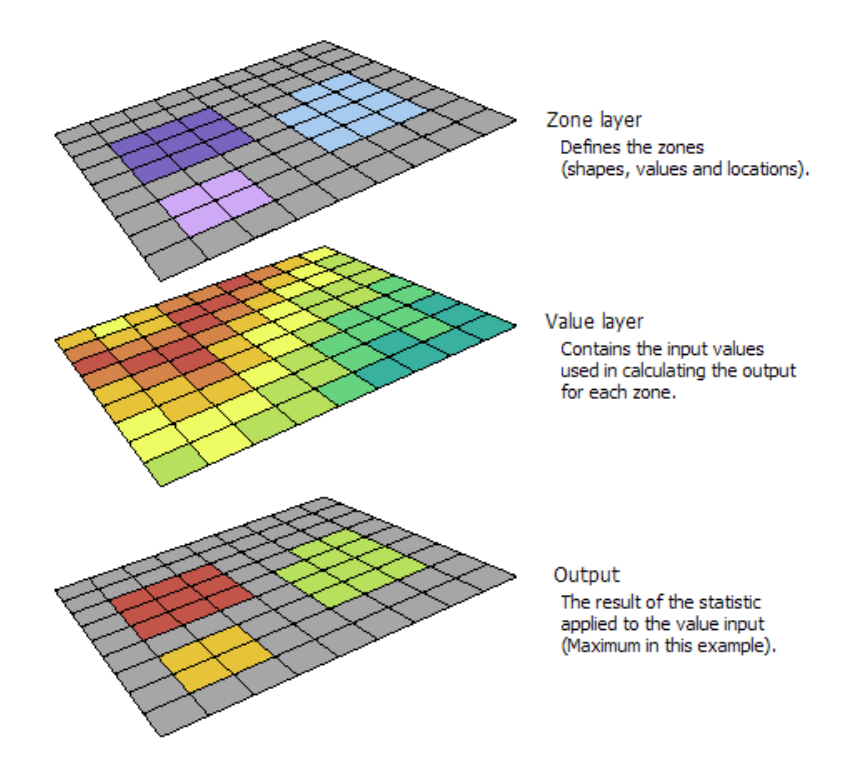

Abbildung 16: Funktionsweise von "Zonale Statistiken"

<span id="page-55-1"></span><span id="page-55-0"></span>

| <b>OBJECTID gridcode</b> |      | <b>COUNT</b> | <b>MIN</b> | <b>MAX</b> | <b>RANGE MEAN</b> |        | <b>STD</b> | <b>SUM</b> |
|--------------------------|------|--------------|------------|------------|-------------------|--------|------------|------------|
|                          | 208  | 11059        | 11,83      | 238,48     | 226,65            | 56,10  | 28,98      | 620362,90  |
| $\overline{2}$           | 445  | 16160        | 52,72      | 359,66     | 306,94            | 118,29 | 24,01      | 1911596,86 |
| 3                        | 528  | 11069        | 17,44      | 455,74     | 438,30            | 166,31 | 72,17      | 1840912,29 |
| 4                        | 982  | 4497         | 10,13      | 218,33     | 208,20            | 59,99  | 29,75      | 269779,02  |
| 5                        | 1021 | 15880        | 8,21       | 341,13     | 332,93            | 62,33  | 39,43      | 989868,93  |
| 6                        | 1246 | 9513         | 12,89      | 291,69     | 278,79            | 92,26  | 27,16      | 877648,17  |
| 7                        | 1459 | 13299        | 2,65       | 513,64     | 511,00            | 89,76  | 65,50      | 1193671,12 |
| 8                        | 1460 | 7722         | 8.09       | 452,67     | 444,58            | 114.15 | 64,32      | 881503,95  |
| 9                        | 1613 | 12542        | 19,97      | 435,21     | 415,25            | 105,89 | 52,60      | 1328013,13 |
| 10                       | 1954 | 7554         | 7,18       | 440,37     | 433,19            | 70,71  | 39,33      | 534112,58  |

Tabelle 2: Zonale Statistiken Sloweniens

In [Tabelle 2](#page-55-1) ist eine Ausgabe der "Zonale Statistiken als Tabelle"-Funktion dargestellt. Es handelt sich hierbei beispielhaft um die Statistiken Sloweniens. Die ObjectID ist eine fortlaufende Zählziffer, die automatisch generiert wird, gridcode beschreibt den jeweiligen Knotenpunkt und COUNT die ihm zugewiesene Anzahl von Rasterelementen. Danach folgen die statistischen

Auswertungen, die minimale und maximale Leistungsdichte, der Umfang der Werte der Leistungsdichte, der Mittelwert der Leistungsdichte samt Standardabweichung und die Summe aller Leistungsdichten der dem Knotenpunkt zugewiesenen Rasterelemente.

#### **4.4.1 Bestimmen der Fläche**

Zur Bestimmung der verfügbaren Fläche in m² wird das Werkzeug Calculate Areas aus der Spatial Analyst Toolbox verwendet. Die so erhaltenen Flächen werden in Excel den jeweiligen Knotenpunkten anhand der FID zugewiesen und durch den Faktor 10<sup>6</sup> geteilt, um die Fläche F in km<sup>2</sup> zur späteren Weiterverarbeitung zu erhalten.

### **4.5 Verbinden der Daten mit dem ATLANTIS-Modell**

Es werden nun alle so entstandenen Tabellen zu einer Sammeltabelle zusammengeführt. In dieser Sammeltabelle werden die, den Knotenpunkten zugeordneten, Flächen und das zugehörige Knotenpotenzial berechnet. Die Fläche F und das Knotenpotenzial ergeben sich folgendermaßen:

$$
F\left[km^2\right] = \frac{Fläche\left[m^2\right]}{1\ 000\ 000}
$$
\n(13)

<span id="page-56-0"></span>
$$
\frac{\frac{P}{A}}{F} = \frac{SUM}{F} = \frac{\frac{W}{m^2}}{km^2}
$$
\n(14)

In [\(14\)](#page-56-0) wird die Berechnung des Knotenpotenzials dargestellt. Das Knotenpotenzial ist die Summe der Leistungsdichten der einzelnen Rasterelemente geteilt durch die zugewiesene Fläche in km².

Diese neu berechneten Werte werden als neue Spalten in die Sammeltabelle eingefügt und anschließend in Microsoft Excel mit dem SVERWEIS-Befehl den jeweiligen Knotenpunkten, basierend auf der FID, zugewiesen. Hierbei erhalten einige der Knotenpunkte keine Werte, da ihnen keine Rasterelemente zugewiesen wurden, weil ihnen keine am nächsten waren.

Im nächsten Schritt werden die Werte, wieder mit dem Befehl SVERWEIS, in zwei neue Spalten in die vollständige Tabelle der ATLANTIS-Knotenpunkte übertragen, diesmal allerdings basierend auf der Knoten-ID. Die beiden

hinzugefügten Spalten enthalten Informationen über die dem Knotenpunkt zugeordnete Fläche und das Knotenpotenzial.

In dieser Arbeit wurden die Knotenpotenziale der Knotenpunkte des ATLANTIS-Simulationsmodells anhand der Leistungsdichte in technisch-ökologisch verfügbaren Gebieten bestimmt. Die Knotenpotenziale ergeben sich, wie in Gleichung [\(14\)](#page-56-0) beschrieben, aus dem Verhältnis der Summe der dem Knotenpunkt zugeordneten Leistungsdichten zu der dem Knotenpunkt zugeordneten Fläche. Sie liegen in der Form W/m²/km² vor, wobei die Leistungsdichte (W/m²) sich auf die Rotorfläche bezieht und die Fläche in km² auf die Grundfläche am Boden. Diese Darstellung soll dabei helfen, anlagenunabhängige Ausbauszenarien mit Hilfe des ATLANTIS-Modells durchzuführen und Gebiete zu finden, in denen bevorzugt neue Windkraftanlagen errichtet werden sollen. Das Ziel dieser Arbeit ist jedoch nicht die konkrete Standortfindung, sondern sie soll nur einen ungefähren Anhaltspunkt liefern. Die Leistungsdichte wird durch die dem Knotenpunkt zugeordnete Fläche am Boden geteilt, um das Knotenpotenzial auf einen Quadratkilometer zu normieren, damit auch unterschiedlich große Flächen miteinander verglichen werden können. Für zukünftige Simulationsszenarien mit dem ATLANTIS-Simulationsmodell sollen neue Windkraftanlagen und Windparks an den Knoten zugebaut werden, die das höchste Knotenpotenzial aufweisen. Die freie verfügbare Fläche eines Knotenpunktes muss um die von den zu installierenden Windkraftanlagen benötigte Fläche reduziert werden. Auf den meisten Landflächen können nur Windanlagen mit einer Kapazität von etwa 0,5 Watt pro Quadratmeter installiert werden, ohne dass der Wind zu stark abgebremst wird und die Anlagen sich einander ausbremsen [40]. Im Umkehrschluss bedeutet das, dass pro Watt installierter Leistung zwei Quadratmeter Grundfläche benötigt werden. Für einen neuen Windpark mit einer Leistung von 10 MW beträgt die benötigte Fläche 20 km², welche dann von der verfügbaren Fläche abgezogen werden muss. Die Winddaten wurden für eine Höhe von 100 m über dem Erdboden ausgewertet. Der betrachtete geographische Umfang dieser Arbeit beinhaltet folgende europäische Länder: Albanien, Belgien, Bosnien und Herzegowina, Bulgarien, Dänemark, Deutschland, Frankreich, Griechenland, Italien, Kosovo, Kroatien, Luxemburg, Montenegro, die Niederlande, Nordmazedonien, Österreich, Polen, Portugal,

Rumänien, die Schweiz, Serbien, Slowenien, die Slowakei, Spanien, Tschechien und Ungarn. Andere europäische Länder, wie beispielsweise Norwegen, Finnland, Irland oder Zypern, wurden in dieser Arbeit nicht betrachtet, da nur vereinzelte Knotenpunkte vorhanden waren.

## **5.1 Verfügbare Fläche**

Die gesamte Fläche des betrachteten Gebiets beträgt 3.878.975,7 km². Die verfügbare Fläche für den Ausbau beträgt 1.872.629,5 km². Damit stehen 48% der gesamten betrachteten Fläche zur Verfügung.

Bei der hier durchgeführten Analyse wurde ein konservativer Ansatz im Hinblick auf die verfügbare Fläche von Schutzgebieten gewählt, da es theoretisch möglich ist, Windkraftanlagen in Schutzgebieten zu errichten. Schutzgebiete wurden in dieser Arbeit von vornherein aus der verfügbaren Fläche ausgeschlossen, da keine generelle Aussage über eine mögliche Installation in diesen Gebieten getätigt werden kann. Sollten Anlagen in solchen Schutzgebieten errichtet werden, müsste jedoch immer für jeden potenziellen Standort bestimmt werden, ob eine Installation möglich ist und wie sie sich auf die Umwelt, Flora und Fauna auswirken würde [41]

Die im Zuge dieser Arbeit bestimmte technisch-ökologisch verfügbare Fläche ist also kleiner als die tatsächlich zur Verfügung stehende Fläche. Diese Annahme bestätigt auch ein Vergleich mit der Windpark-Datenbank Europa, in der geplante, bewilligte, abgebaute und in Bau oder in Betrieb befindliche Windkraftanlagen und Windparks hinterlegt sind (s. [3.1.7\)](#page-42-0).

Die verfügbare Fläche der einzelnen Länder wird in [Tabelle 3](#page-61-0) dargestellt. Die Länder mit der meisten verfügbaren Fläche sind Frankreich, Spanien, Italien, Rumänien und Polen.

Ein Vergleich mit einer Bestimmung des technischen Potenzials in Österreich aus 2010 [\(Abbildung 17\)](#page-60-0) zeigt, dass die im Zuge dieser Arbeit bestimmte Fläche mit der 2010 bestimmten Potenzialfläche übereinstimmt. Das technische Potenzial in [Abbildung 17](#page-60-0) exkludiert Siedlungen, Gewässer, Gebiete über 2000 m Seehöhe und Hangneigungen von über 20%. Da in dieser Arbeit jedoch ein größerer Ausschnitt Europas betrachtet wird und die Daten nicht in einer derartig hohen Auflösung vorliegen, ist auch die Auflösung des technischen Potenzials niedriger und einige kleine Gebiete können nicht berücksichtigt werden.

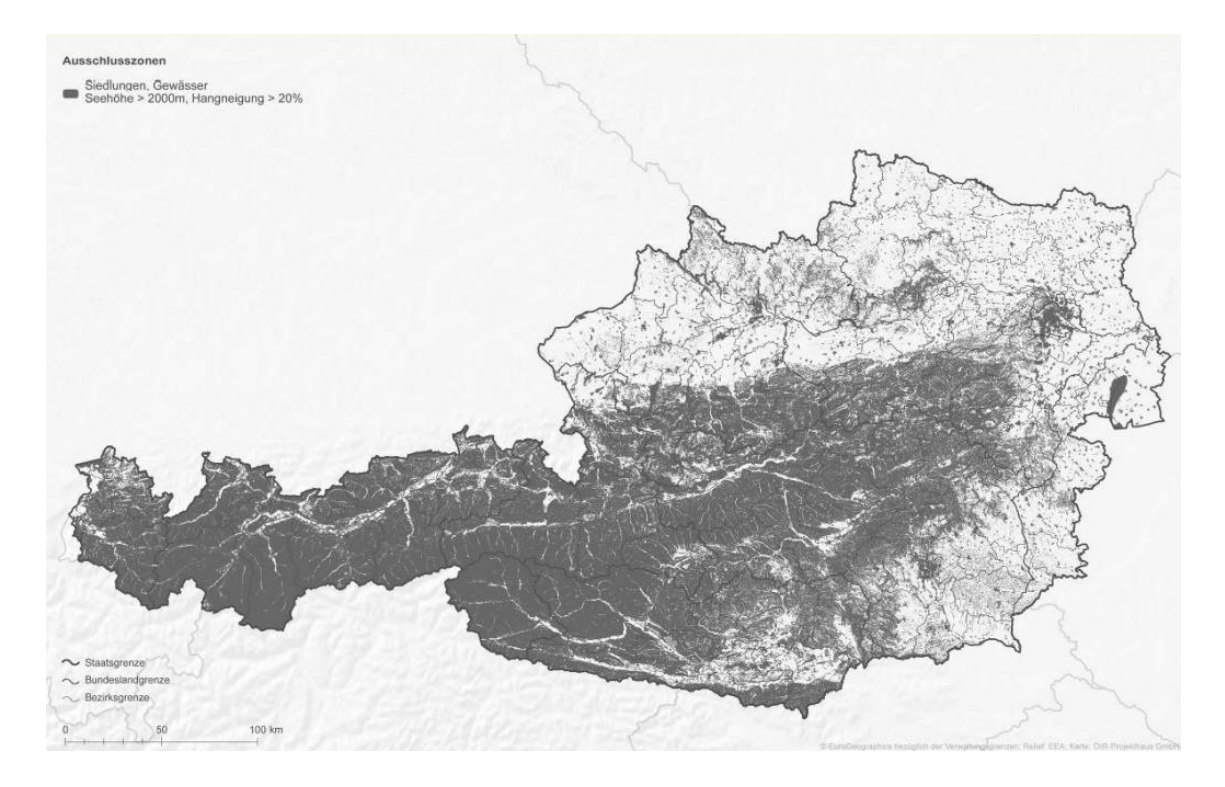

Abbildung 17: Technisches Potenzial Österreichs [42]

<span id="page-60-0"></span>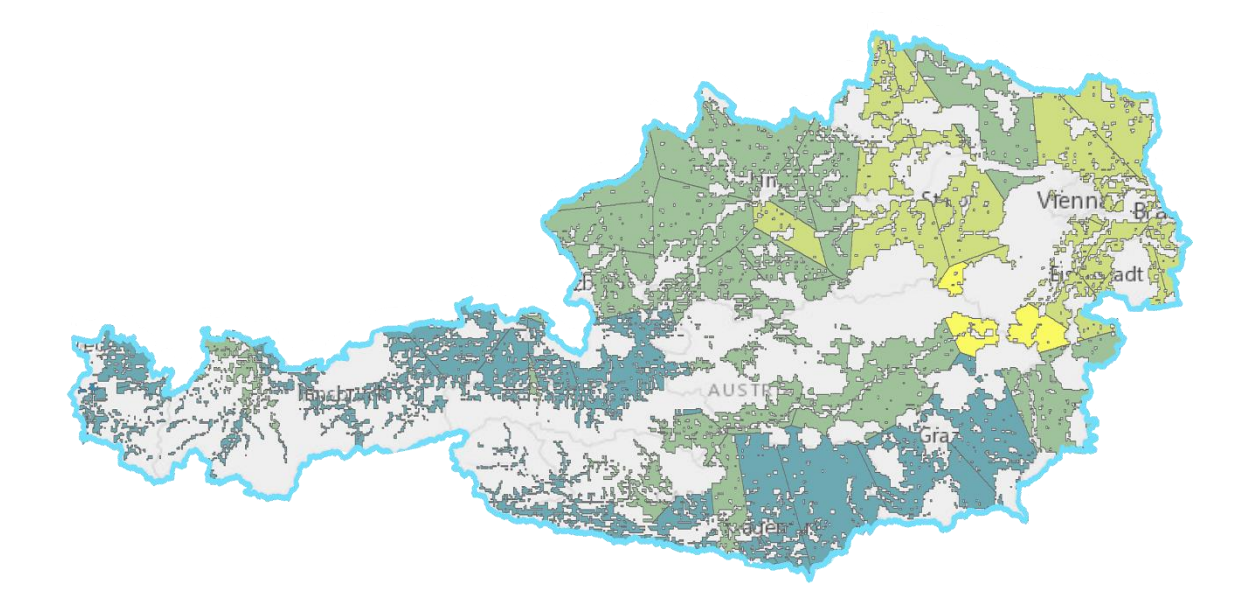

Abbildung 18: Exkludierte Fläche (grau) in Österreich

<span id="page-61-0"></span>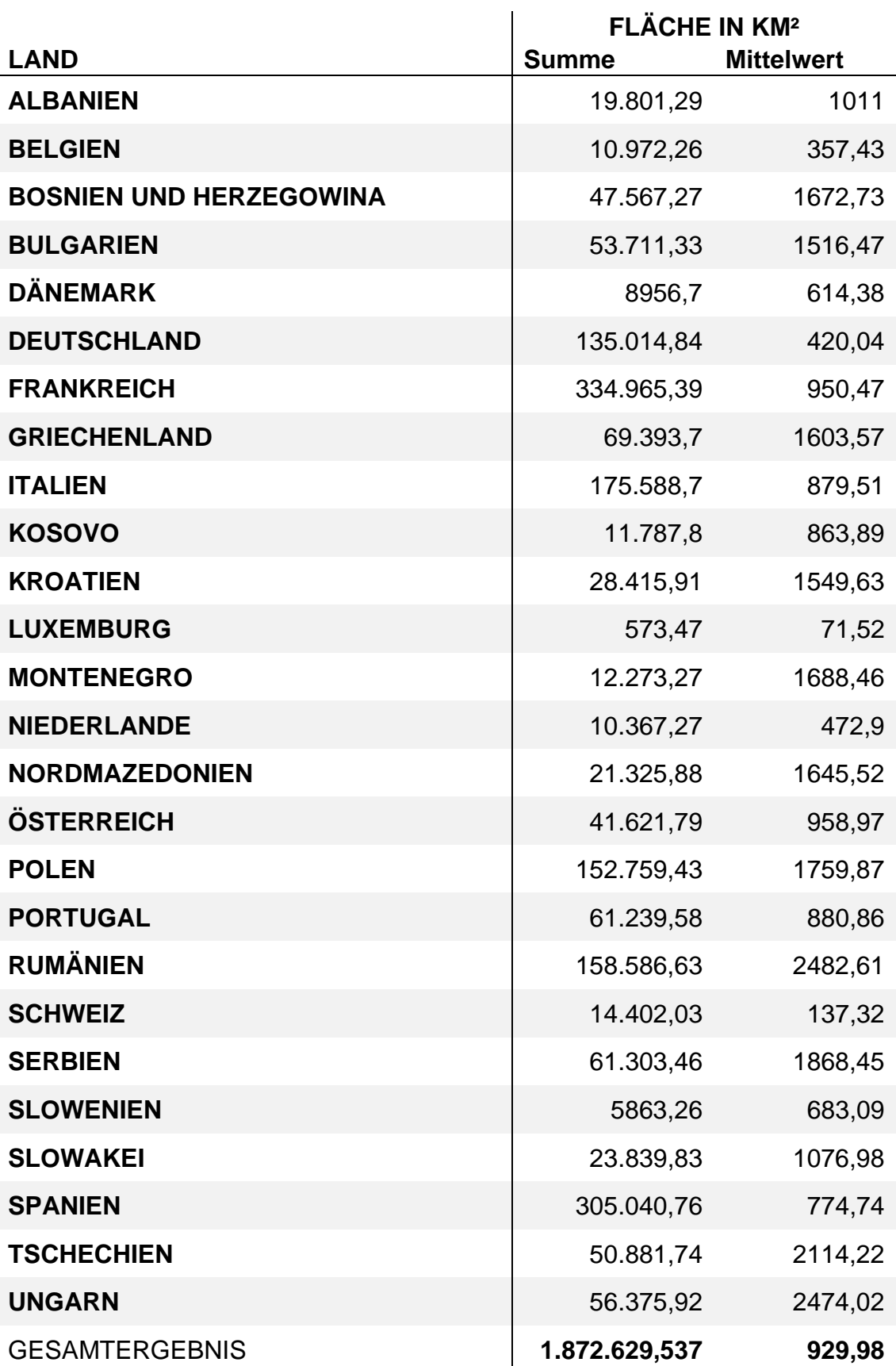

#### Tabelle 3: Verfügbare Fläche nach Ländern

## **5.2 Knotenpotenziale**

Zur besseren Darstellung der europaweiten Verteilung der Knotenpotenziale werden in

[Abbildung 19](#page-62-0) die Knotenpunkte, anstatt der zugewiesenen Fläche, dargestellt. Es ist zu sehen, dass die Knotenpotenziale vor allem im Norden und in Küstengebieten hoch sind. Das höchste Knotenpotenzial befindet sich auf der griechischen Insel Tinos. Diesem Knotenpunkt wird eine Fläche von rund 67 km² und eine Leistungsdichte von 8790 W/m²/km² zugewiesen.

Die im Zuge dieser Arbeit bestimmten Leistungsdichten werden an zufällig ausgewählten Punkten mit den Daten des Global Windatlas verglichen. Dazu werden im Webprogramm des Global Wind Atlas die Bereiche der Einspeiseknoten näherungsweise durch Polygone ausgewählt und die Werte der mittleren Leistungsdichte aus dem Diagramm bei 100% der windigsten Gebiete abgelesen. Diese Werte werden anschließend mit den durch die Zonalen Statistiken ermittelten Mittelwerte verglichen. Da die berechneten Werte auch den Betz'schen Leistungsbeiwert von 0,5 berücksichtigen, müssen sie wieder mit 2 multipliziert werden, damit sie mit den Werten des Global Wind Atlas verglichen werden können.

<span id="page-62-0"></span>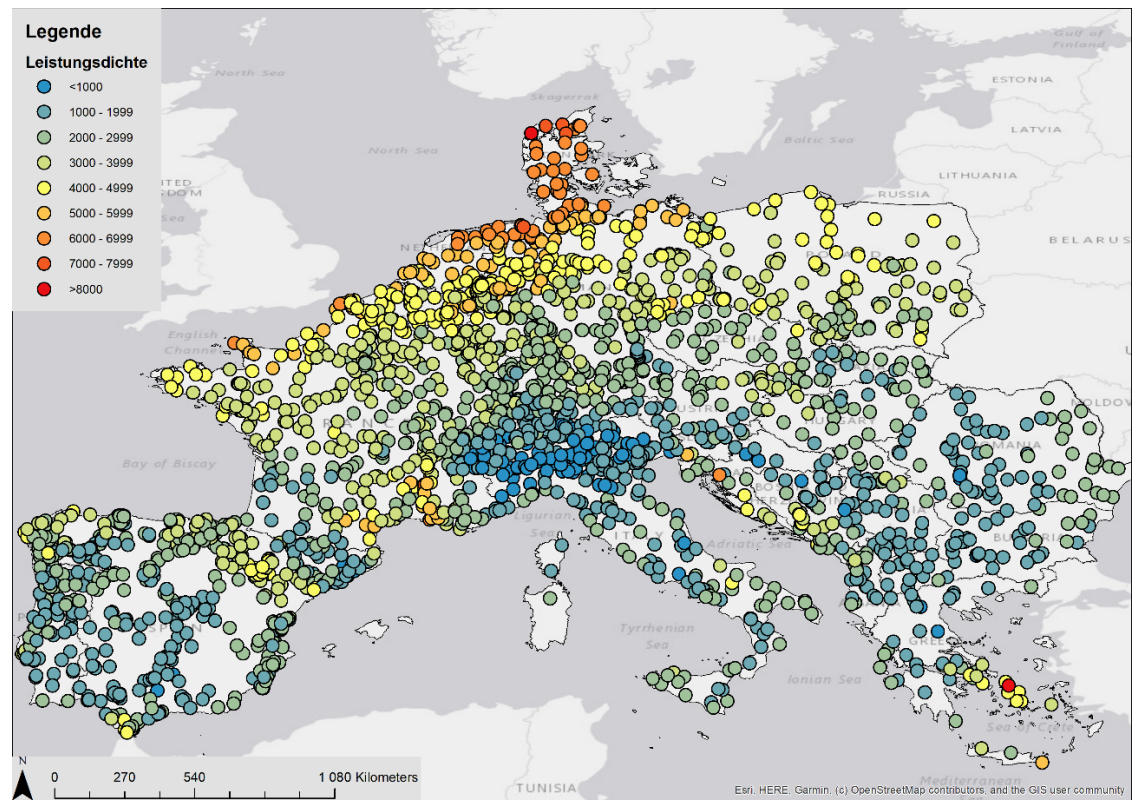

Abbildung 19: Visualisierung der Knotenpotenziale in Europa

<span id="page-63-0"></span>Tabelle 4: Vergleich der berechneten mittleren Leistungsdichten mit denen des Global Wind Atlas

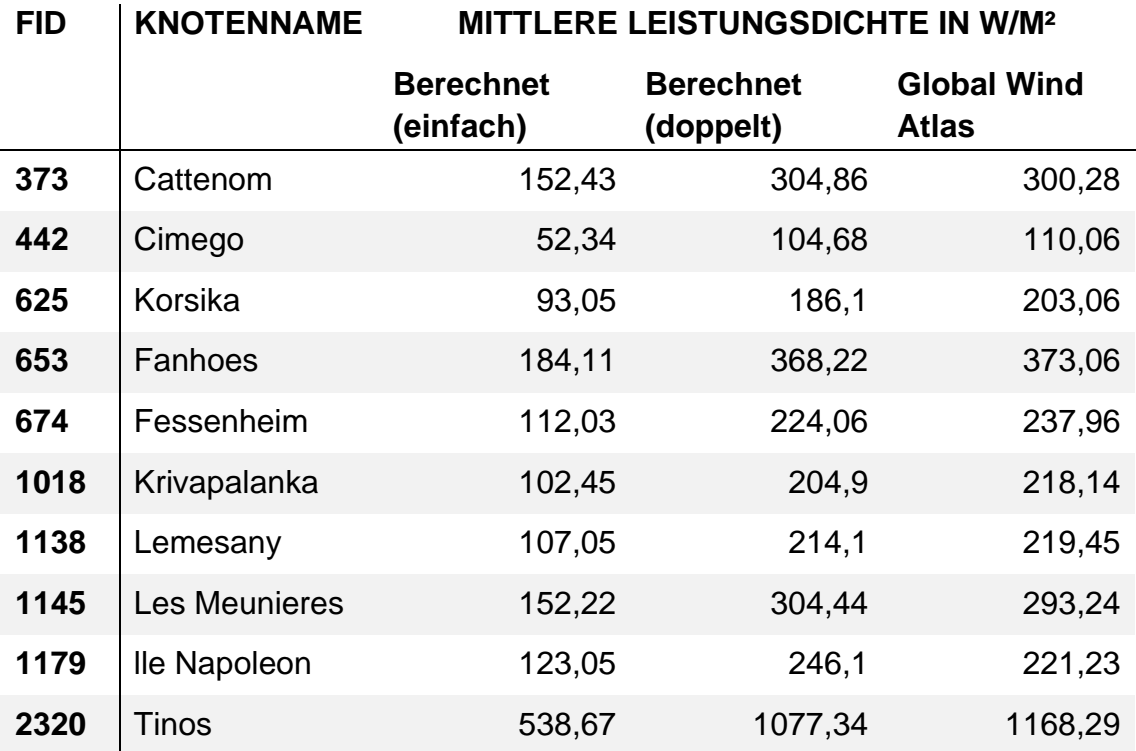

Die obenstehende [Tabelle 4](#page-63-0) zeigt die berechneten Werte der zufällig ausgewählten Knotenpunkte und die dazugehörigen Werte aus dem Global Wind Atlas. Wie zu sehen ist, weichen die berechneten Werte nur geringfügig von den Werten des Global Wind Atlas ab. Da den berechneten Daten die Werte der Weibull-Parameter und der Luftdichte der Technischen Universität Dänemark, die auch den Global Wind Atlas entwickelt hat, zugrunde liegen, waren ähnliche Werte zu erwarten. Die Abweichungen der Werte könnten daher stammen, dass bei den berechneten Werten nur Windgeschwindigkeiten von 5 bis 25 m/s berücksichtigt wurden oder dass die Polygone unzureichend genau gewählt wurden.

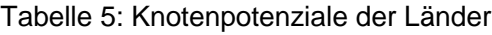

<span id="page-64-0"></span>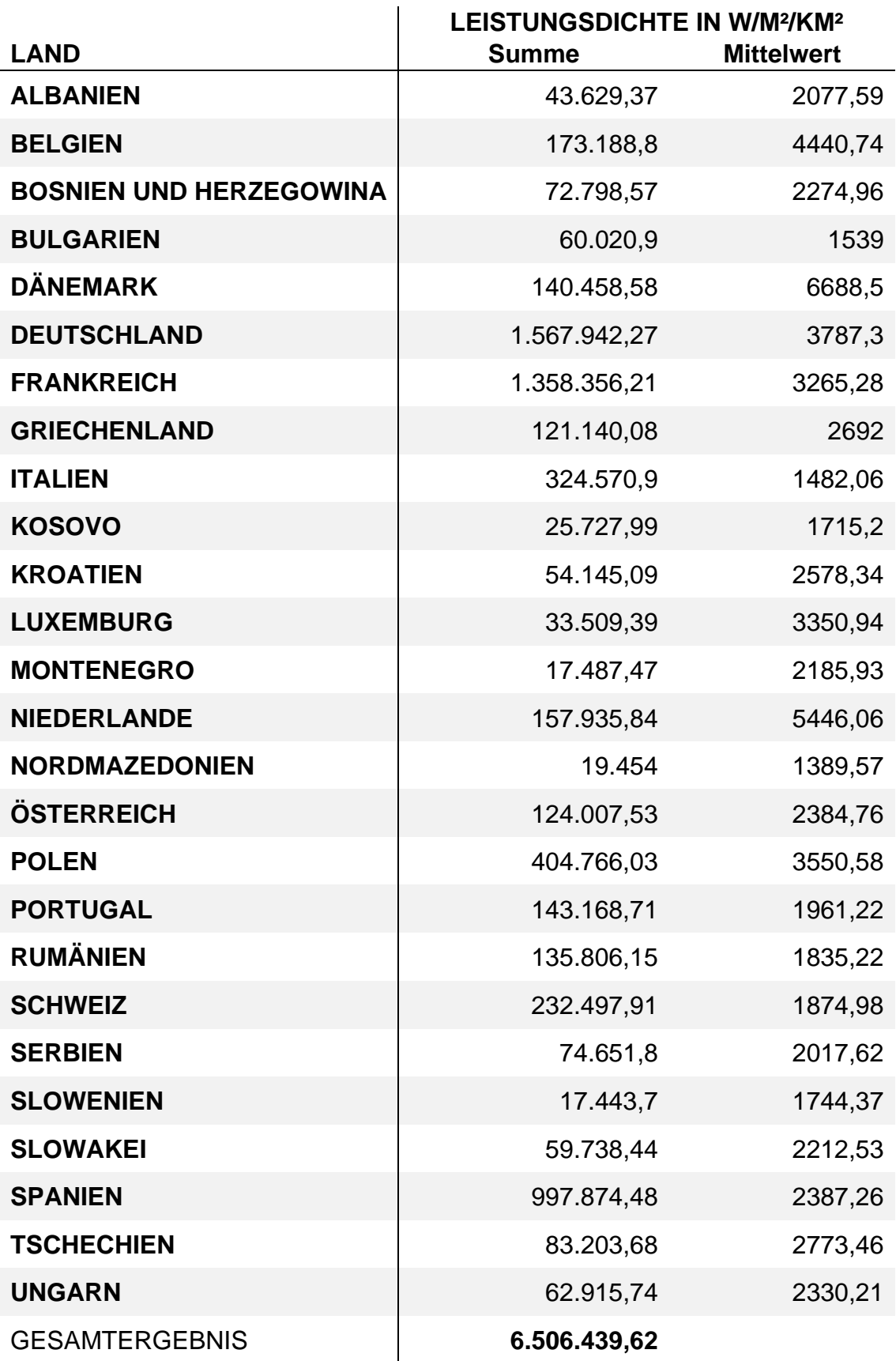

Die Leistungsdichten der Länder sind in [Tabelle 5](#page-64-0) dargestellt. In der Spalte "Summe" sieht man die addierten Leistungsdichten der einzelnen Knotenpunkte jedes Landes. Die Spalte "Mittelwert" beinhaltet die gemittelten Leistungsdichten aller Knotenpunkte eines Landes. Reiht man die Länder absteigend nach Mittelwerten, erhält man die Länder mit den durchschnittlich höchsten Knotenpotenzialen. Diese sind Dänemark, die Niederlande, Belgien, Polen und Deutschland. Die fünf Länder mit den niedrigsten Potenzialen sind Nordmazedonien, Italien, Bulgarien, Kosovo und Slowenien. Der Median der Mittelwerte der Leistungsdichten nach Ländern im betrachteten europäischen Raum liegt bei 2302,6 W/m²/km².

Im betrachteten Gebiet ist zu erkennen, dass die Potenziale nördlicher Knotenpunkte höher liegen als jene weiter südlich. Vor allem Knotenpunkte an der Nordsee und am Ärmelkanal weisen überdurchschnittlich hohe Knotenpotenziale auf. Knotenpunkte in der Nähe von Küsten weisen, wie zu erwarten war, tendenziell höhere Potenziale auf als Knotenpunkte im Landesinneren und Punkte in Binnenländern. Dies ist darauf zurückzuführen, dass sich Landflächen schneller erwärmen als Wasserflächen, wodurch an Land Konvektionserscheinungen auftreten. Durch den entstehenden Druckunterschied kommt es zu Ausgleichsströmungen, weswegen an Küstenregionen tagsüber grundsätzlich mehr Wind weht als im Landesinneren. Nachts sind die Verhältnisse genau gegengleich. Das Wasser hält die Wärme länger als die Landfläche, weswegen mehr Luft vom Land zum Wasser strömt. Dieses Verhalten wird als Tageszyklus des Land-See-Windsystems bezeichnet [43, p. 283]

In Gebieten mit hohen Gebirgen sind tendenziell ebenfalls höhere Leistungsdichten zu beobachten als in Tiefebenen. Ein Grund dafür ist, dass Hügel- und Bergkuppen frei anströmbar sind und dass sich die Luftmassen beim Überströmen von Hügeln beschleunigen. [7, pp. 85-87]

58

## **5.3 Österreich**

Die berechnete verfügbare Fläche in Österreich beträgt 41621,79 km². Damit sind etwa 49% der gesamten Landesfläche nutzbar. Der Großteil der verfügbaren Fläche liegt im Osten Österreichs. Vergleicht man dieses Ergebnis mit der Windpark-Datenbank Europa, ist zu erkennen, dass sich beinahe alle Windparks im Osten Österreichs befinden, hauptsächlich in Niederösterreich, dem Burgenland, der Steiermark und Oberösterreich. Bezüglich der Leistungsdichten ist ein Ost-West-Gefälle zu beobachten (s. [Abbildung 20\)](#page-66-0). Die Gebiete mit den höchsten Leistungsdichten liegen im Osten und die Knotenpunkte mit niedrigeren Leistungsdichten befinden sich im Westen und im Süden Österreichs.

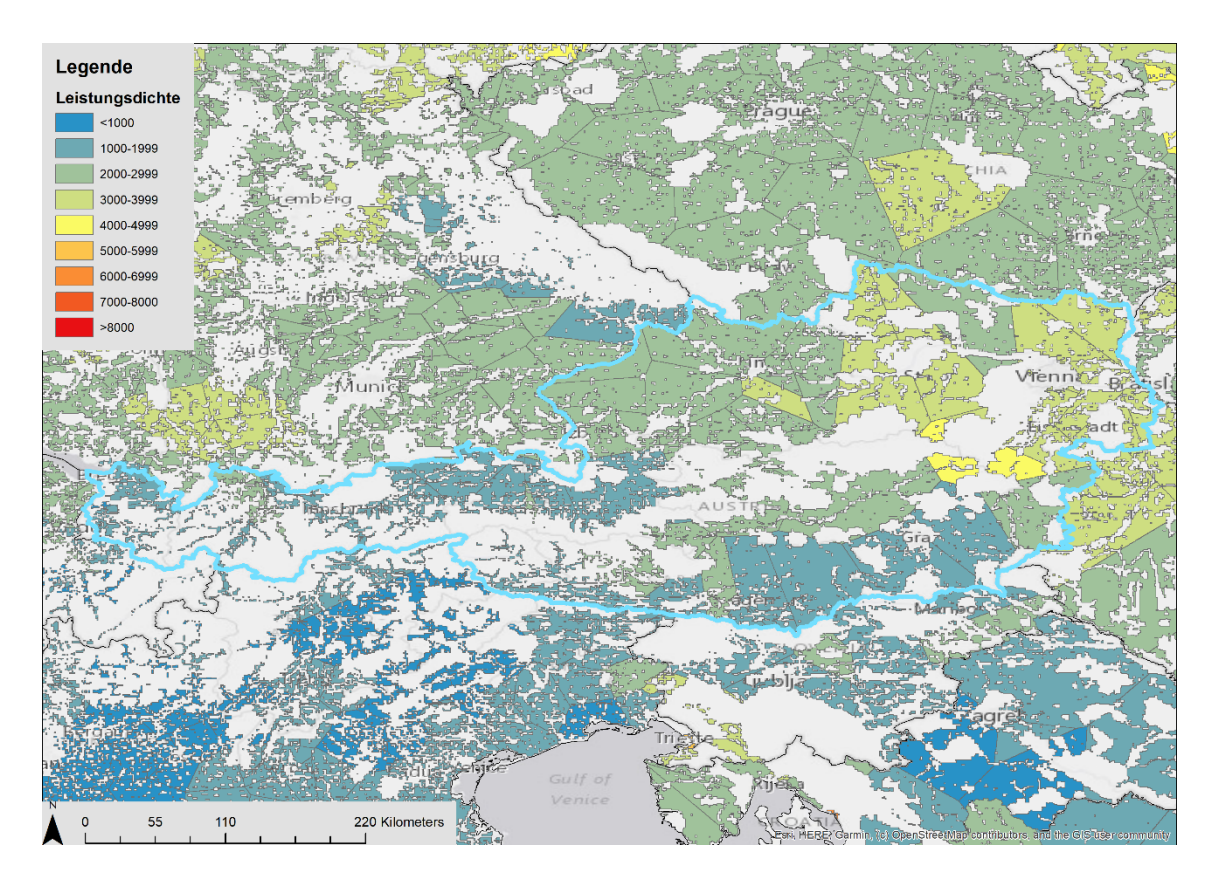

Abbildung 20: Darstellung der Knotenpotenziale in Österreich

<span id="page-66-0"></span>Der Knotenpunkt mit der höchsten Leistungsdichte ist der Punkt Ternitz in Niederösterreich (in [Abbildung 21](#page-68-0) und [Abbildung 22](#page-68-1) gelb dargestellt). Ihm wird eine Leistungsdichte von 4120,95 W/m²/km² und eine Fläche von 1006,11 km², aufgeteilt auf Niederösterreich und die Steiermark, zugewiesen. Auf der diesem Knotenpunkt zugewiesenen Fläche befinden sich derzeit 47 Anlagen mit einer Gesamtleistung von 106,2 MW. Alle Anlagen, bis auf einen Windpark, befinden

sich in der Steiermark. Die durchschnittliche Leistungsdichte liegt bei 2384,76 W/m²/km² und durchschnittlich wurden in Österreich jedem Knotenpunkt 958,97 km² verfügbare Fläche zugeordnet.

Insgesamt gab es 2019 in Österreich 1340 Anlagen mit einer Gesamtleistung von 3159,3 MW. Die meisten davon in Niederösterreich, im Burgenland und ein kleinerer Teil in der Steiermark. In Niederösterreich waren 744 Anlagen mit einer Leistung von 1717,8 MW und im Burgenland 450 Anlagen mit einer Gesamtleistung von 1124,3 MW in Betrieb. In der Steiermark waren 2019 105 Anlagen mit einer Leistung von insgesamt 261,2 MW installiert. [44]

Die westlichste Windkraftanlage Österreichs steht am Plöckenpass in Kärnten, weiter westlich gab es Ende 2019 keine installierten Windkraftanlagen. Theoretisch stünden verfügbare Flächen bereit und auch die Leistungsdichte in diesen Gebieten wäre ausreichend, um wirtschaftlich nutzbare Anlagen zu errichten. Die fehlende Infrastruktur ist auf die politischen Rahmenbedingungen in den westlichen Bundesländern zurückzuführen. Weiters steht im Westen Österreichs weniger Fläche zur Verfügung, da die Alpen einen Großteil dieser Fläche ausmachen und sich die Siedlungen meist in den Tälern befinden. Im Gegensatz dazu weist der Osten Österreichs weitläufige Ebenen auf, die sich hervorragend zur Errichtung von Windkraftanlagen eignen.

Neben den Knoten im Westen Österreichs, finden sich auch im Süden der Steiermark und Kärntens Knotenpunkte mit relativ niedrigen Knotenpotenzialen im Bereich von 1000 bis 2000 W/m²/km². Diese niedrigen Potenziale sind auf das hügelige Landschaftsbild und den hohen Waldanteil zurückzuführen.

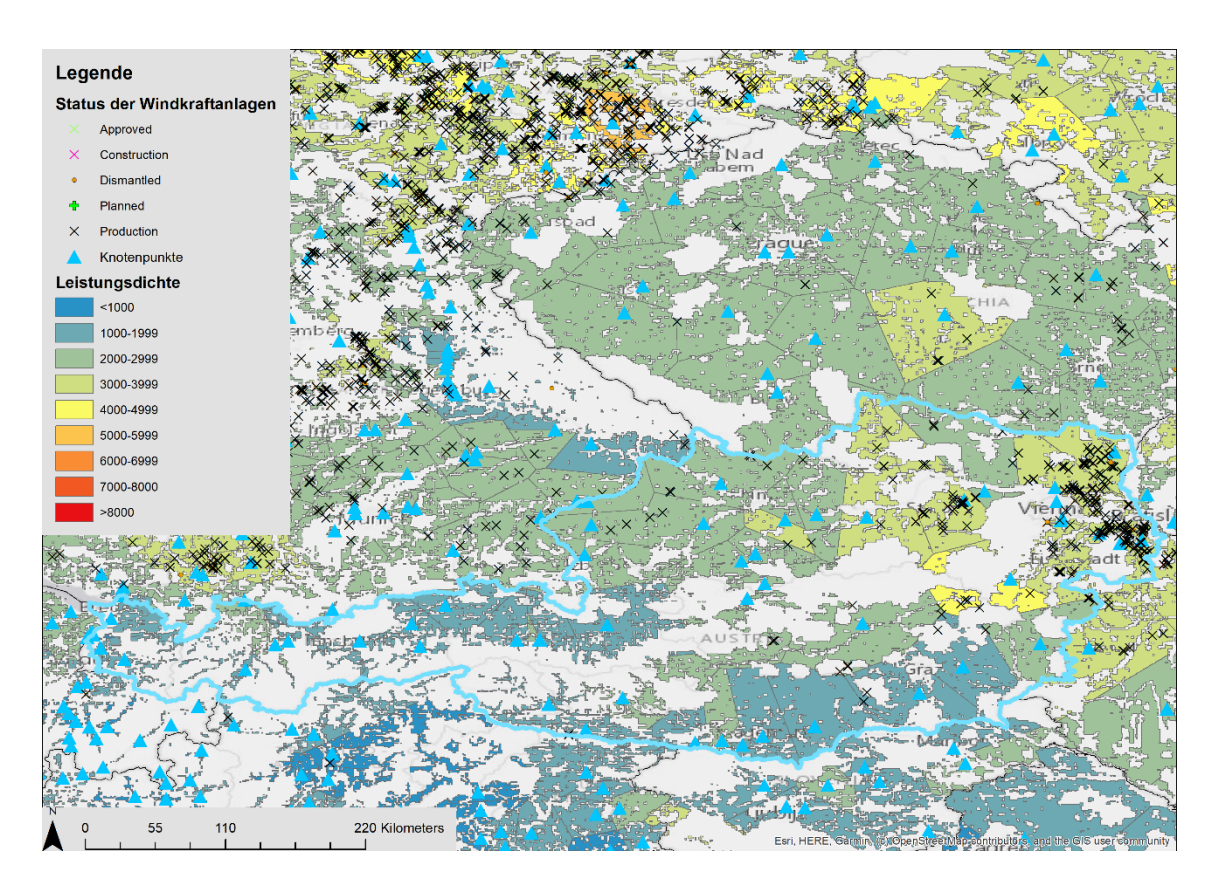

<span id="page-68-0"></span>Abbildung 21: Darstellung der Knotenpotenziale, Windpark-Datenbank und Knotenpunkte in Österreich

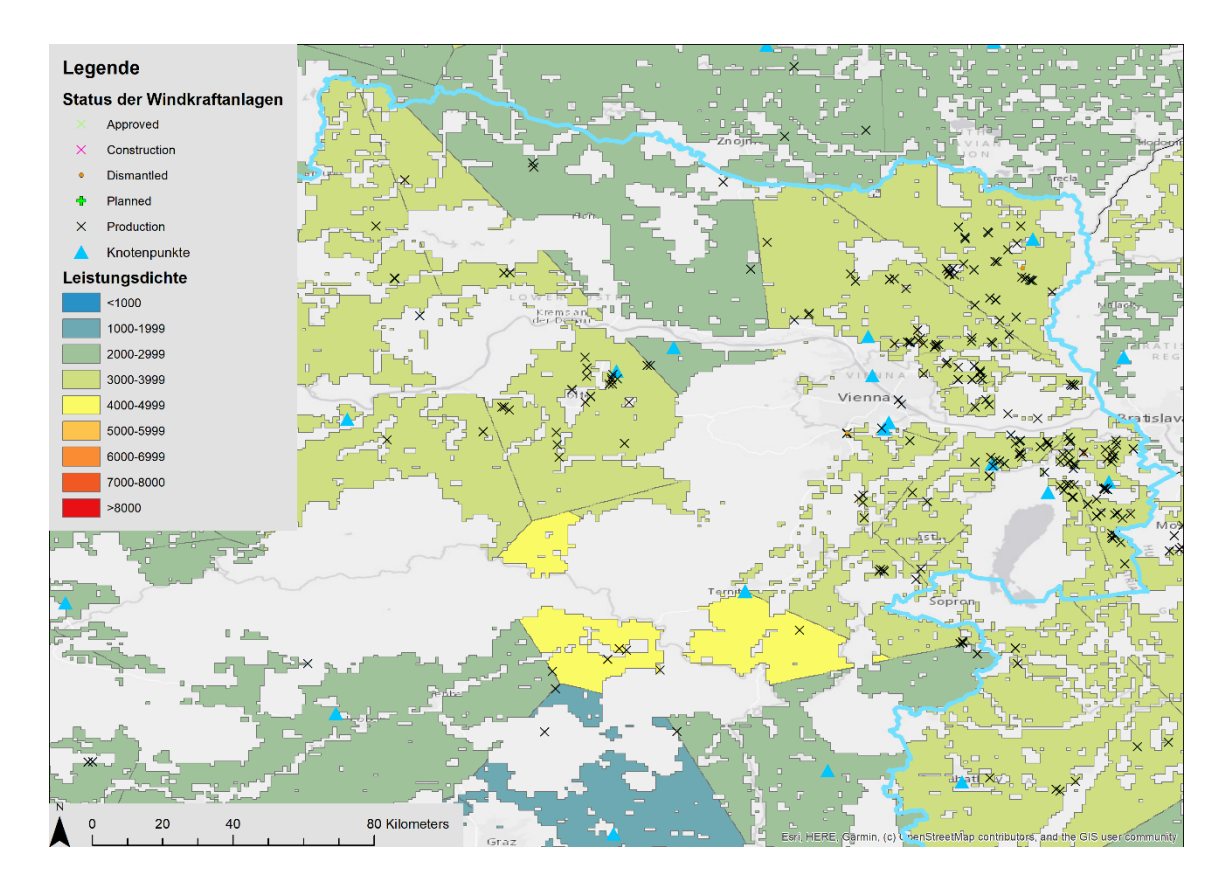

<span id="page-68-1"></span>Abbildung 22: Darstellung der Knotenpotenziale, Windpark-Datenbank und Knotenpunkte im Osten Österreichs

## **5.4 Deutschland**

Die berechnete verfügbare Fläche in Deutschland beträgt 135.014,84 km². Damit stehen etwa 37,8% der Fläche Deutschlands für den zukünftigen Ausbau der Windkraft zur Verfügung.

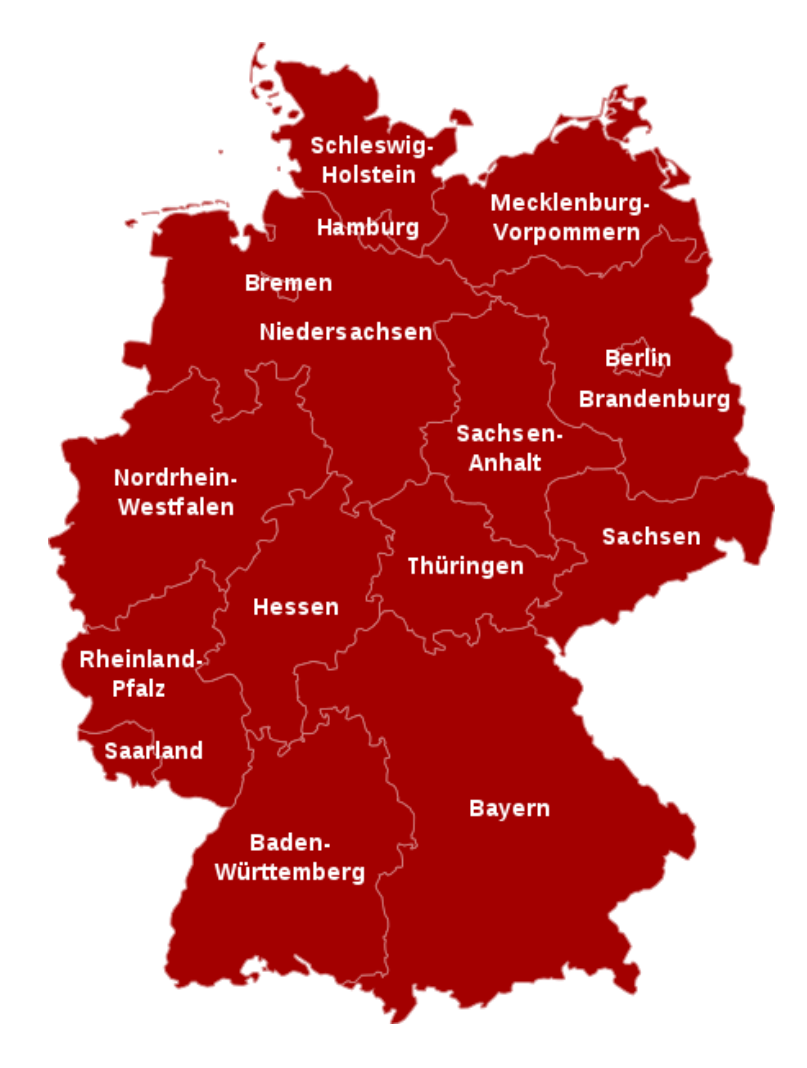

<span id="page-69-0"></span>Abbildung 23: Darstellung der Bundesländer Deutschlands [45]

Zur besseren Veranschaulichung sind in [Abbildung 23](#page-69-0) die Bundesländer Deutschlands dargestellt.

[Abbildung 24](#page-70-0) zeigt die den Knotenpunkten zugewiesenen Flächen. Die einzelnen Flächen sind nach dem Knotenpotenzial eingefärbt. Die Knotenpotenziale in küstennahen Gebieten im Norden sind höher als die im Landesinneren und im Süden. Anhand des Farbverlaufes ist dieses Nord-Süd-Gefälle erkennbar. Aufgrund des flachen Geländes wurden Windkraftanlagen früher bevorzugt im Norden und in der Mitte Deutschlands errichtet. Durch die Weiterentwicklung der Technik ist es heute auch möglich, höhere Anlagen mit großen

Rotordurchmessern im Binnenland, wirtschaftlich, zu betreiben. Die Bundesländer mit der meisten installierten Windleistung sind Niedersachsen (11.523 MW), Schleswig-Holstein (6764 MW) und Brandenburg (7395 MW) [45]. Vergleicht man diese Daten mit [Abbildung 24,](#page-70-0) ist erkenntlich, dass diese Bundesländer, vor allem Schleswig-Holstein und Niedersachsen, hohe Knotenpotenziale und eine hohe Dichte von bereits erbauten Windkraftanlagen aufweisen.

Der Knotenpunkt mit dem höchsten Potenzial ist der Punkt Wilhelmshaven in Niedersachsen, mit einer Leistungsdichte von 7452 W/m²/km² und einer dem Punkt zugewiesenen Fläche von 94,88 km² (in [Abbildung 25](#page-71-0) dunkelorange dargestellt).

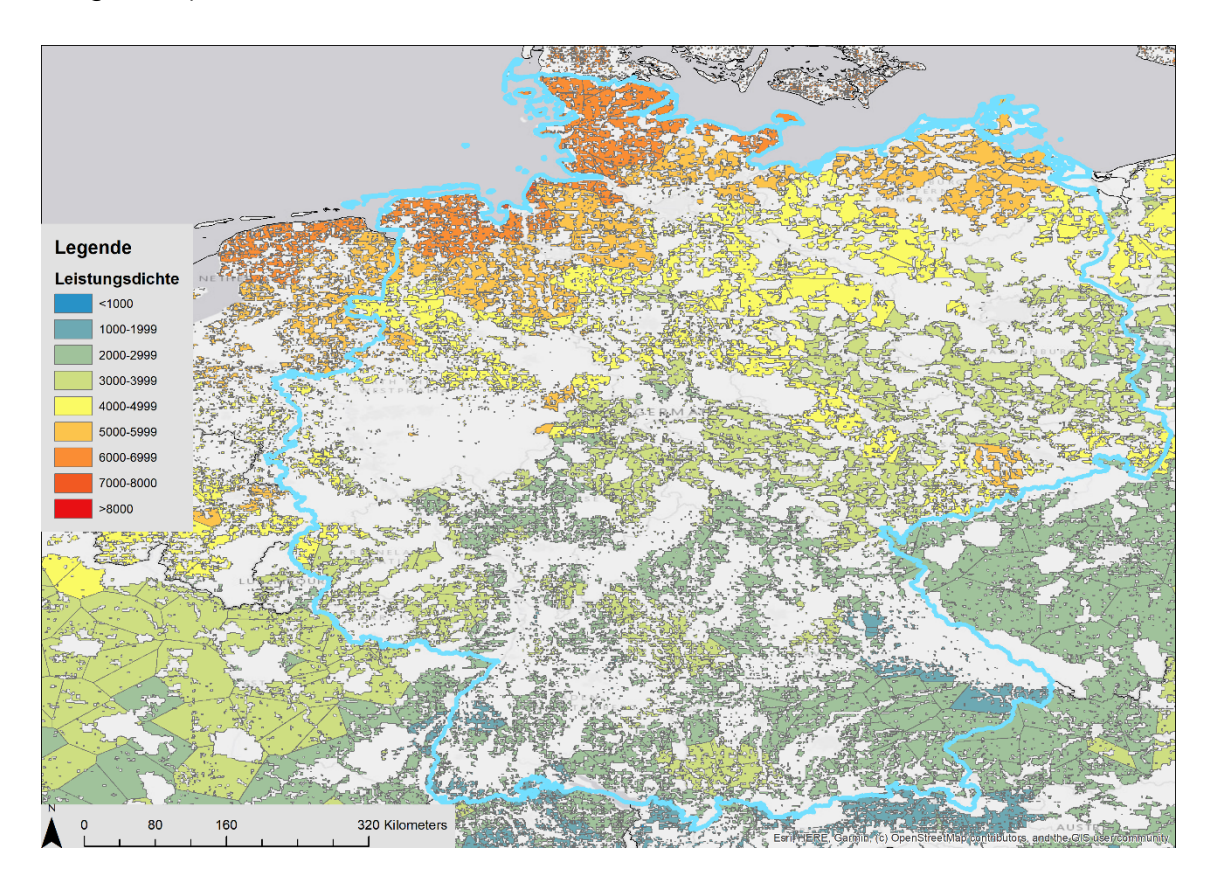

<span id="page-70-0"></span>Abbildung 24: Leistdungsdichte der verfügbaren Fläche in Deutschland

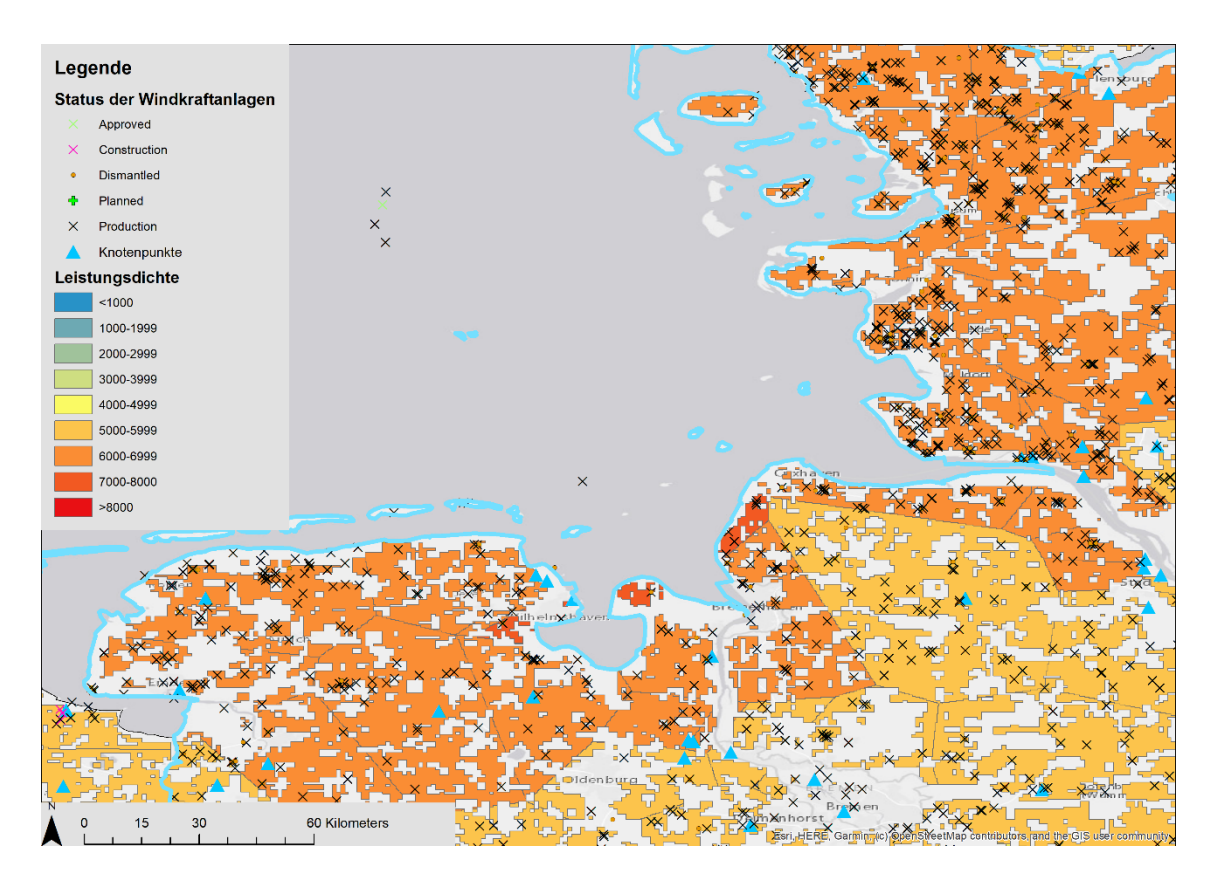

<span id="page-71-0"></span>Abbildung 25: Leistungsdichte mit Windkraftwerken und Knotenpunkten in Niedersachsen

Im Bundesland Schleswig-Holstein, dem nördlichsten Bundesland Deutschlands, ist, wie in [Abbildung 26](#page-72-0) und [Abbildung 27](#page-72-1) dargestellt, eine hohe Konzentration von Windparks auf kleinem Raum zu finden. Besonders in den Küstenregionen bei Büsum im Westen und in Ostholstein an der Ostseeküste sind viele Windparks anzufinden. Schleswig-Holstein liegt zwischen der Nordsee und der Ostsee und bietet dadurch ausgezeichnete Voraussetzungen zur Nutzung von Windenergie. Der Vergleich mit bestehenden Windparks und Windkraftanlagen zeigt, dass die meisten der Windparks sich auf oder in unmittelbarer Umgebung zu den bestimmten verfügbaren Flächen befinden. Befinden sich Windparks nur knapp außerhalb des bestimmten verfügbaren Gebiets, kann das auf Ungenauigkeit der Koordinaten oder auf Ungenauigkeiten der, den Berechnungen zu Grunde liegenden, Basisdaten zurückgeführt werden.
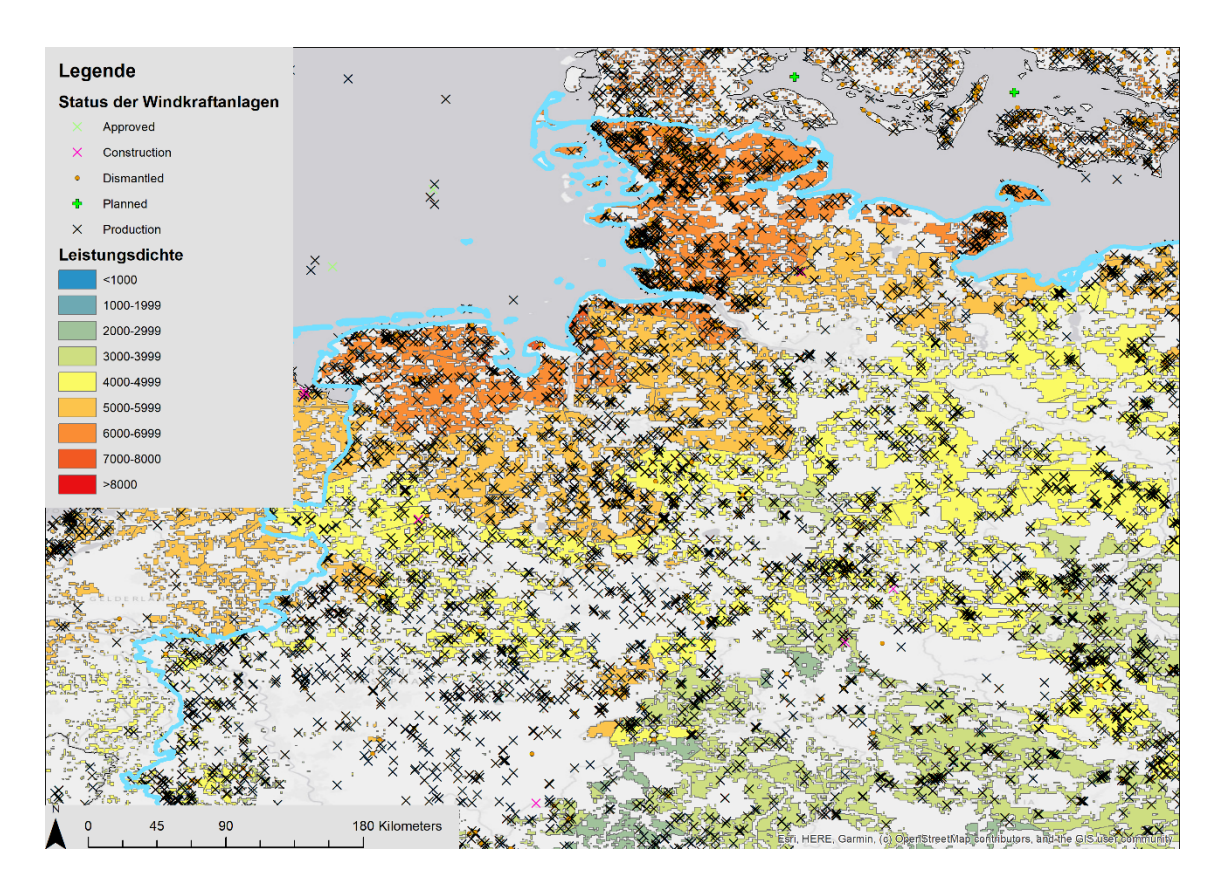

Abbildung 26: Knotenpotenziale und Windparks im Norden Deutschlands

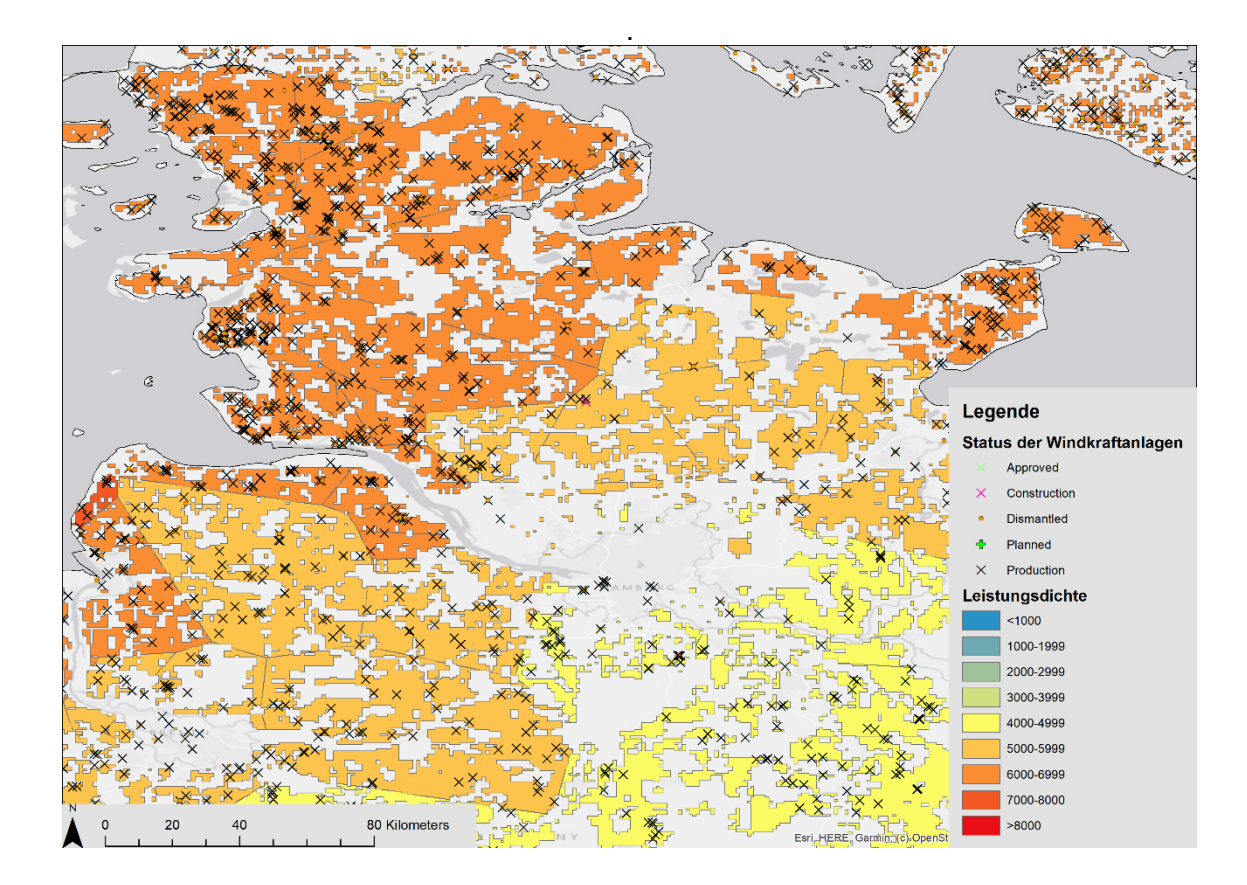

Abbildung 27: Knotenpotenziale und Windparks in Schleswig-Holstein

[Abbildung 28](#page-73-0) zeigt ein auffälliges Gebiet in Nordrhein-Westfalen, im Westen Deutschlands, in dem keine verfügbare Fläche bestimmt werden konnte, sich aber trotzdem, laut der Windpark-Datenbank Europa, viele Windkraftanlagen und Windparks befinden. Dies ist darauf zurückzuführen, dass sich hier einige CDDA Schutzzonen befinden. Wie schon zuvor beschrieben, wurde in dieser Arbeit ein konservativer Ansatz zur potenziellen Flächenbestimmung gewählt, weswegen Schutzgebiete von vornherein von der Bestimmung der verfügbaren Fläche ausgeschlossen wurden.

Im Südosten Bayerns (s. [Abbildung 29\)](#page-74-0) befinden sich Knoten mit besonders niedrigen Potenzialen von 1000 – 2000 W/m²/km². Das große exkludierte Gebiet über den bläulich gefärbten Potenzialflächen ist der Bayerische Wald.

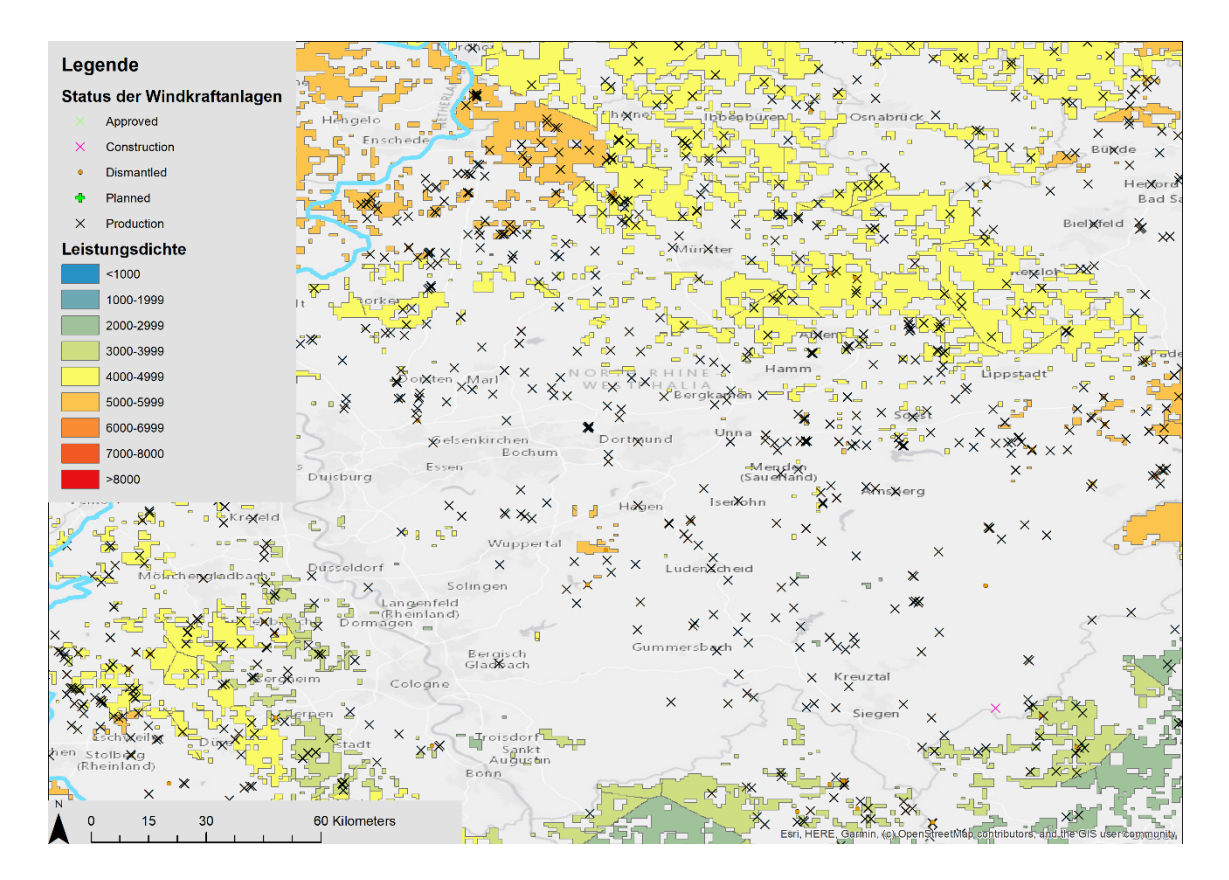

<span id="page-73-0"></span>Abbildung 28: Knotenpotenziale und Windparks in Nordrhein-Westfalen

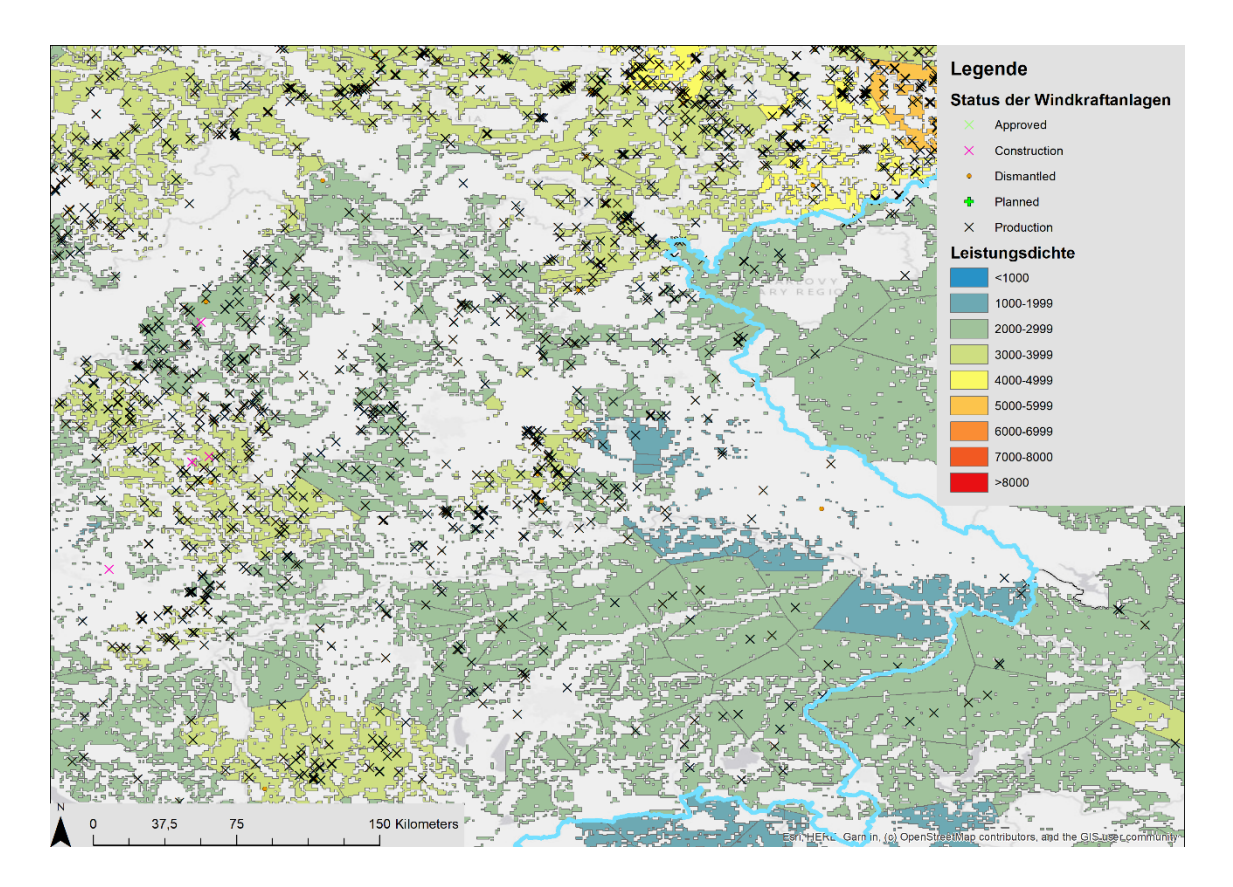

<span id="page-74-0"></span>Abbildung 29: Knotenpotenziale und Windparks im Südosten Bayerns

## **5.5 Spanien**

Spanien ist besonders interessant für die Betrachtung des Windpotentials an Land. 2019 wurden, wie bereits in Kapitel [2.3](#page-18-0) beschrieben, 2319 MW an neuer onshore-Windleistung installiert.

Zur Veranschaulichung der geographischen Gegebenheiten sind die administrativen Gebiete Spaniens in [Abbildung 30](#page-75-0) dargestellt.

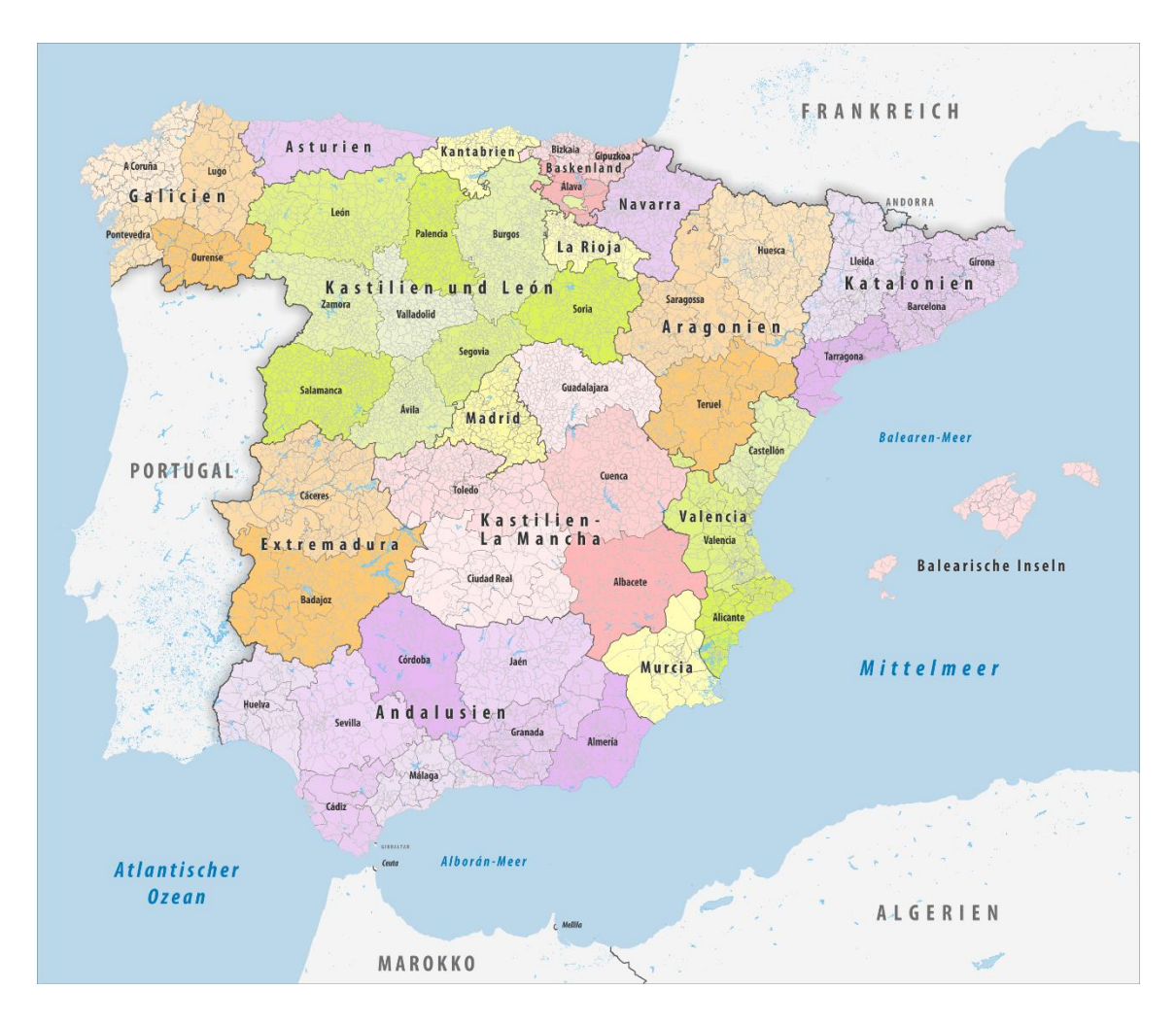

<span id="page-75-0"></span>Abbildung 30: Administrative Gliederung Spaniens [46]

[Abbildung 31](#page-76-0) zeigt die Knotenpotenziale Spaniens. Es ist zu sehen, dass die Punkte in Küstennähe tendenziell über ein höheres Potenzial verfügen als die im Landesinneren. Die berechnete verfügbare Fläche in Spanien beträgt 305.040,76 km², damit stehen potenziell etwa 60% der Landfläche für Windkraft zur Verfügung. Auch hier befinden sich die Windparks der Windpark-Datenbank Europa zum Großteil in der bestimmten Fläche. Dies ist in [Abbildung 33](#page-78-0) dargestellt.

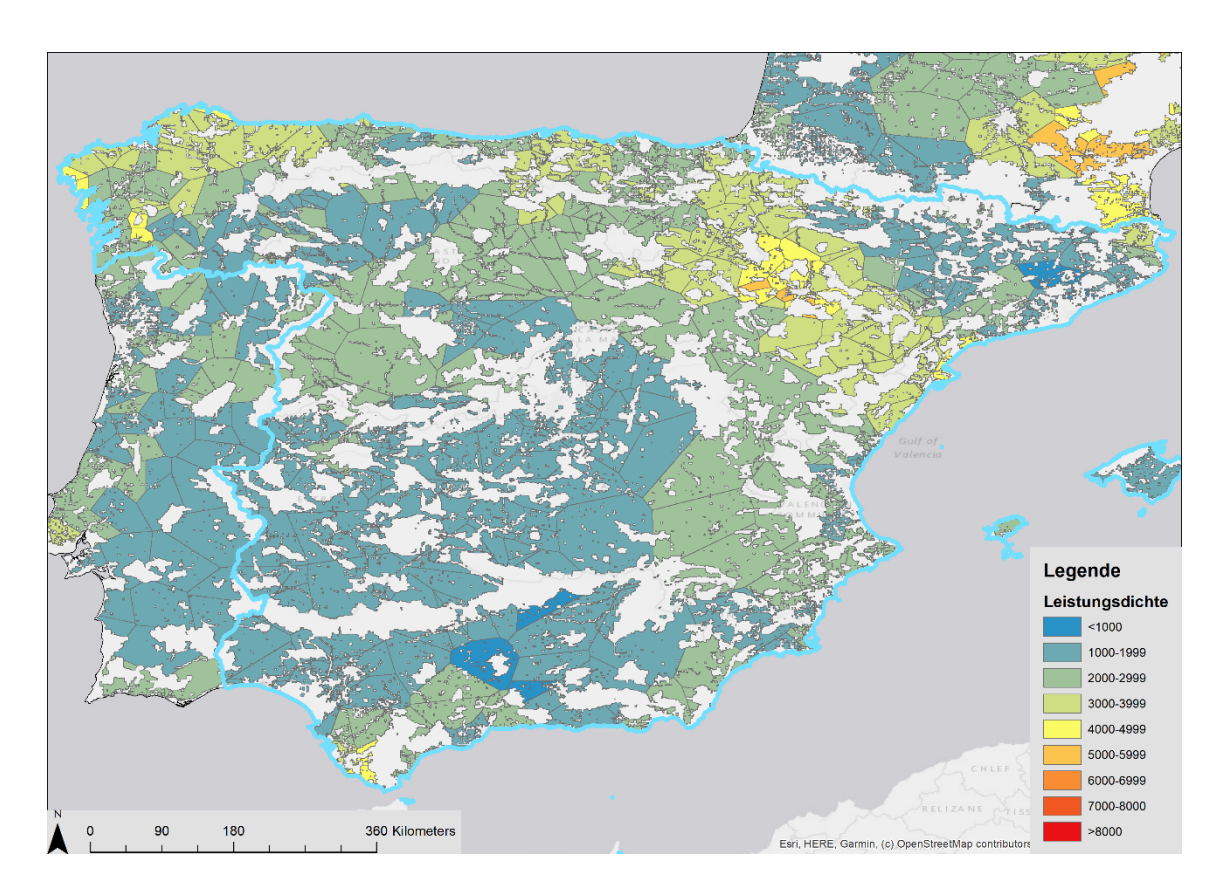

<span id="page-76-0"></span>Abbildung 31: Darstellung der Knotenpotenziale in Spanien

Der Knotenpunkt mit der höchsten Leistungsdichte ist der Punkt El Ventero in Aragonien, mit einer Leistungsdichte von 5504 W/m²/km² und einer Fläche von 48,4 km² (s. [Abbildung 32\)](#page-77-0). Alle Knotenpunkte mit einem Potential von über 5000 W/m²/km² befinden sich in der Provinz Saragossa, ebenfalls in Aragonien. In diesem Bereich sind laut der Windpark-Datenbank bereits über 1700 MW Windleistung installiert. Diese Umgebung ist durch weitläufige Ebenen und das Ufergebiet des Ebros gekennzeichnet, wodurch optimale Bedingungen für die Windkraft gegeben sind. [Abbildung 32](#page-77-0) zeigt das Gebiet um Saragossa, das die Knotenpunkte mit den höchsten Potenzialen in Spanien beinhaltet. Die Position des Ausschnittes ist in [Abbildung 33](#page-78-0) orange markiert.

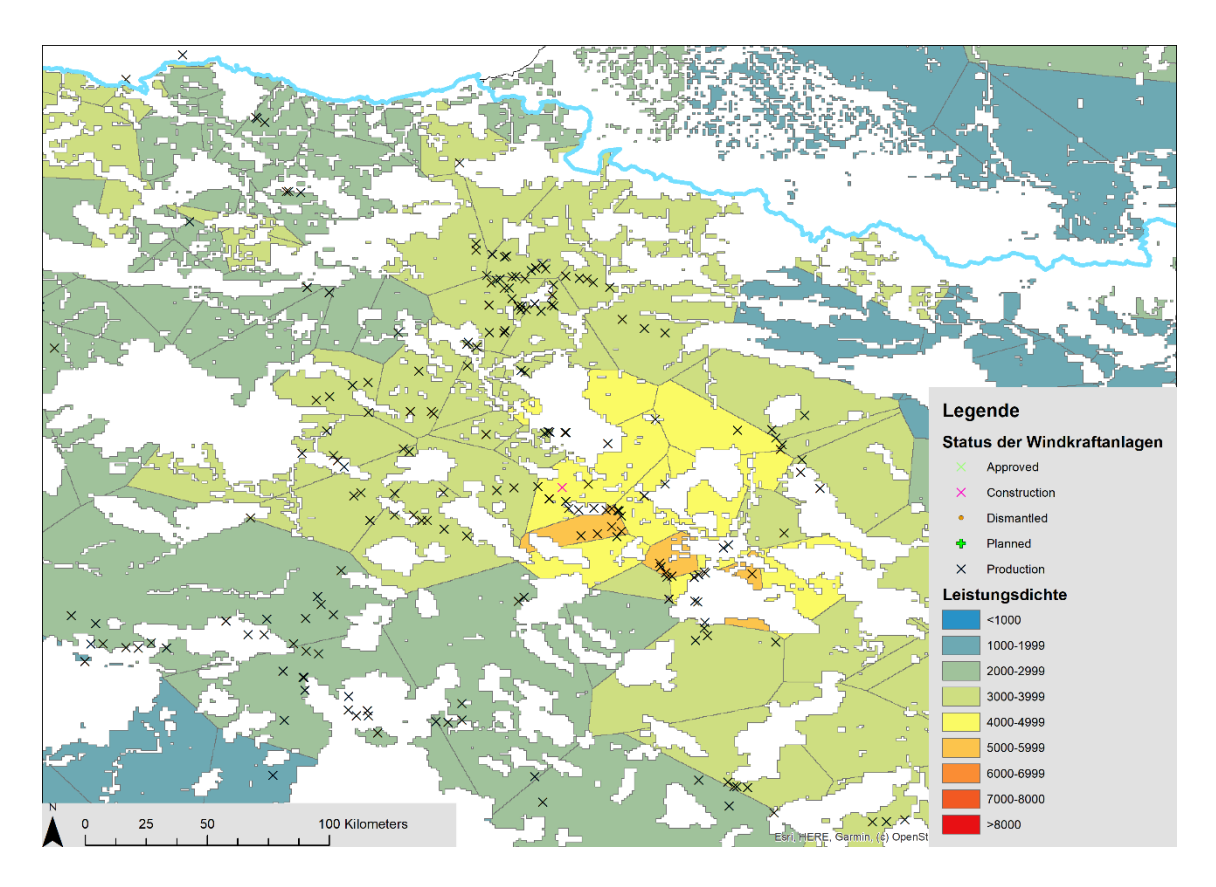

<span id="page-77-0"></span>Abbildung 32: Darstellung der Knotenpotenziale und Windpark-Datenbank in der Region um Saragossa, Argonien

Weitere Gebiete mit hohen Leistungsdichten und bereits bestehenden Windparks finden sich in Galicien und Asturien in den Küstenregionen (in [Abbildung 33](#page-78-0) rot markiert), beispielsweise die Knotenpunkte in Dumbria und Mazaricos oder in Andalusien, im Südwesten Spaniens, an der Straße von Gibraltar (in [Abbildung](#page-78-0)  [33](#page-78-0) gelb markiert).

Im Landesinneren, in den Gemeinschaften Andalusien, Extremadura sowie Kastilien, sind die Knotenpotenziale niedriger. Sie liegen großteils zwischen 1000 und 2000 W/m²/km². Einige Knotenpunkte weisen sogar Potenziale von unter 1000 W/m²/km² auf. Beispielsweise der Knoten Atarfe in Andalusien mit einem Potenzial von nur 698 W/m²/km² (in [Abbildung 33](#page-78-0) lila markiert). Trotz dieses geringen Potenzials sind in der Windpark-Datenbank Windparks in dieser Region verzeichnet.

Die durchschnittliche Leistungsdichte in Spanien liegt bei 2387,26 W/m²/km² und es wurden jedem Knotenpunkt durchschnittlich 774,74 km² Potentialfläche zugewiesen.

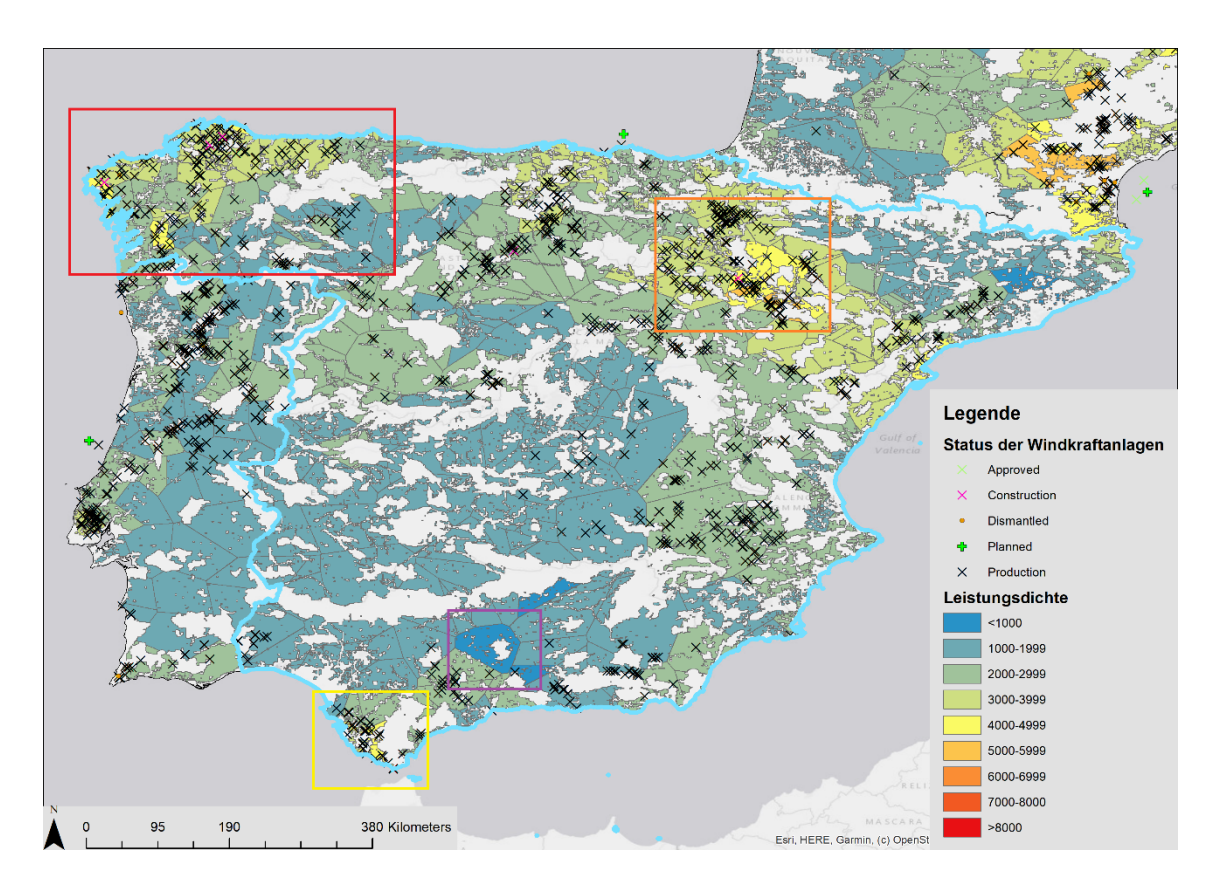

<span id="page-78-0"></span>Abbildung 33: Darstellung der Knotenpotenziale und Windpark-Datenbank in Spanien

## **5.6 Frankreich**

Nach Deutschland und Spanien weist Frankreich die dritthöchste installierte Leistung von Windkraftanlagen an Land auf. 2019 wurden in Frankreich, nach Spanien und Schweden, am drittmeisten neue Windkraftkapazitäten, mit einer Leistung von 1336 MW, zugebaut.

Die berechnete verfügbare Fläche in Frankreich beträgt 334.965,39 km². Die gesamte Landesfläche beträgt 643.801 km². Damit stehen laut den Berechnungen dieser Arbeit etwa 52% der Landesfläche für den weiteren Ausbau von Windkraft zur Verfügung.

Zur Veranschaulichung der geographischen Gegebenheiten sind die Regionen Frankreichs in [Abbildung 34](#page-79-0) dargestellt.

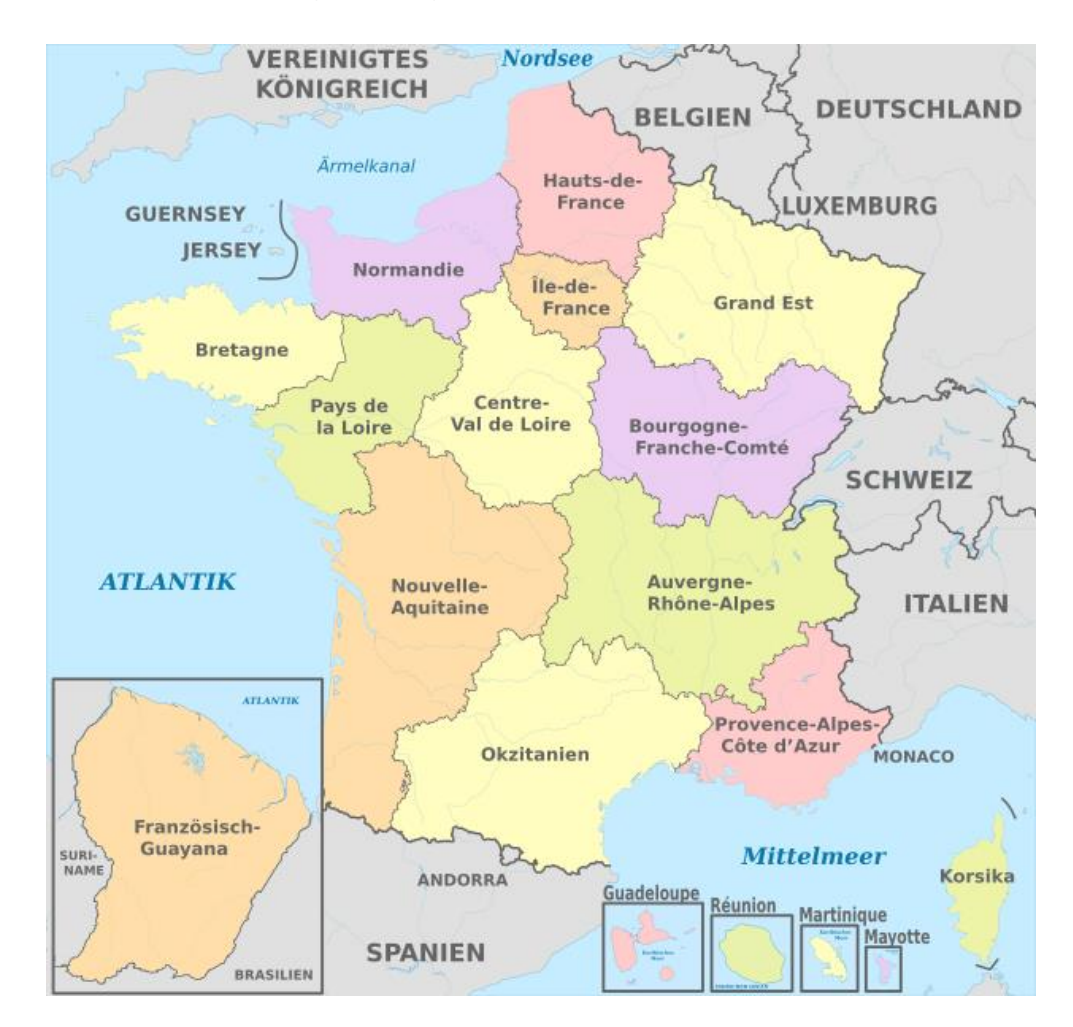

<span id="page-79-0"></span>Abbildung 34: Gliederung Frankreichs in Regionen [47]

[Abbildung 35](#page-80-0) zeigt die Knotenpotenziale Frankreichs. Es ist zu erkennen, dass die Knotenpotenziale an den Küsten der Bretagne, der Normandie, Hauts-de-France und Okzitanien höher sind als die meisten Knotenpotenziale im Landesinneren. Die Küstenregion von Nouvelle-Aquitaine hingegen weist besonders niedrige Knotenpotenziale auf. Besonders auffällig ist das dunkelorange eingefärbte Areal in der Region Auvergne-Rhône-Alpes. Hierbei handelt es sich um den Knotenpunkt Coulange. Dieser Knoten hat mit 7006,58 W/m²/km² das höchste Knotenpotenzial Frankreichs. Ihm wird eine Fläche von 271,18 km² zugewiesen. Dieses Gebiet wird in [Abbildung 37](#page-82-0) genauer dargestellt. Die durchschnittliche Leistungsdichte Frankreichs beträgt 3265,28 W/m²/km² und die durchschnittliche Fläche eines Knotenpunktes beträgt 950,47 km².

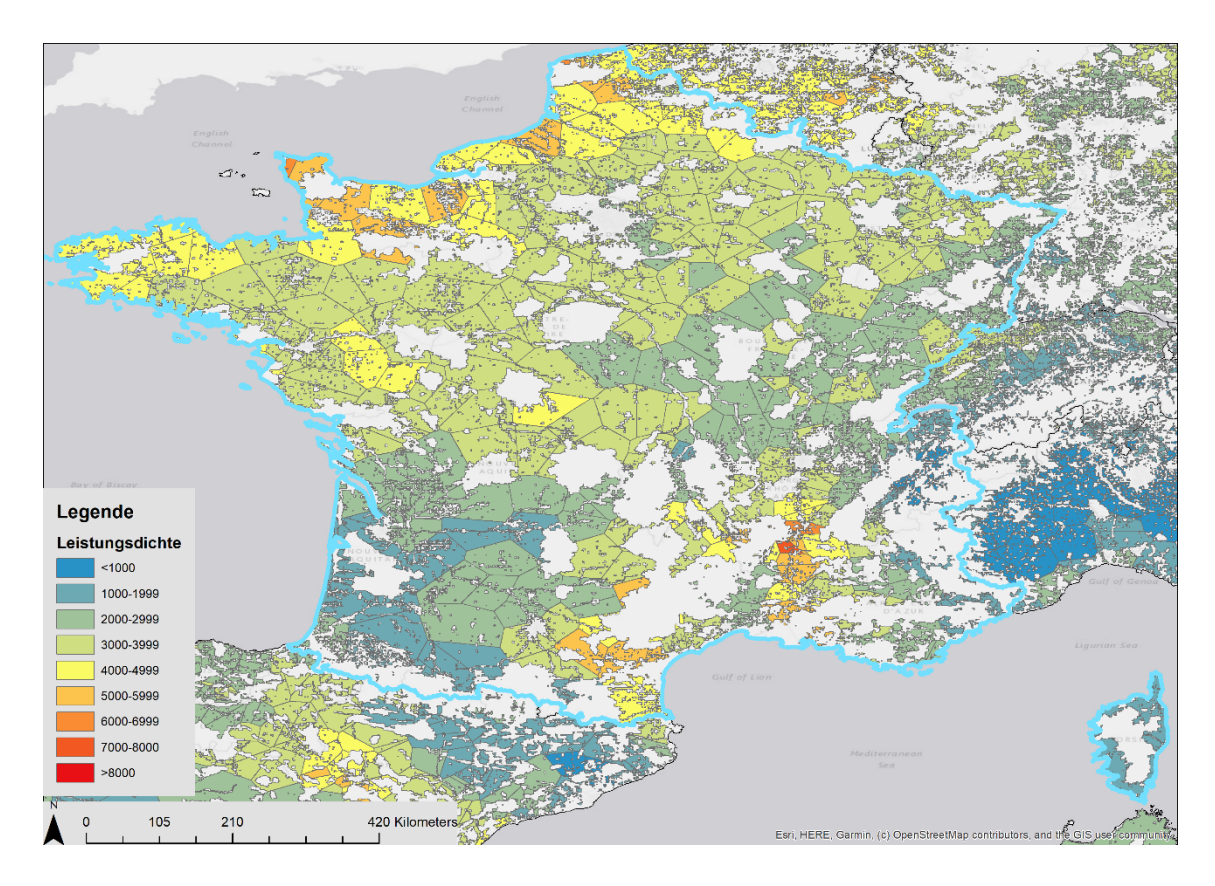

<span id="page-80-0"></span>Abbildung 35: Darstellung der Knotenpotenziale in Frankreich

Der Vergleich mit der Windpark-Datenbank Europa (s. [Abbildung 36\)](#page-81-0) zeigt, dass sich bestehende Windparks hauptsächlich in Gebieten mit höheren Leistungsdichten befinden. Eine Ausnahme stellt der Windpark Les Landes in Nouvelle-Aquitaine dar. Der Knotenpunkt Marsillion, in dessen Gebiet sich der Windpark befindet, hat ein Knotenpotenzial von 1984 W/m²/km². Dieser Wert liegt unter dem Durchschnitt Frankreichs. In diesem Windpark befinden sich Anlagen

mit einer Nabenhöhe von 200 m. Da sich die Windverhältnisse in 200 m Höhe deutlich von denen in 100 m Höhe unterscheiden und die Knotenpotenziale für eine Höhe von 100 m bestimmt wurden, kann der Windpark mit einer Leistung von knapp 20 MW (laut Windpark-Datenbank) dennoch lukrativ sein.

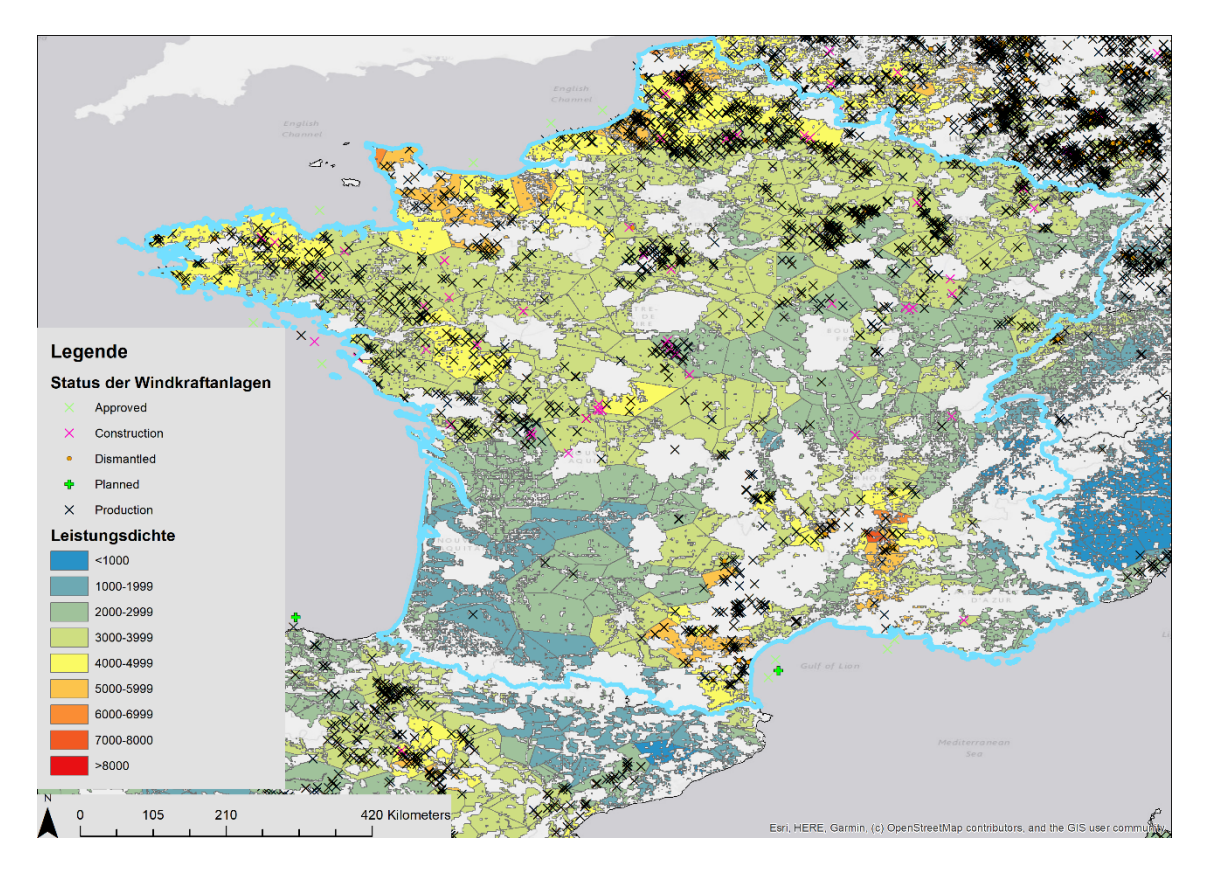

<span id="page-81-0"></span>Abbildung 36: Darstellung der Knotenpotenziale und Windpark-Datenbank in Frankreich

In [Abbildung 37](#page-82-0) ist das Gebiet um den Knotenpunkt Coulange nochmals genauer dargestellt. Der Knotenpunkt befindet sich im Departement Ardèche, dessen Geografie durch das französische Zentralmassiv und das angrenzende Rhône-Tal geprägt wird. Die guten Windverhältnisse dürften auf die relativ flachen östlichen Ausläufer des Zentralmassivs und die niedrige Baudichte zurückzuführen sein. Im Gebiet dieses Knotenpunktes befinden sich drei Windparks mit einer Gesamtleistung von 16,6 MW. Auch die umliegenden Knoten weisen hohe Knotenpotenziale auf.

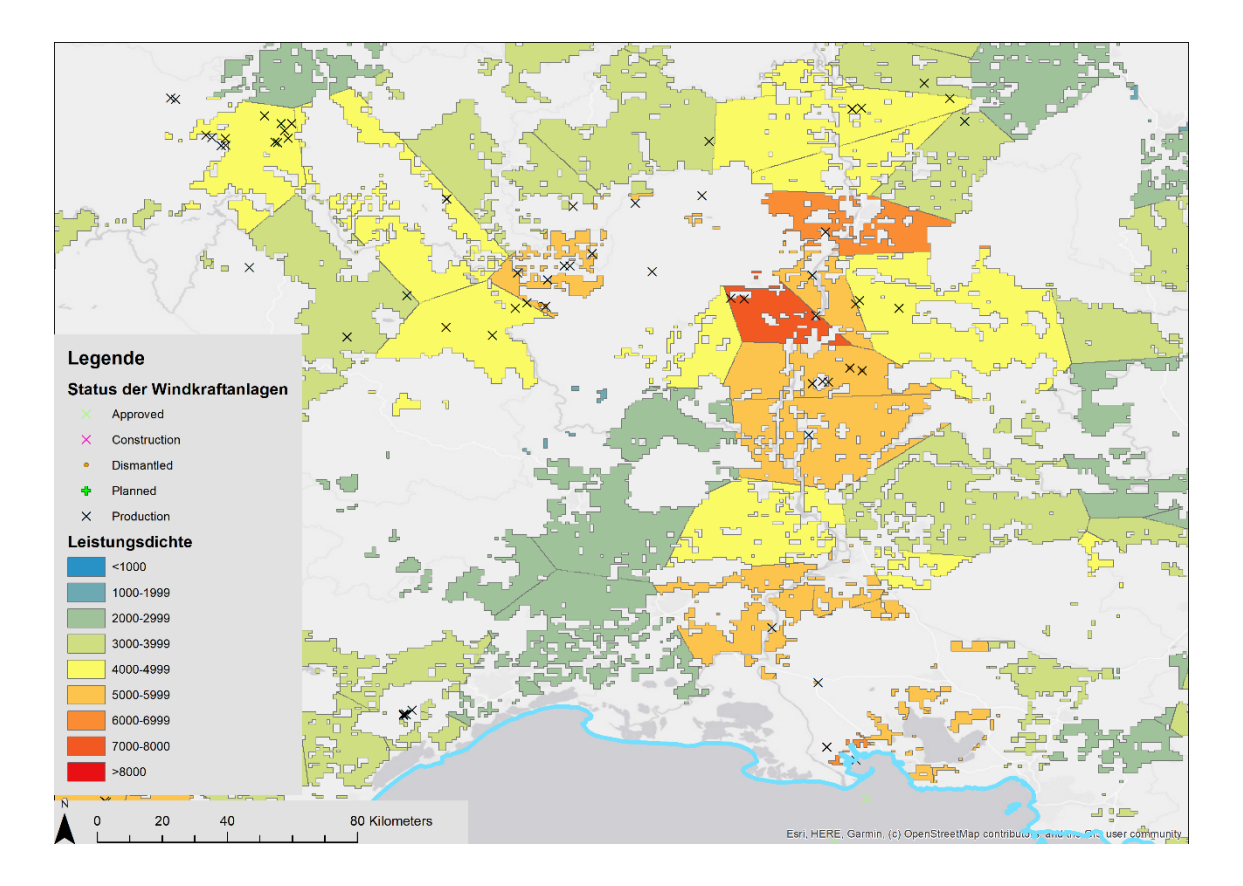

<span id="page-82-0"></span>Abbildung 37: Darstellung der Knotenpotenziale und Windpark-Datenbank in der Region um den Knotenpunk Coulange

Ein weiteres gut geeignetes Gebiet mit hohen Knotenpotenzialen ist die Küstenregion der Normandie. Dieser Ausschnitt wird in [Abbildung 38](#page-83-0) dargestellt. Die Knotenpunkte in diesem Bereich weisen allesamt ein Knotenpotenzial von mehr als 4000 W/m²/km² auf. Der Knotenpunkt mit dem höchsten Potenzial in der Normandie ist Famanville, auf der westlichen Spitze der Halbinsel Cotentin. Das Potenzial dieses Knotens beträgt 6434,3 W/m²/km² bei einer Fläche von 233 km². Im Gebiet dieses Punktes befinden sich noch keine Windparks.

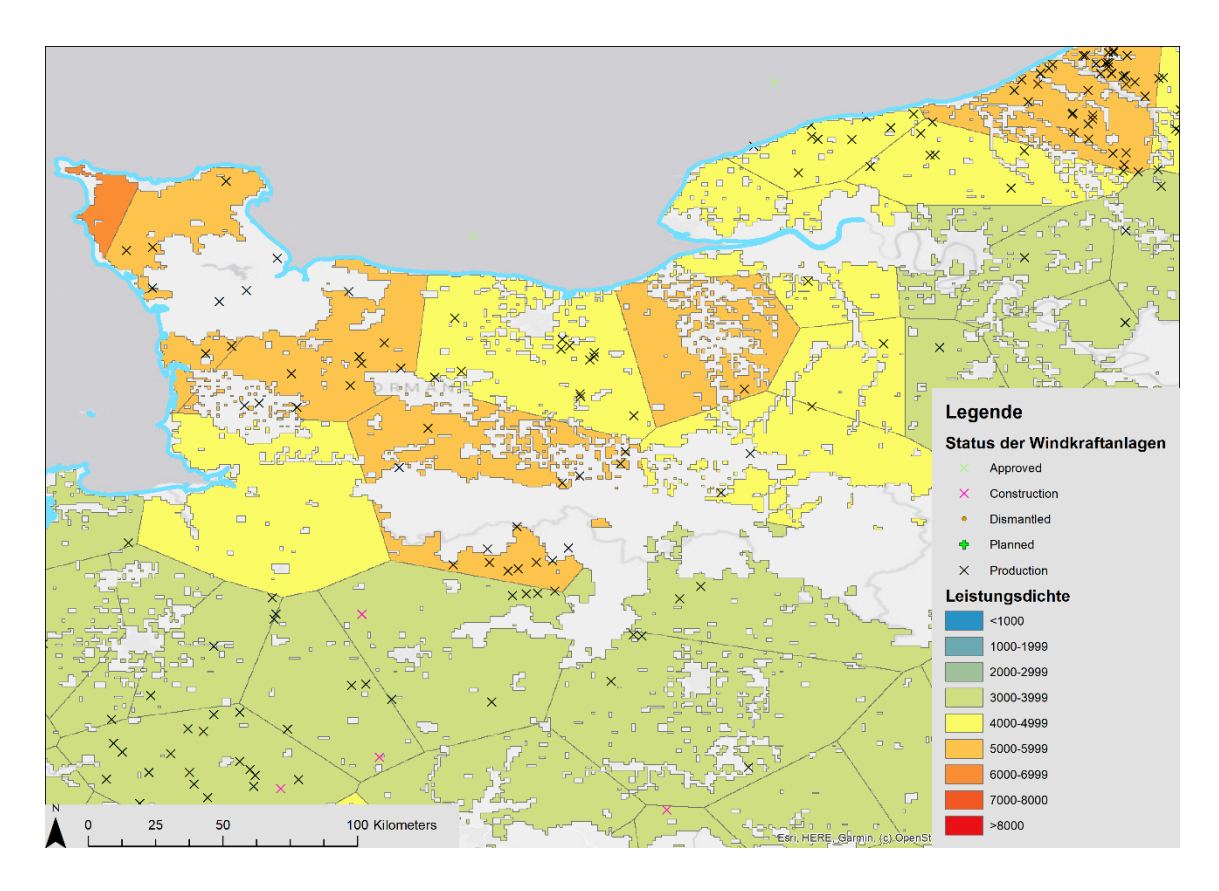

<span id="page-83-0"></span>Abbildung 38: Darstellung der Knotenpotenziale und Windpark-Datenbank in der Region Normandie

### **5.7 Verbesserungsmöglichkeiten**

Die Bestimmung der Knotenpotenziale kann in zukünftigen Versionen noch verbessert bzw. genauer durchgeführt werden. Der wichtigste Faktor dafür wäre eine genauere Bestimmung der verfügbaren Flächen. In dieser Arbeit wurden bestimmte Flächen nicht berücksichtigt, beispielsweise das Straßen- und Eisenbahnnetzwerk, Flughäfen oder Pufferabstände zu Siedlungen und Infrastruktur. Die verfügbare Fläche könnte genauer bestimmt werden, indem Geodaten mit einer höheren Auflösung verwendet werden. Durch die teilweise geringe Auflösung der Daten und die große geographische Ausdehnung sind in Folge der Berechnungen und Umwandlungen zwischen verschiedenen Datentypen kleine Gebiete, die eigentlich verfügbar gewesen wären, verloren gegangen. Außerdem könnten landes- und standortspezifische Bestimmungen für die Errichtung von Windkraftanlagen berücksichtigt werden. Beispielsweise gilt in Bayern die sogenannte 10-H-Regel, die besagt, dass Windkraftwerke in Bayern einen Mindestabstand zum nächsten Wohnbau einhalten müssen [48]. Dieser Abstand muss mindestens die zehnfache Höhe der Windkraftanlage betragen, was die Standortfindung zusätzlich erschwert und die verfügbare Fläche in Bayern noch weiter einschränken würde.

## **6 Resümee**

Ziel dieser Arbeit war es, eine Potenzialanalyse von onshore-Windkraftanlagen im europäischen Raum mit Hilfe eines Geoinformationssystems durchzuführen. Dazu sollte jedem Knotenpunkt im Simulationsmodell ATLANTIS ein Knotenpotenzial zugewiesen werden. Für die Potentialanalyse wurde die Weibull-Verteilung, anstatt der verbreiteten Methode der mittleren Windgeschwindigkeit, verwendet. Sie hat gezeigt, dass im betrachteten Bereich Europas noch ausreichend verfügbare Fläche und verfügbares Potenzial für den Ausbau von onshore-Windkraft zur Verfügung steht. Zur Bestimmung des Potenzials wurden Flächen, die nicht zur Errichtung von Windkraftanlagen genutzt werden können, wie beispielsweise Naturschutzgebiete oder Siedlungsgebiete, von der verfügbaren Fläche exkludiert. Anschließend wurden die Leistungsdichten mit Hilfe der Weibull-Verteilung bestimmt und auf die verfügbare Fläche reduziert. Im letzten Schritt wurden die Leistungsdichten auf die Länder zugeschnitten, jedem Knotenpunkt eine Fläche zugeordnet und das Knotenpotenzial aus der Knotenfläche und der Leistungsdichte bestimmt. Durch Berechnung der Auftrittswahrscheinlichkeiten der Windgeschwindigkeiten mittels Weibull-Verteilung, kann eine differenziertere Aussage über die erzielbaren Leistungsdichten im Arbeitsbereich handelsüblicher Windkraftanlagen gemacht werden als mit der mittleren Windgeschwindigkeit. Anhand der Knotenpotenziale kann für zukünftige Simulationsszenarien bestimmt werden, welche Knoten sich für den Zubau von Windkraftanlagen eignen. Die Knotenfläche muss anschließend um die doppelte zu installierende Leistung in Quadratmeter reduziert werden, da pro Watt installierter Leistung zwei Quadratmeter Grundfläche benötigt werden [40].

Grundsätzlich ist im betrachteten Raum ein Nord-Süd-Gefälle der Knotenpotenziale zu sehen. Knotenpunkte in der Nähe von Küsten weisen, wie erwartet, tendenziell höhere Potenziale auf als Knotenpunkte im Landesinneren und Punkte in Binnenländern.

Die näher im Detail betrachteten Länder Österreich, Deutschland, Spanien und Frankreich verfügen noch über ausreichend Fläche für den zukünftigen Ausbau der Windkraft. Der Vergleich mit der Windpark-Datenbank Europa zeigt, dass

#### 6 Resümee

sich bereits bestehende Windparks zum Großteil in den bestimmten verfügbaren Flächen befinden. Zudem befinden sich die bestehenden Windparks vorrangig auf Gebieten von Knotenpunkten mit höherem Knotenpotenzial. Die relative Höhe der Knotenpotenziale ist abhängig von der maximal auftretenden Leistungsdichte eines Landes. Es gibt jedoch auch bestehende Windparks in Gebieten, die von der verfügbaren Fläche exkludiert wurden. Dies ist auf länderspezifische Regelungen, standortspezifische Einzelbetrachtungen und Ausnahmeregelungen zurückzuführen. Weiters können bei der Umwandlung zwischen Dateitypen kleine Polygone der verfügbaren Fläche verloren gehen.

In Österreich liegen die Knotenpunkte mit den höchsten Potenzialen im Osten, in Niederösterreich, dem Burgenland und der Steiermark. Der Westen weist für Österreich unterdurchschnittliche Knotenpotenziale auf. Allerdings sind hier noch keine Windparks in Betrieb.

In Deutschland liegen die Knotenpunkte mit hohem Knotenpotenzial in den nördlichen Bundesländern an der Nordsee. In Schleswig-Holstein und im Norden Niedersachsens finden sich gut geeignete Knotenpunkte. Bayern weist Knotenpunkte mit unterdurchschnittlichen Knotenpotenzialen auf. In Nordrhein-Westfahlen befindet sich ein großes Gebiet, das in dieser Analyse, wegen des Vorhandenseins von Schutzgebieten, von der verfügbaren Fläche exkludiert wurde, in dem sich aber trotzdem Windparks in Betrieb befinden.

Die Knotenpunkte mit hohem Potenzial in Spanien befinden sich im kontinental gelegenen Aragonien an den Küsten Galiciens, Asturiens und Süd-West-Andalusiens. Die Regionen im Landesinneren, wie etwa Extremadura, Kastilien und Teile Andalusiens, weisen vergleichsweise eher niedrige Leistungsdichten auf.

In Frankreich liegen die Knotenpunkte mit hohem Potenzial in den küstennahen Regionen im Norden am Ärmelkanal und im Süden. Die südlichen Knotenpunkte mit hohen Potenzialen liegen in Okzitanien in der Nähe der Mittelmeerküste und in Auvergne-Rhône-Alpes im Auslaufgebiet des Zentralmassivs. Die Region Nouvelle-Aquitaine weist im Vergleich zum Rest Frankreichs die niedrigsten Knotenpotenziale und beinahe keine Windparks auf.

#### 6 Resümee

Die gesamte verfügbare Fläche im betrachteten Bereich beträgt 1872629,5 km². Damit sind etwa 48% des betrachteten Gebiets verfügbar. Die fünf Länder mit den höchsten mittleren Leistungsdichten sind, in absteigender Reihenfolge, Dänemark, die Niederlande, Belgien, Polen und Deutschland. Die fünf niedrigsten durchschnittlichen Leistungsdichten sind in Nord Mazedonien, Italien, Bulgarien, im Kosovo und in Slowenien zu finden.

# **7 Abkürzungsverzeichnis**

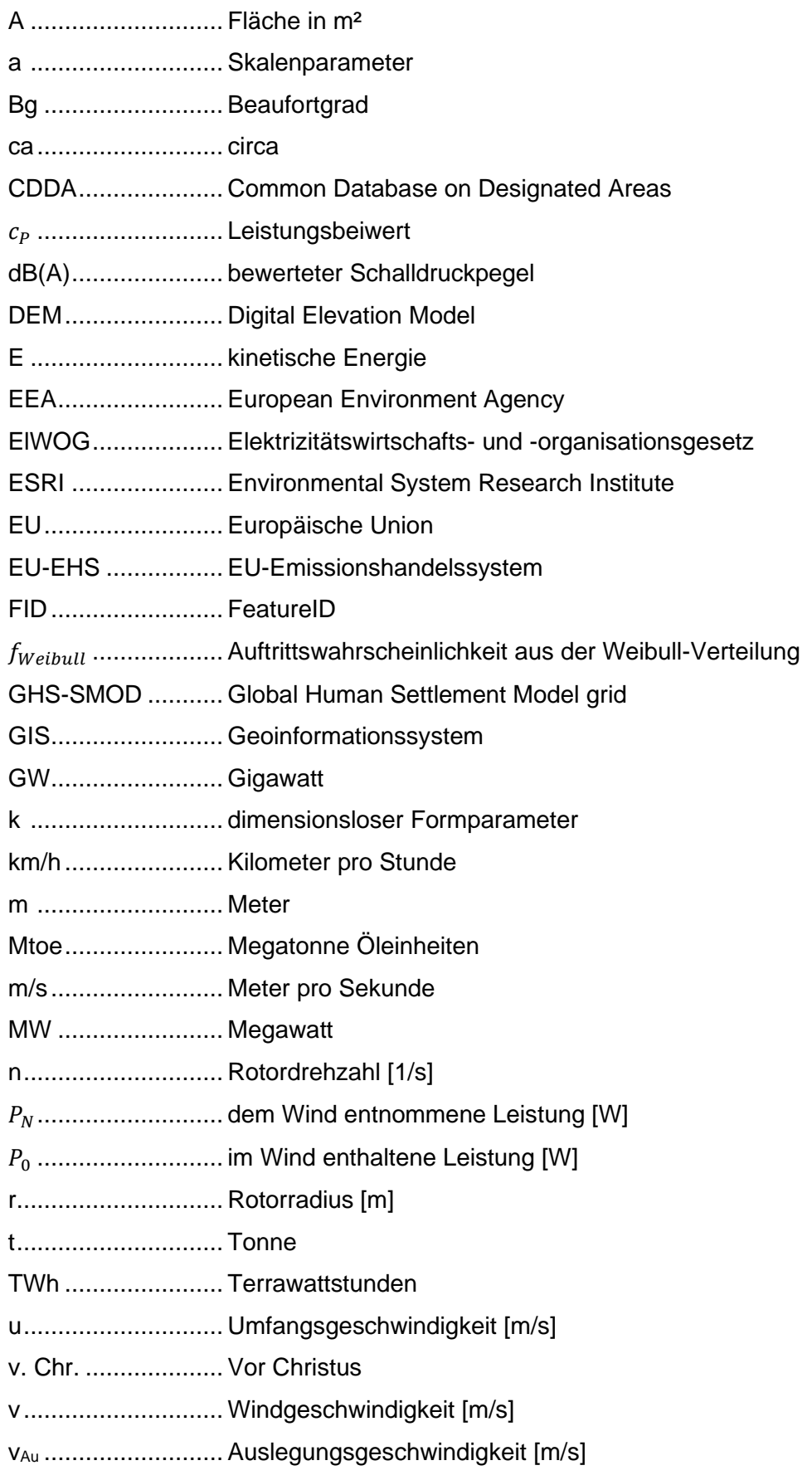

## 7 Abkürzungsverzeichnis

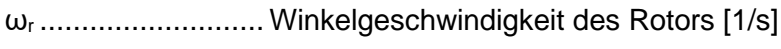

λ ............................. Schnelllaufzahl

λ......................... optimale Schnelllaufzahl

ρ ............................ Luftdichte in kg/m³

# **8 Abbildungsverzeichnis**

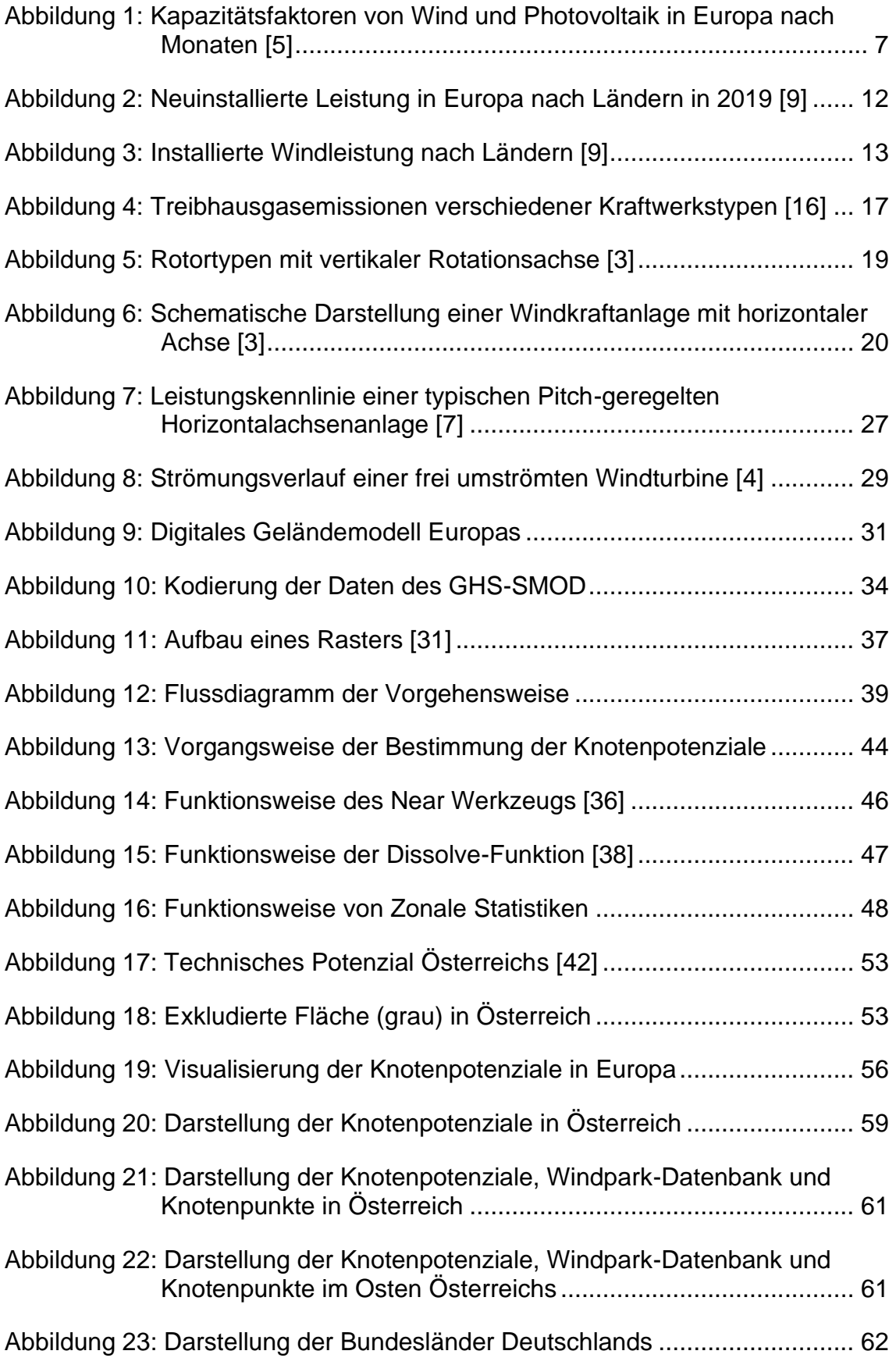

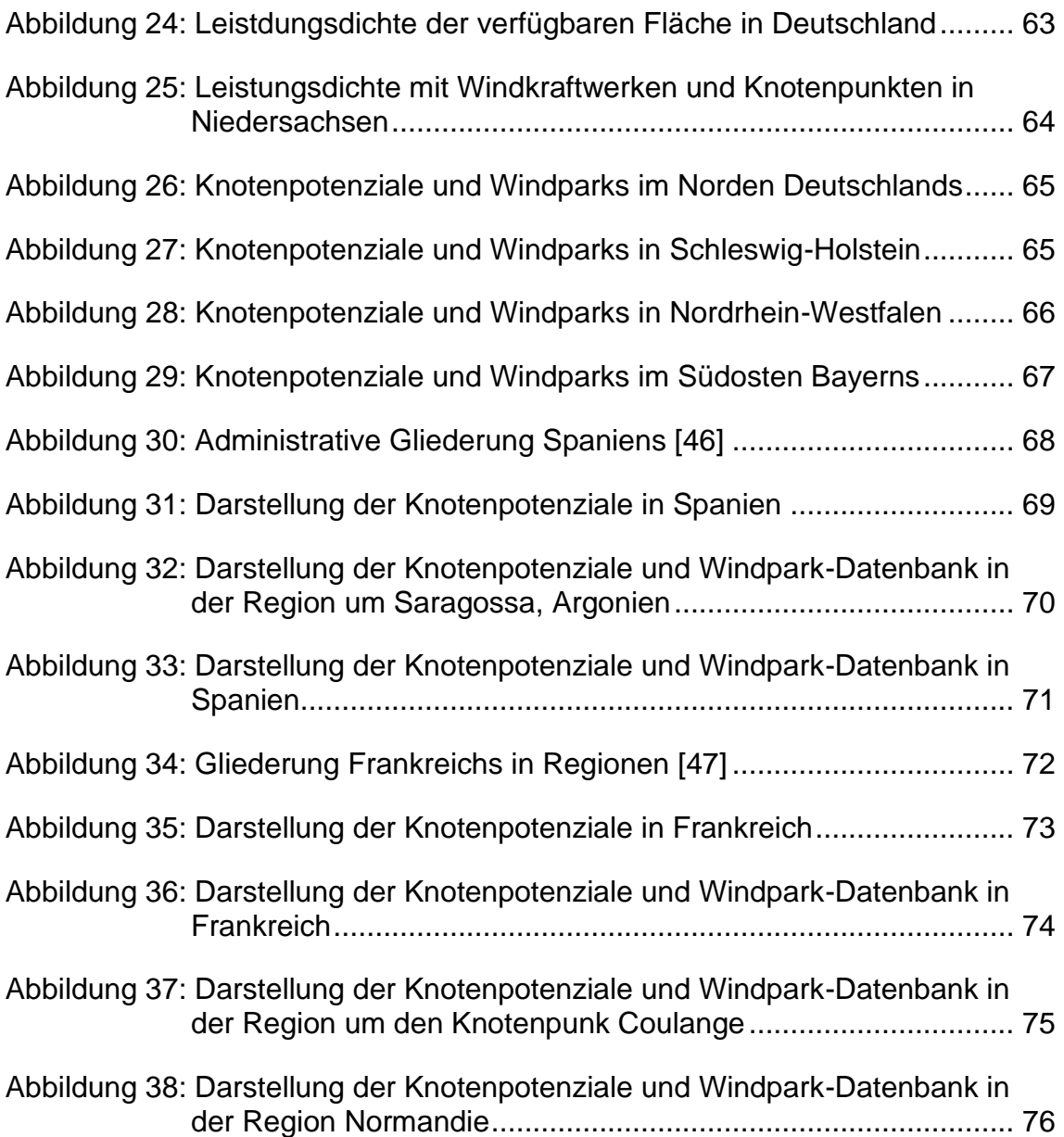

## **9 Tabellenverzeichnis**

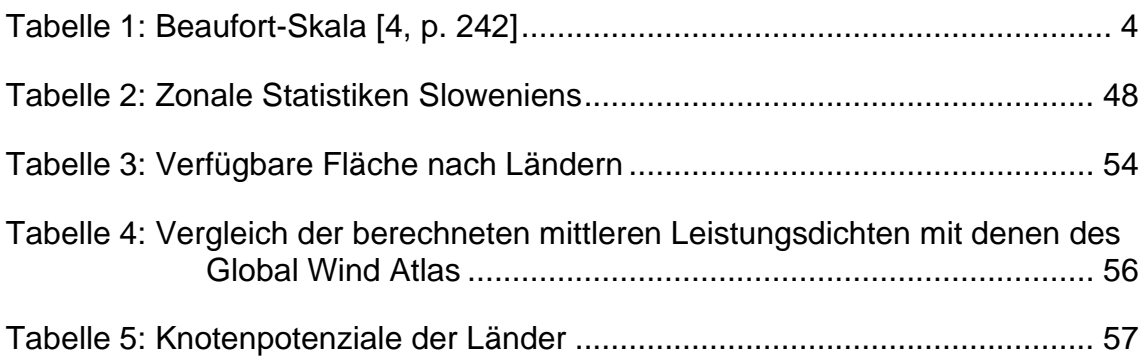

## **10Literaturverzeichnis**

- [1] G. Robert und J. Twele, Wind Power Plants Fundamentals, Desing Construction and Operation, Springer-Verlag Berlin Heidelberg, 2012.
- [2] L. Y. Grellet, Windenergienutzung in Europa, Wien: Springer, 2010.
- [3] E. Hau, Wind Turbines: Fundamentals, Technologies, Application, Economics, Berlin Heidelberg: Springer-Verlag Berlin Heidelberg, 2013.
- [4] V. Quaschning, Regnerative Energiesysteme, 7 Hrsg., München: Hanser Verlag München, 2011.
- [5] F. Kaspar, M. Borsche, U. Pfeifroth, J. Trentmann, J. Drücke und P. Becker, "A climatological assessment of balancing effects and shortfall risks of photovoltaics and wind energy in Germany and Europe," 02 07 2019. [Online]. Available: https://asr.copernicus.org/articles/16/119/2019/. [Zugriff am 24 09 2020].
- [6] M. Jaksch-Fliegenschnee, "IG Windkraft," IG Windkraft, [Online]. Available: https://www.igwindkraft.at/?mdoc\_id=1042884. [Zugriff an 24 09 2020].
- [7] M. Kaltschmitt, W. Streicher und A. Wiese, Erneuerbare Energien -Systemtechnik, Wirtschaftlichkeit, Umweltaspekte, Berlin: Springer, 2013.
- [8] Bundesverband Windenergie, "Wer Klimaschutz will, braucht die Windenergie," [Online]. Available: https://www.windenergie.de/fileadmin/redaktion/dokumente/publikationenoeffentlich/themen/01-mensch-und-umwelt/04-klimaschutz/BWE-Informationspapier - Klimaschutz durch Windenergie -\_20191029.pdf. [Zugriff am 05 11 2020].
- [9] WindEurope, "Wind energy in Europe in 2019," [Online]. Available: https://windeurope.org/data-and-analysis/product/wind-energy-ineurope-in-2019-trends-and-statistics/. [Zugriff am 02 10 2020].
- [10] Europäische Kommission, "klima- und energiepolitischer Rahmen bi 2030," [Online]. Available: https://ec.europa.eu/clima/policies/strategies/2030\_de. [Zugriff am 2 09 2020].
- [11] Europäische Kommission, "Energy efficiency targets," [Online]. Available: https://ec.europa.eu/energy/topics/energyefficiency/targets-directive-and-rules/eu-targets-energyefficiency\_en. [Zugriff am 29 09 2020].
- [12] Europäische Kommission, "Ein europäischer Grüner Deal," [Online]. Available: https://ec.europa.eu/info/strategy/priorities-2019- 2024/european-green-deal\_de. [Zugriff am 29 09 2020].
- [13] Europäische Kommission, "VERORDNUNG DES EUROPÄISCHEN PARLAMENTS UND DES RATES," [Online]. Available: https://eurlex.europa.eu/legalcontent/DE/TXT/HTML/?uri=CELEX:52020PC0080&from=EN. [Zugriff am 29 09 2020].
- [14] Europäische Kommission, "Ein sauberer Planet für alle," [Online]. Available: https://eur-lex.europa.eu/legalcontent/DE/TXT/HTML/?uri=CELEX:52018DC0773&from=EN. [Zugriff am 29 09 2020].
- [15] United Nations Framework Convention on Climate Change, "Summary of GHG Emissions for European Union (KP)," [Online]. Available: https://di.unfccc.int/ghg\_profiles/annexOne/EUC/EUC\_ghg\_profile.p f. [Zugriff am 05 11 2020].
- [16] U. R. Fritsche, L. Rausch und K. Schmidt, "Treibhausgasemissioner und Vermeidungskosten der nuklearen, fossilen und erneuerbaren Strombereitstellung," Öko-Institut, Büro Darmstadt, 03 2007. [Online]. Available: https://www.oeko.de/oekodoc/318/2007-008 de.pdf. [Zugriff am 05 11 2020].
- [17] U.S. Department of Energy, "Wind Technologies Market Report," 2018. [Online]. Available: https://www.energy.gov/sites/prod/files/2019/08/f65/2018%20Wind% 20Technologies%20Market%20Report%20FINAL.pdf. [Zugriff am 17 11 2020].
- [18] Umweltbundesamt, "Potenzial der Windenergie an Land," [Online]. Available: www.umweltbundesamt.de/uba-info-medien/4467.html. [Zugriff am 27 08 2020].
- [19] Verband der dänischen Windkraftindustrie, "Die Energie im Wind," [Online]. Available: http://drømstørre.dk/wpcontent/wind/miller/windpower%20web/de/tour/wres/enerwind.htm. [Zugriff am 21 09 2020].
- [20] ESRI, "30 arc-second DEM of Europe (Data Basin Dataset)," [Online]. Available: https://www.arcgis.com/home/item.html?id=e01c7a4f13e9455d8804 27c1daa19110. [Zugriff am 22 04 2020].
- [21] Europäische Umweltagentur, "Natura 2000 data the European network of protected sites," [Online]. Available: https://www.eea.europa.eu/data-and-maps/data/natura-11#tab-gisdata. [Zugriff am 08 09 2020].
- [22] Umweltbundesamt GmbH, "Umweltbundesamt," [Online]. Available: https://www.umweltbundesamt.at/umweltthemen/naturschutz/schutz gebiete/natura2000. [Zugriff am 04 09 2020].
- [23] Europäische Umweltagentur, "Nationally designated areas (CDDA), [Online]. Available: https://www.eea.europa.eu/data-andmaps/data/nationally-designated-areas-national-cdda-14. [Zugriff am 10 04 2020].
- [24] Bundesamt für Umwelt Schweiz, "Biodiversität: Geodaten," [Online]. Available: https://www.bafu.admin.ch/bafu/de/home/zustand/daten/geodaten/bi odiversitaet--geodaten.html. [Zugriff am 16 04 2020].
- [25] European Comission, "GHS-SMOD," [Online]. Available: https://ghsl.jrc.ec.europa.eu/ghs\_smod2019.php. [Zugriff am 16 04 2020].
- [26] N. Davis, J. Badger, A. N. Hahmann, B. T. Olsen, N. G. Mortensen, B. O. Hansen, D. Heathfield, M. Onninen, G. Lizcano und O. Lacave, "Global Wind Atlas v3," Danmarks Tekniske Universitet, [Online]. Available: https://data.dtu.dk/articles/dataset/Global\_Wind\_Atlas\_v3/9420803. [Zugriff am 06 06 2020].
- [27] Eurostat, "Eurostat," [Online]. Available: https://ec.europa.eu/eurostat/de/web/gisco/geodata/referencedata/administrative-units-statistical-units/countries#countries20. [Zugriff am 16 04 2020].
- [28] Institut für Elektrizitätswirtschaft und Energieinnovation, "ATLANTIS Modell der Europäischen Elektrizitätswirtschaft," [Online]. Available: https://www.tugraz.at/institute/iee/atlantis/. [Zugriff am 21 09 2020].
- [29] M. Pierrot, "The Windpower," [Online]. Available: https://www.thewindpower.net/about\_en.php. [Zugriff am 05 11 2020].
- [30] ESRI, "Was ist ein Shapefile?," [Online]. Available: https://desktop.arcgis.com/de/arcmap/10.3/managedata/shapefiles/what-is-a-shapefile.htm. [Zugriff am 09 10 2020].
- [31] ESRI, "Was sind Raster-Daten?," [Online]. Available: https://desktop.arcgis.com/de/arcmap/10.3/manage-data/raster-andimages/what-is-raster-data.htm. [Zugriff am 02 10 2020].
- [32] European Environment Agency, Europe's onshore and offshore win energy potential, 2010.
- [33] T. Prinz, M. Biberacher, S. Gadocha, M. Mittlböck, I. Schardinger und D. Zocher, *Energie und Raumentwicklung - Räumliche Potenziale Erneuerbarer Energieträger,* Österreichische Raumordnungskonferenz (ÖROK), 2005, p. 178.
- [34] ESRI, "Is Null," [Online]. Available: https://desktop.arcgis.com/de/arcmap/10.3/tools/spatial-analysttoolbox/is-null.htm. [Zugriff am 20 09 2020].
- [35] ESRI, "Raster in Punkt," [Online]. Available: https://desktop.arcgis.com/de/arcmap/10.3/tools/conversiontoolbox/raster-to-point.htm. [Zugriff am 07 09 2020].
- [36] ESRI, "Near," [Online]. Available: https://desktop.arcgis.com/de/arcmap/10.3/tools/analysistoolbox/near.htm. [Zugriff am 07 09 2020].
- [37] ESRI, "Punkt in Raster," [Online]. Available: https://desktop.arcgis.com/de/arcmap/10.3/tools/conversiontoolbox/point-to-raster.htm. [Zugriff am 08 09 2020].
- [38] ESRI, "Dissolve," [Online]. Available: https://desktop.arcgis.com/de/arcmap/10.3/tools/data-managementtoolbox/dissolve.htm. [Zugriff am 09 09 2020].
- [39] ESRI, "Funktionsweise von "Zonale Statistiken"," [Online]. Available: https://desktop.arcgis.com/de/arcmap/10.3/tools/spatial-analysttoolbox/h-how-zonal-statistics-works.htm. [Zugriff am 09 09 2020].
- [40] L. M. Miller und A. Kleidon, "Wind speed reductions by large-scale wind turbinedeployments lower turbine efficiencies and set lowgeneration limits," [Online]. Available: https://www.pnas.org/content/pnas/113/48/13570.full.pdf. [Zugriff am 13 10 2020].
- [41] Europäische Kommission, "Leitfaden Entwicklung der Windenergie und Natura 2000," [Online]. Available: https://ec.europa.eu/environment/nature/natura2000/management/d ocs/Wind\_farms\_de.pdf. [Zugriff am 09 10 2020].
- [42] G. Stanzer, H. Dumke, S. Plha, H. Schaffer und S. Novak, "Regionale Szenarien erneuerbarer Energiepotenziale in den Jahren 2012/2020," [Online]. Available: http://regioenergy.oir.at/sites/regioenergy.oir.at/files/uploads/pdf/RE GIO-Energy\_Endbericht\_201013\_korr\_Strom\_Waerme.pdf. [Zugriff am 3 11 2020].
- [43] S. Napier, Manual of meteorology, 2 Hrsg., Bd. 2, Cambridge: Cambridge University, 1936.
- [44] IG Windkraft Austrian Wind Association, "Windkraftausbau 2019 und Vorschau auf 2020," [Online]. Available: https://www.igwindkraft.at/media.php?filename=download%3D%2F. 020.02.11%2F1581411092469671.pdf&rn=Pra%CC%88sentation% 20Windkraftausbau%202019%20und%20Vorschau%20auf%202020 .pdf. [Zugriff am 04 07 2020].
- [45] Umweltbundesamt, "Kraftwerke und Windleistung in Deutschland," [Online]. Available: https://www.umweltbundesamt.de/sites/default/files/medien/372/bild r/dateien/kraftwerke-windleistung\_2020\_0.pdf. [Zugriff am 17 10 2020].
- [46] Wikipedia, "Wikipedia Spanien," [Online]. Available: https://de.wikipedia.org/wiki/Spanien#/media/Datei:Gemeinden\_Spa nien\_2020.png. [Zugriff am 21 11 2020].
- [47] TUBS, "Datei: France, administrative divisions de (+overseas) colored 2016.svg," [Online]. Available: https://de.wikipedia.org/wiki/Datei:France, administrative divisions \_de\_(%2Boverseas)\_-\_colored\_2016.svg. [Zugriff am 21 11 2020].
- [48] Bayerisches Staatsministerium für Wohnen, Bau und Verkehr, "Anwendungshinweisezur10 H-Regelung," [Online]. Available: https://www.stmb.bayern.de/assets/stmi/buw/baurechtundtechnik/an wendungshinweise der 10 h-regelung stand juni 2016.pdf. [Zugriff am 21 11 2020].

## **11Anhang**

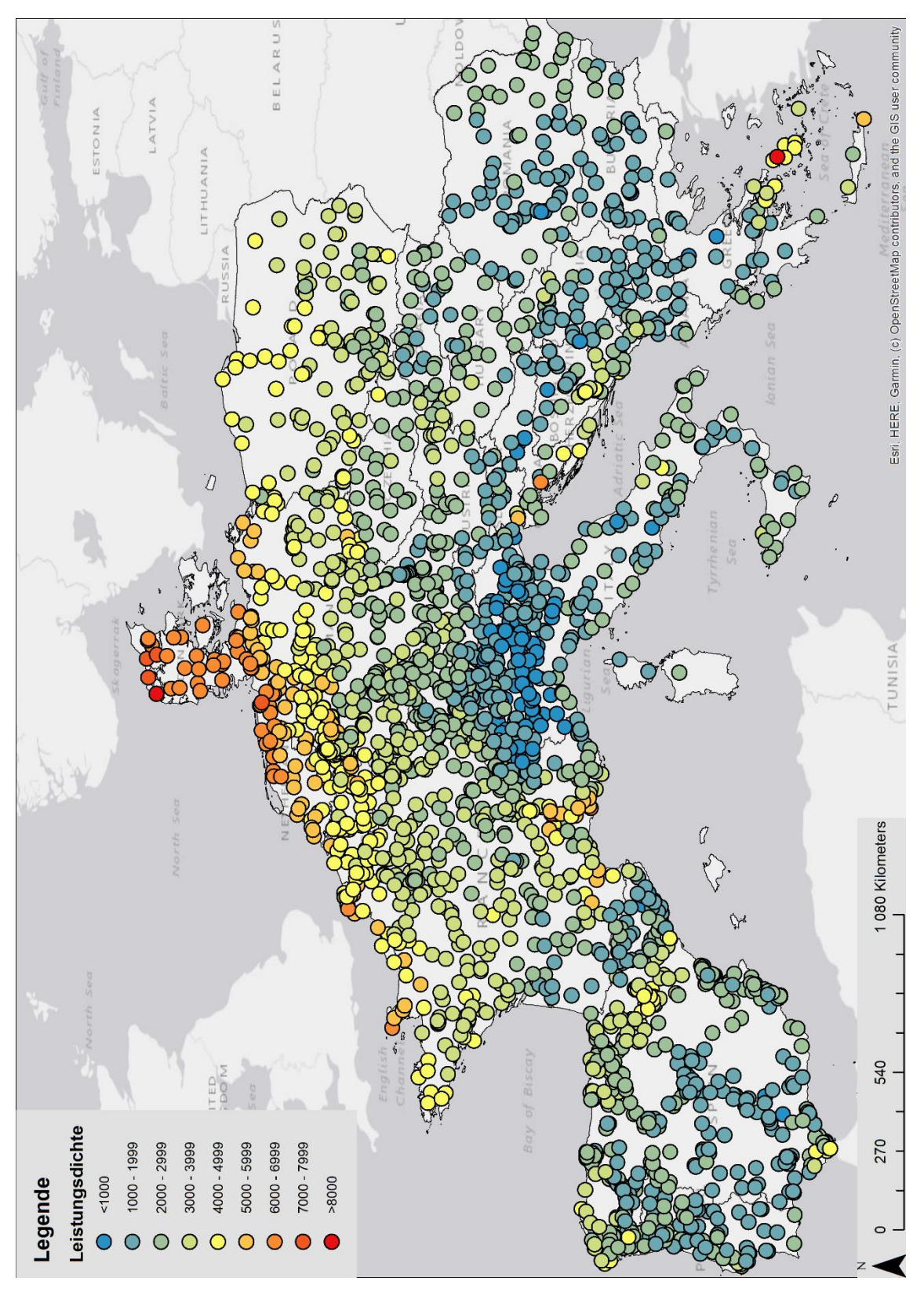

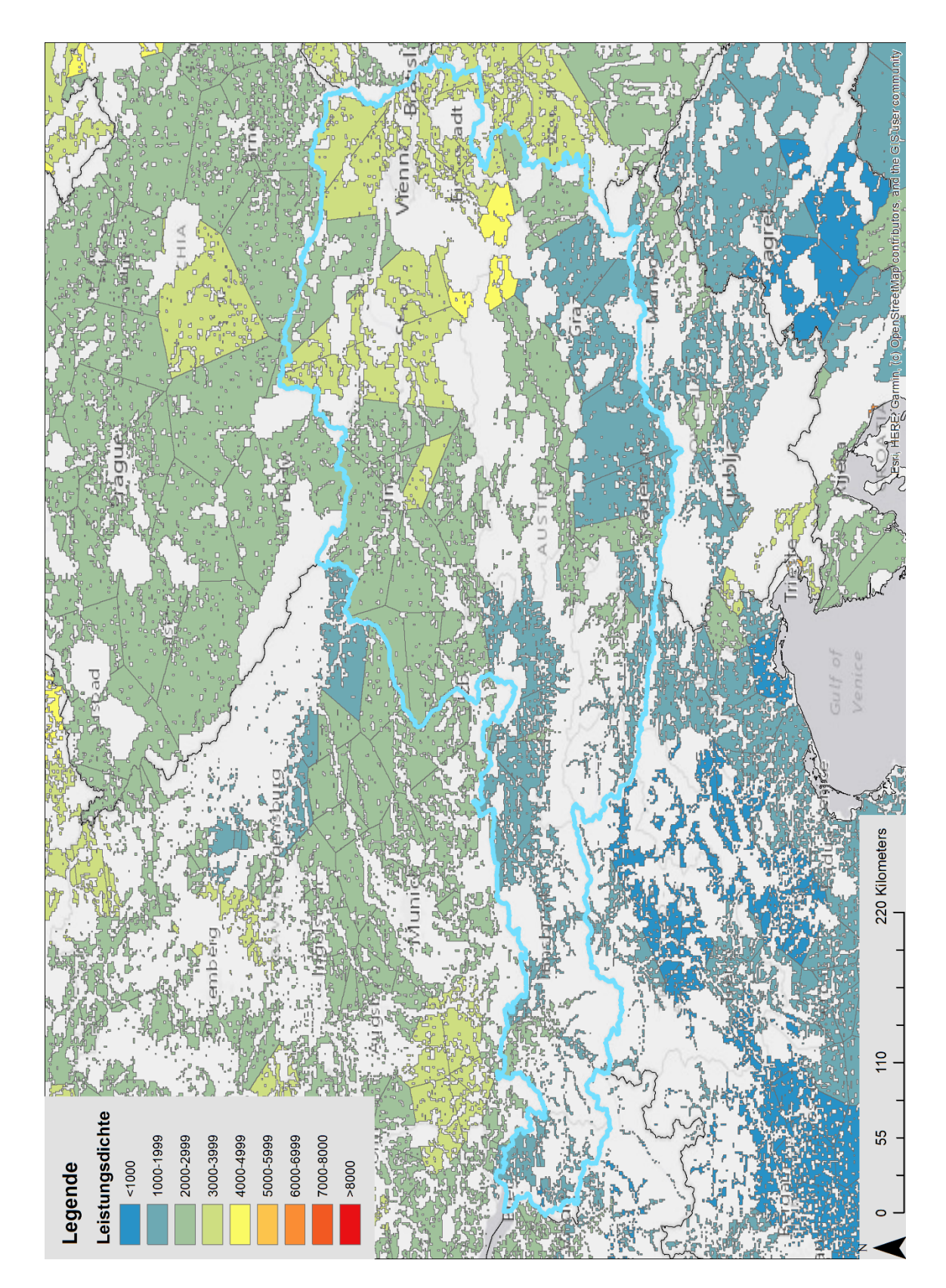

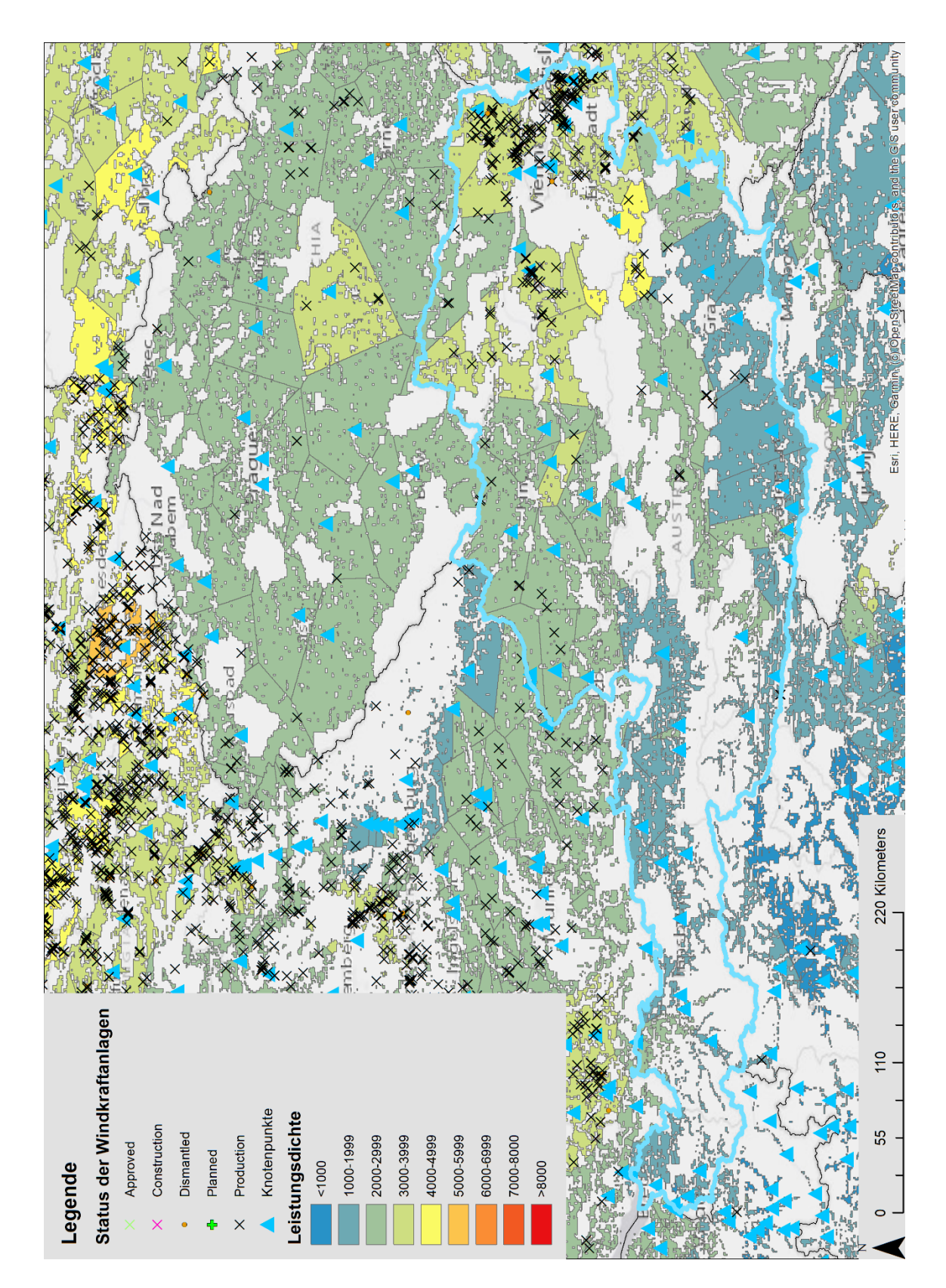

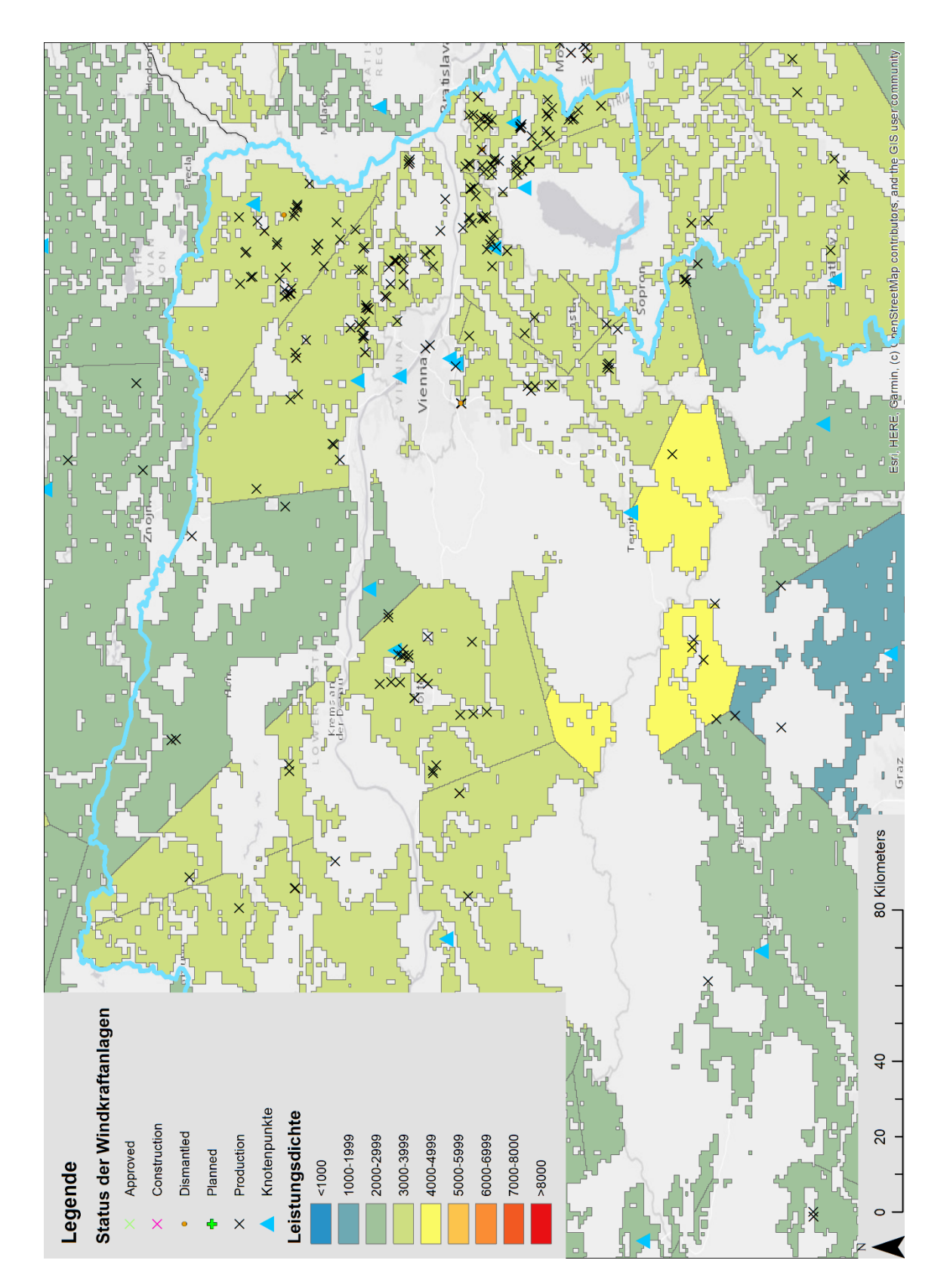

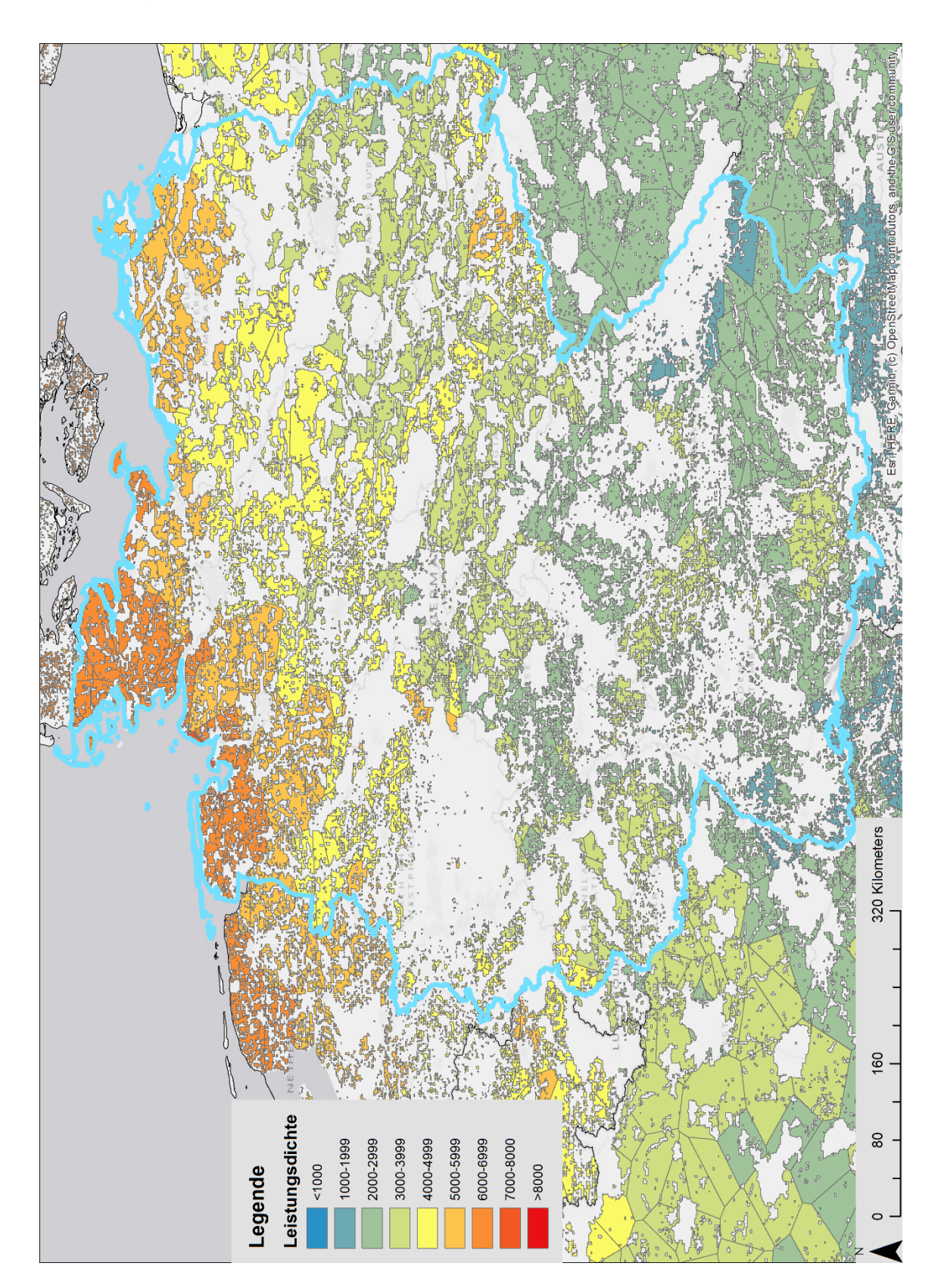

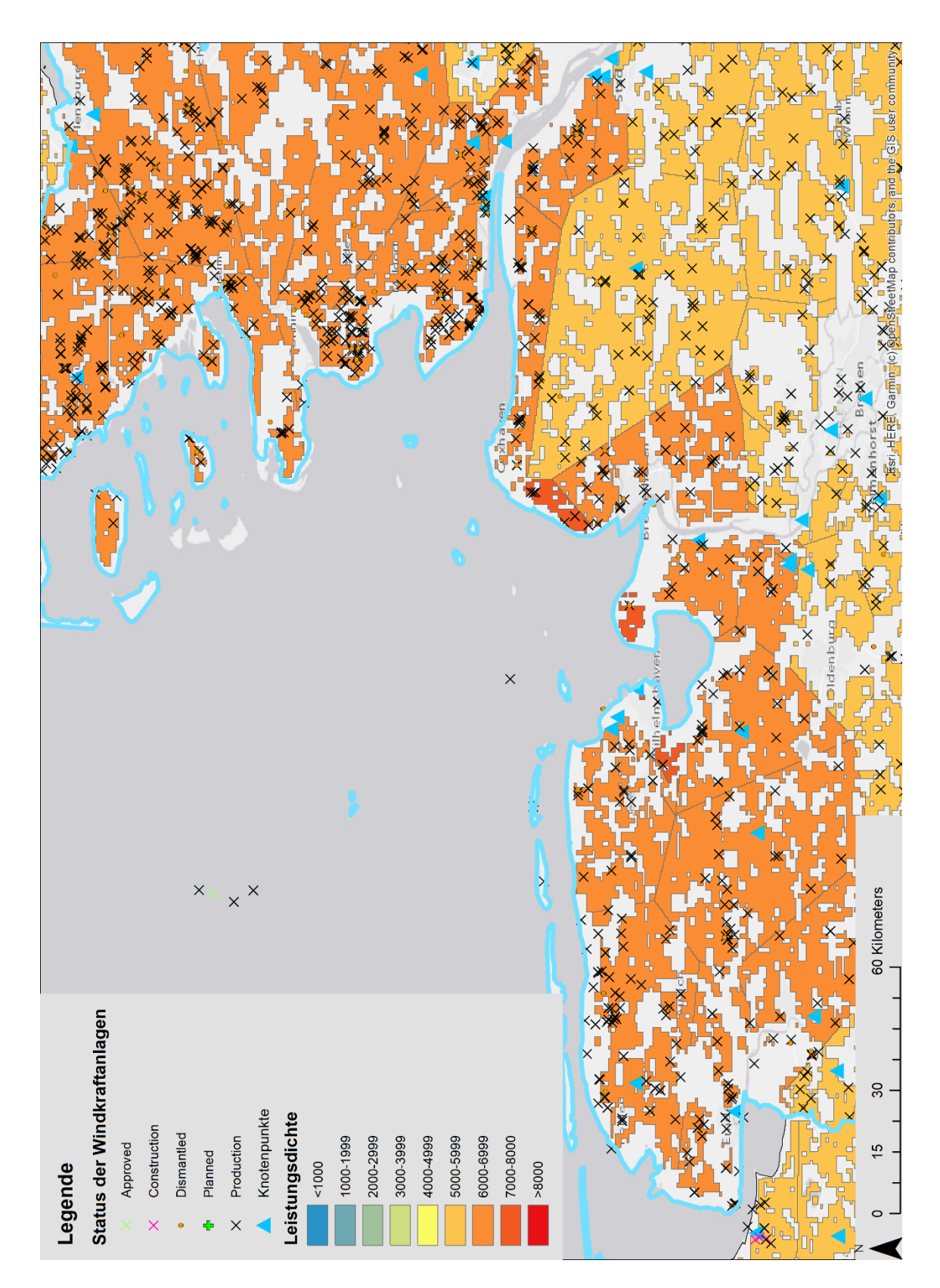

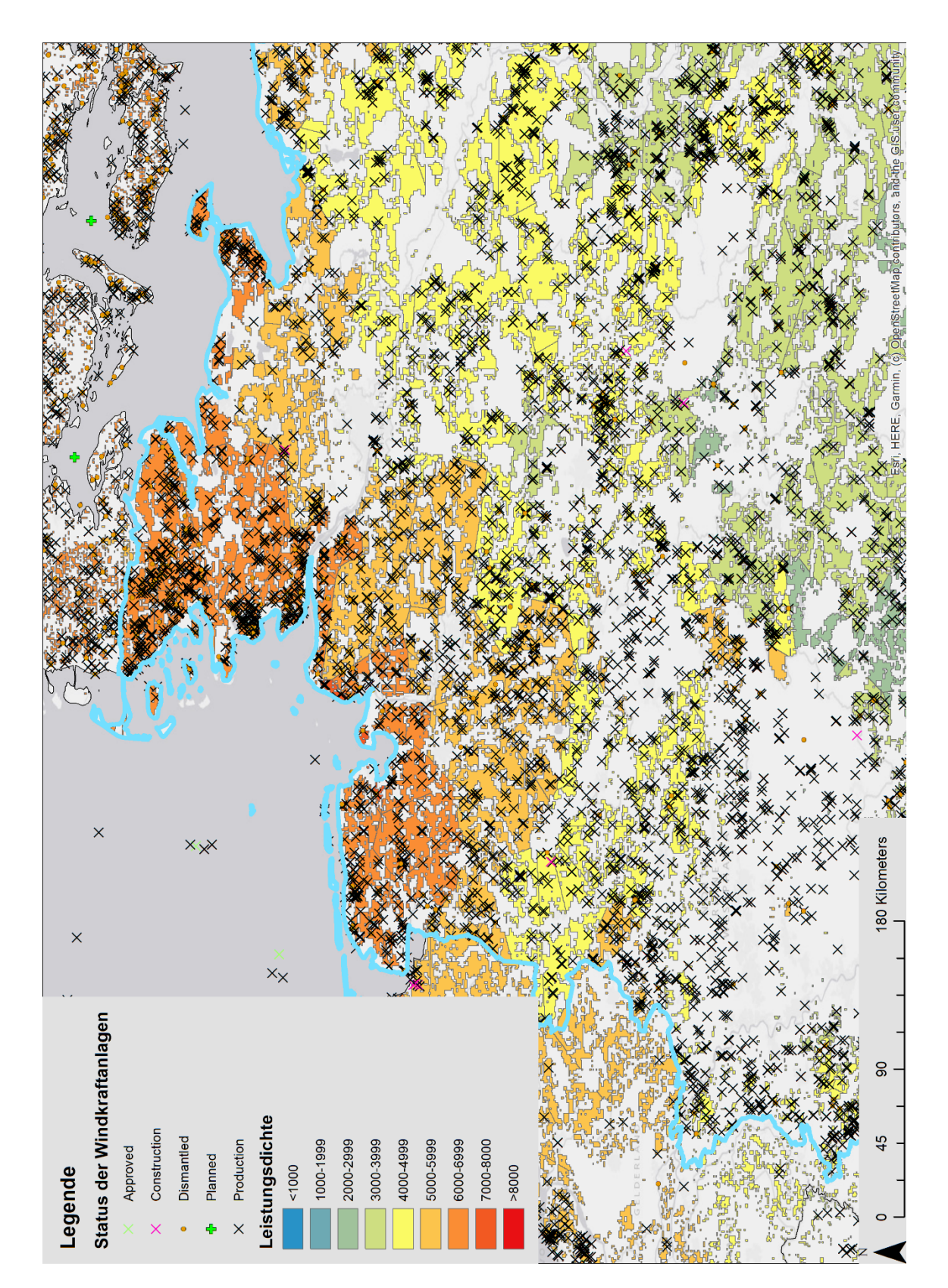

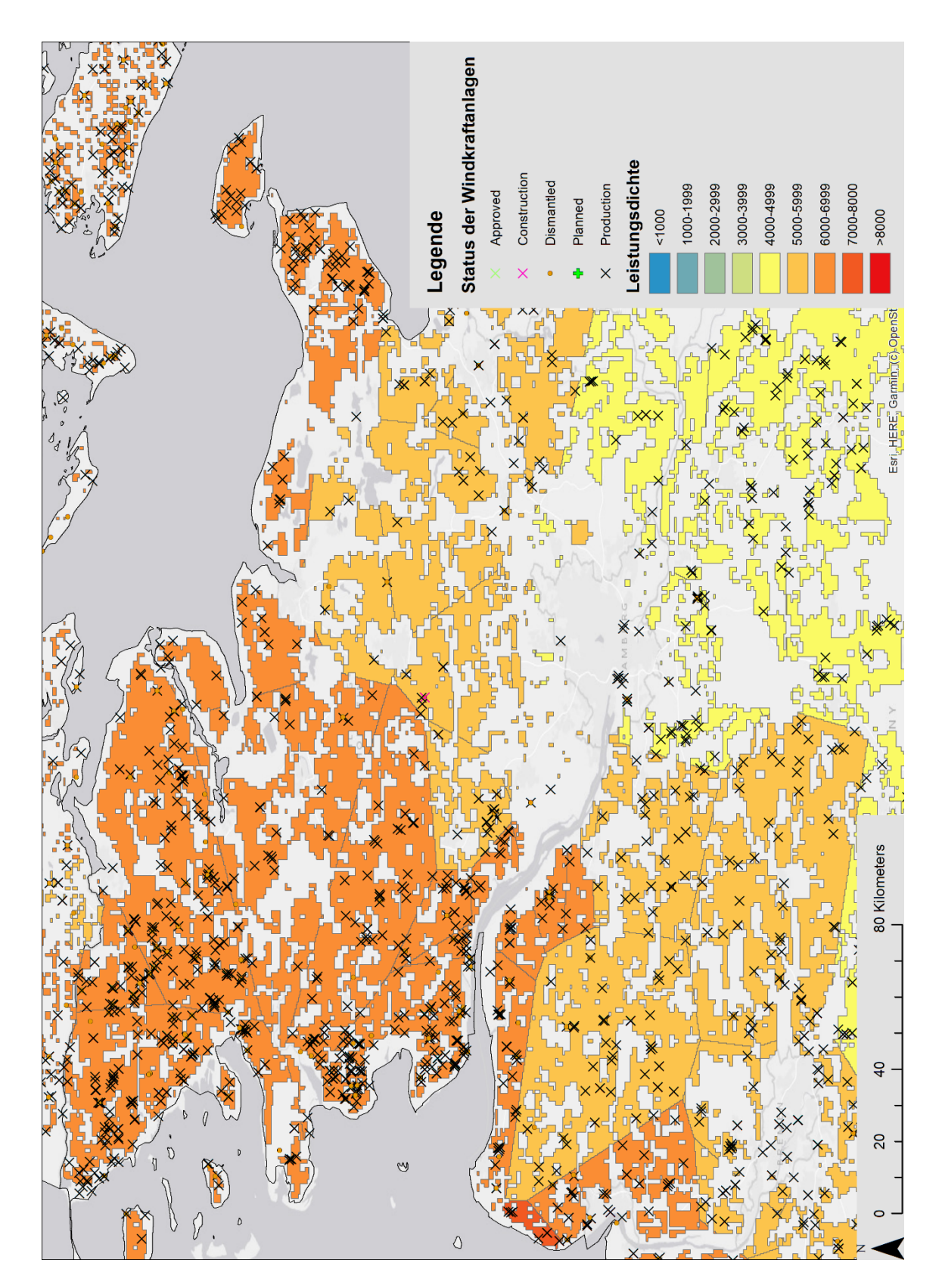

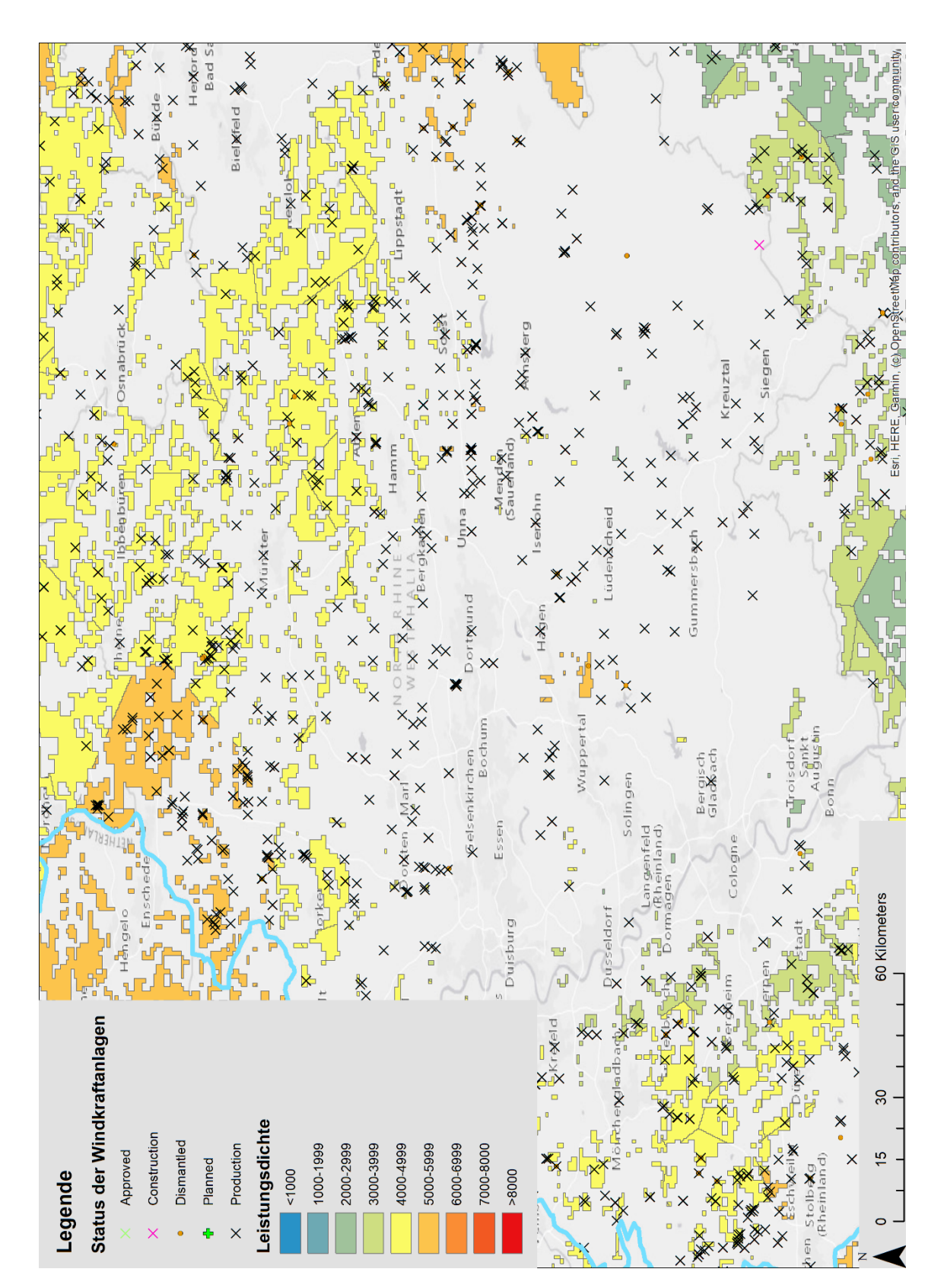
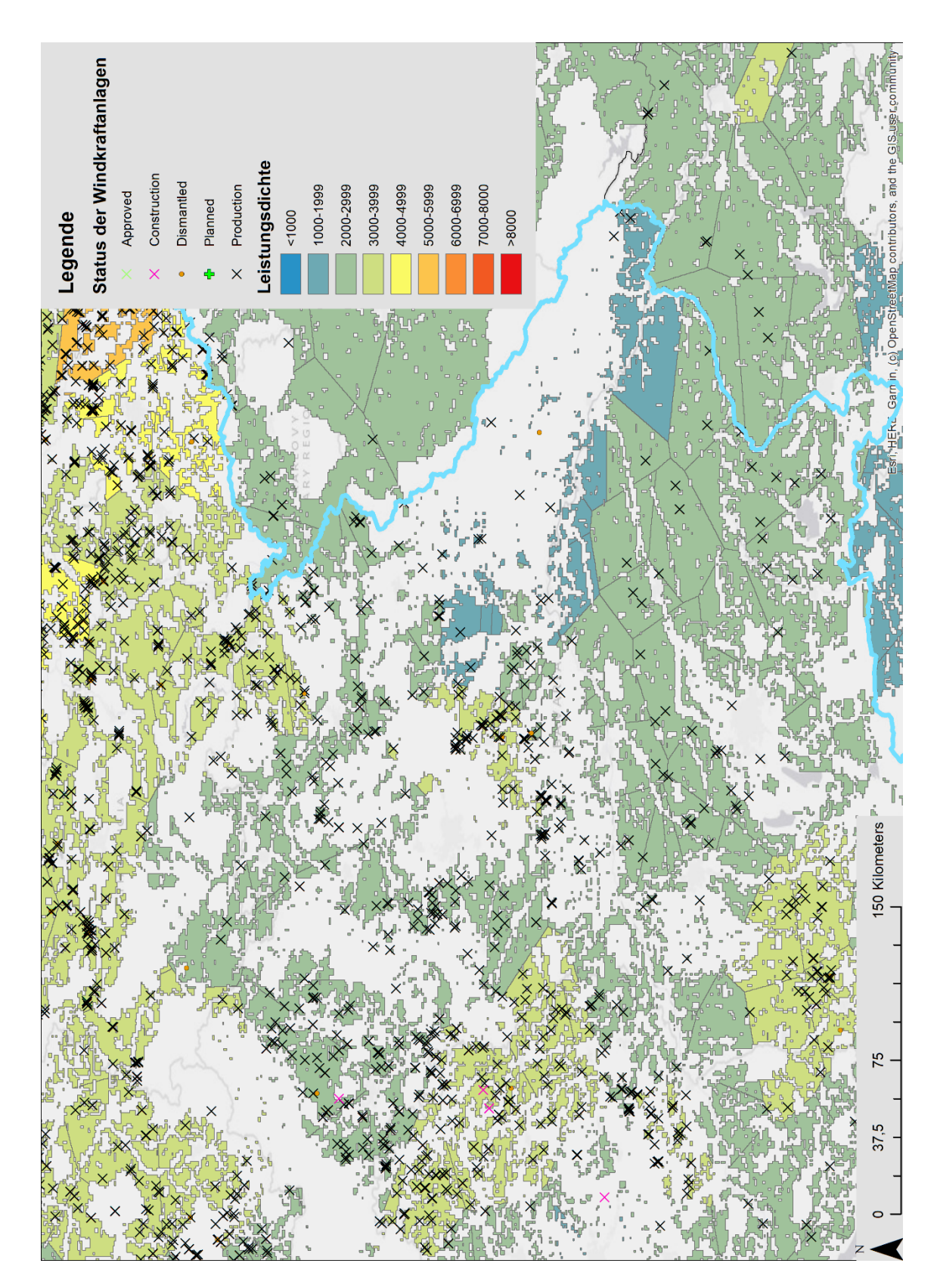

## Anhang

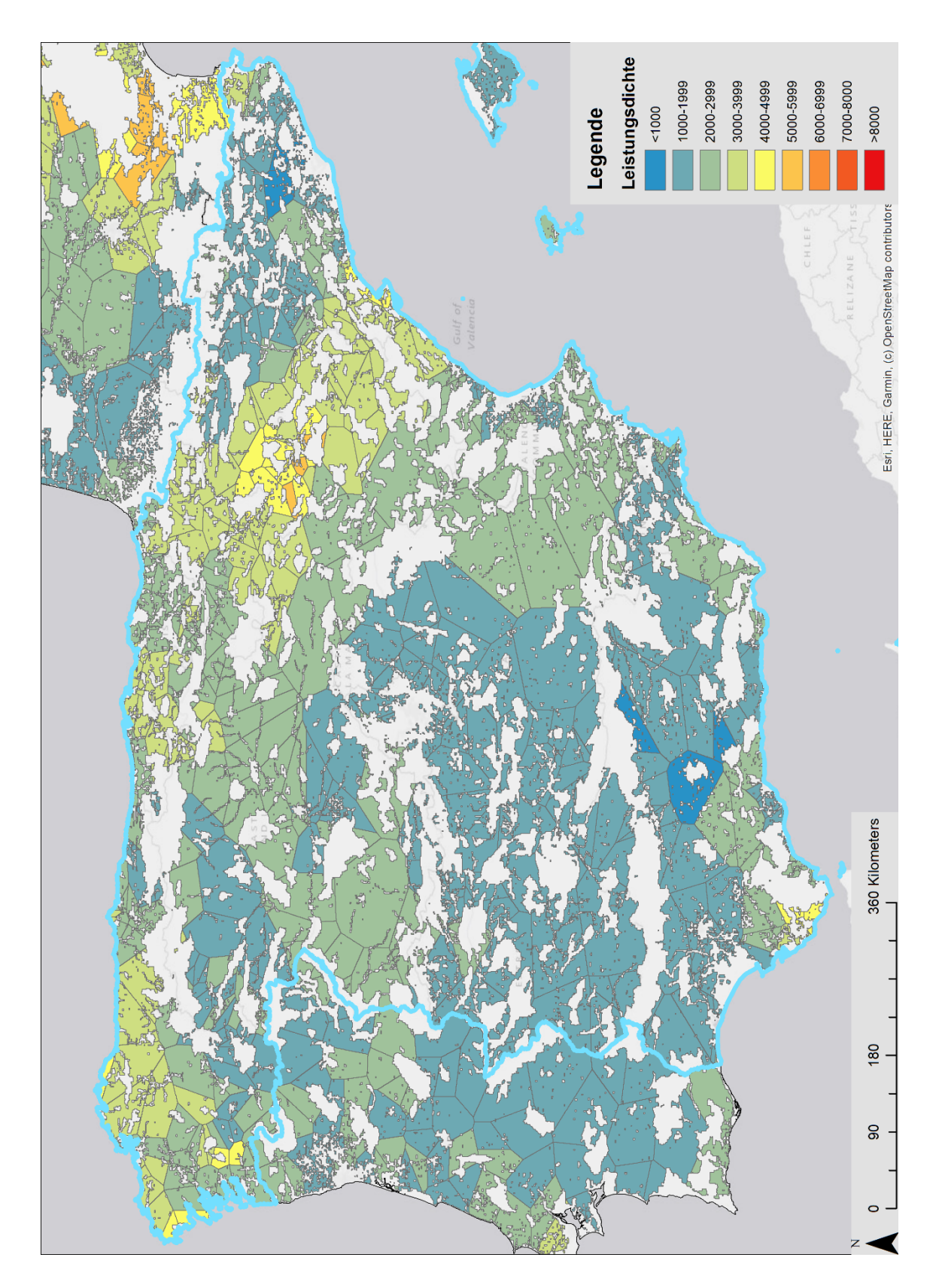

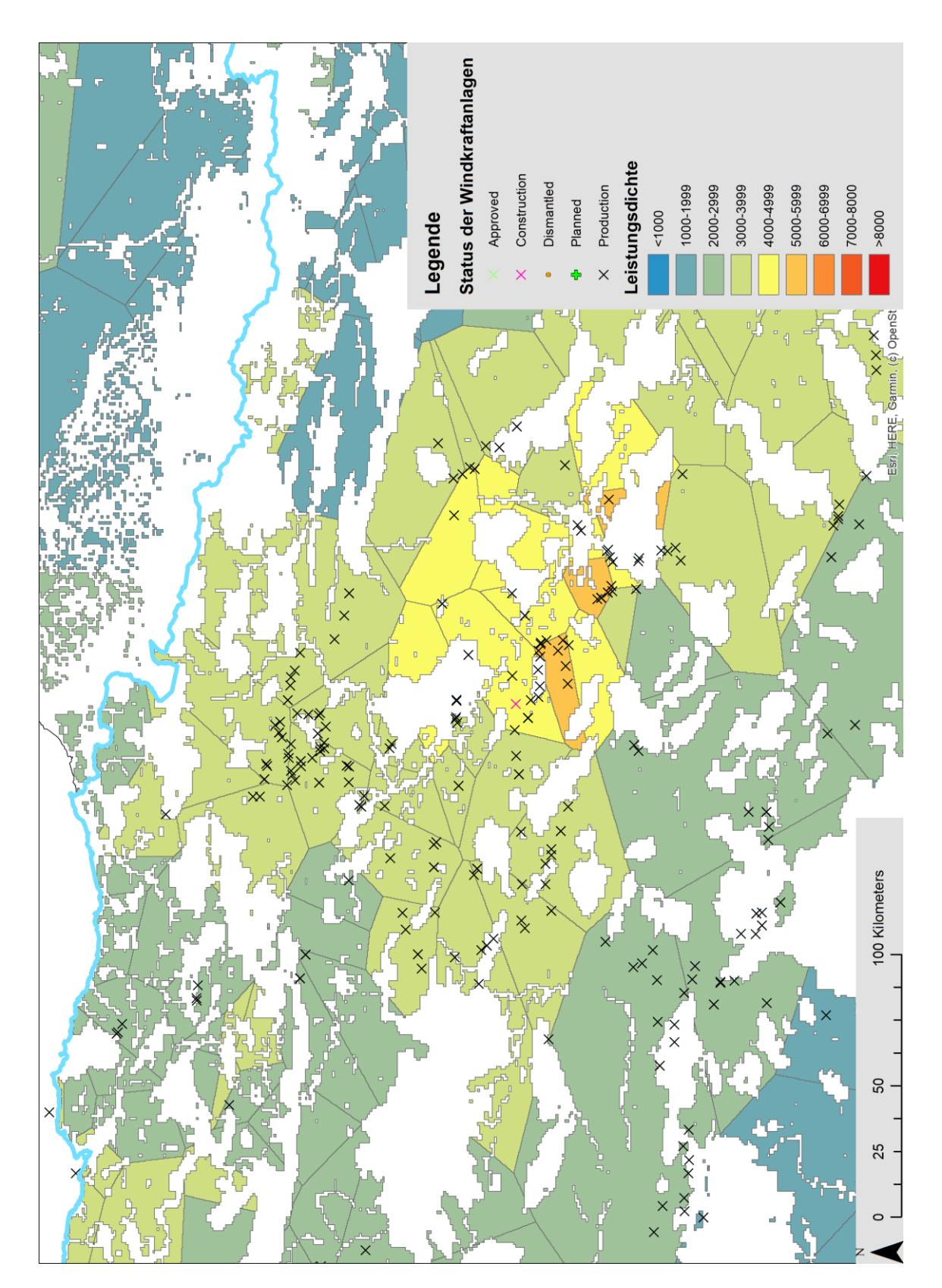

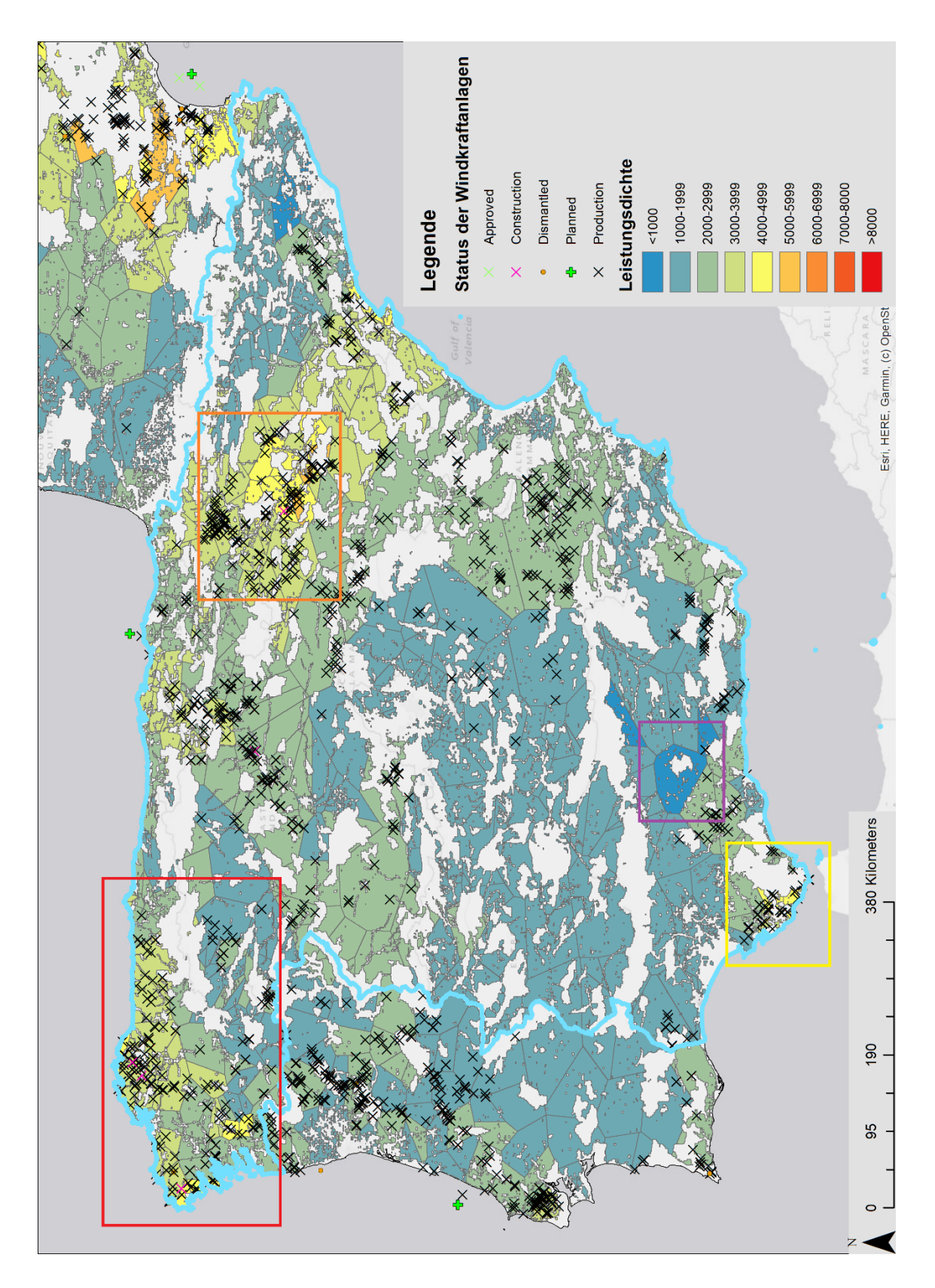

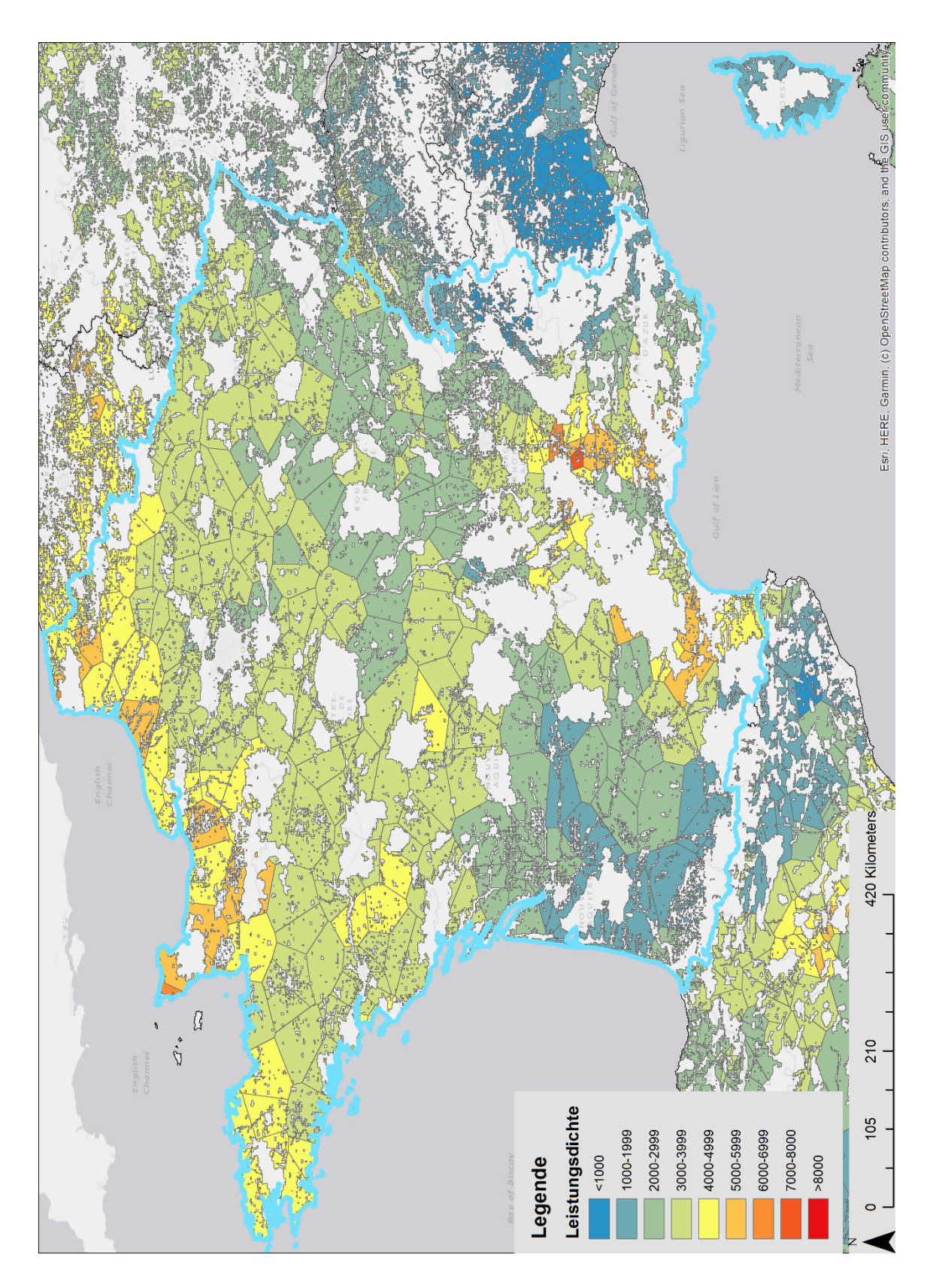

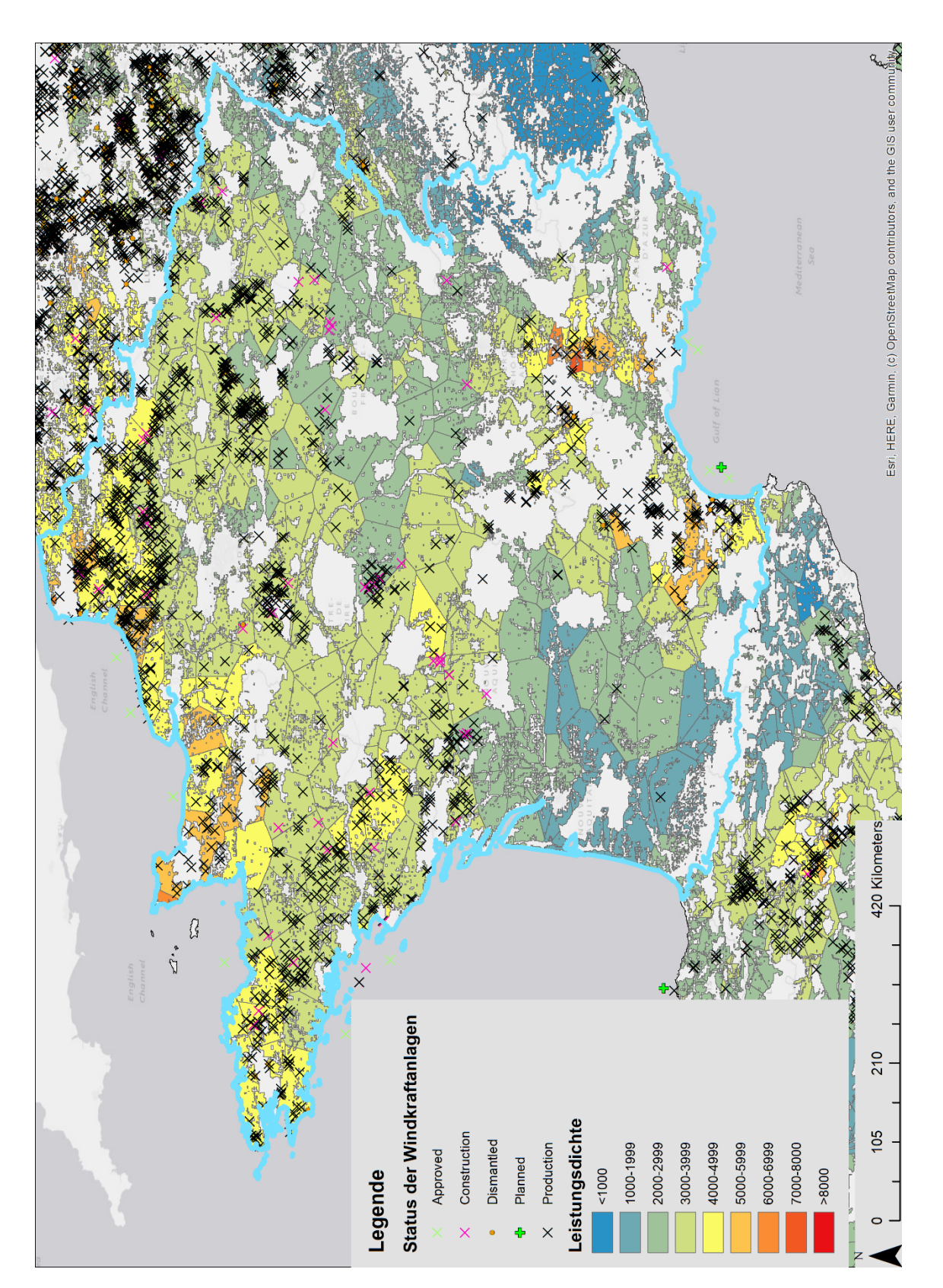

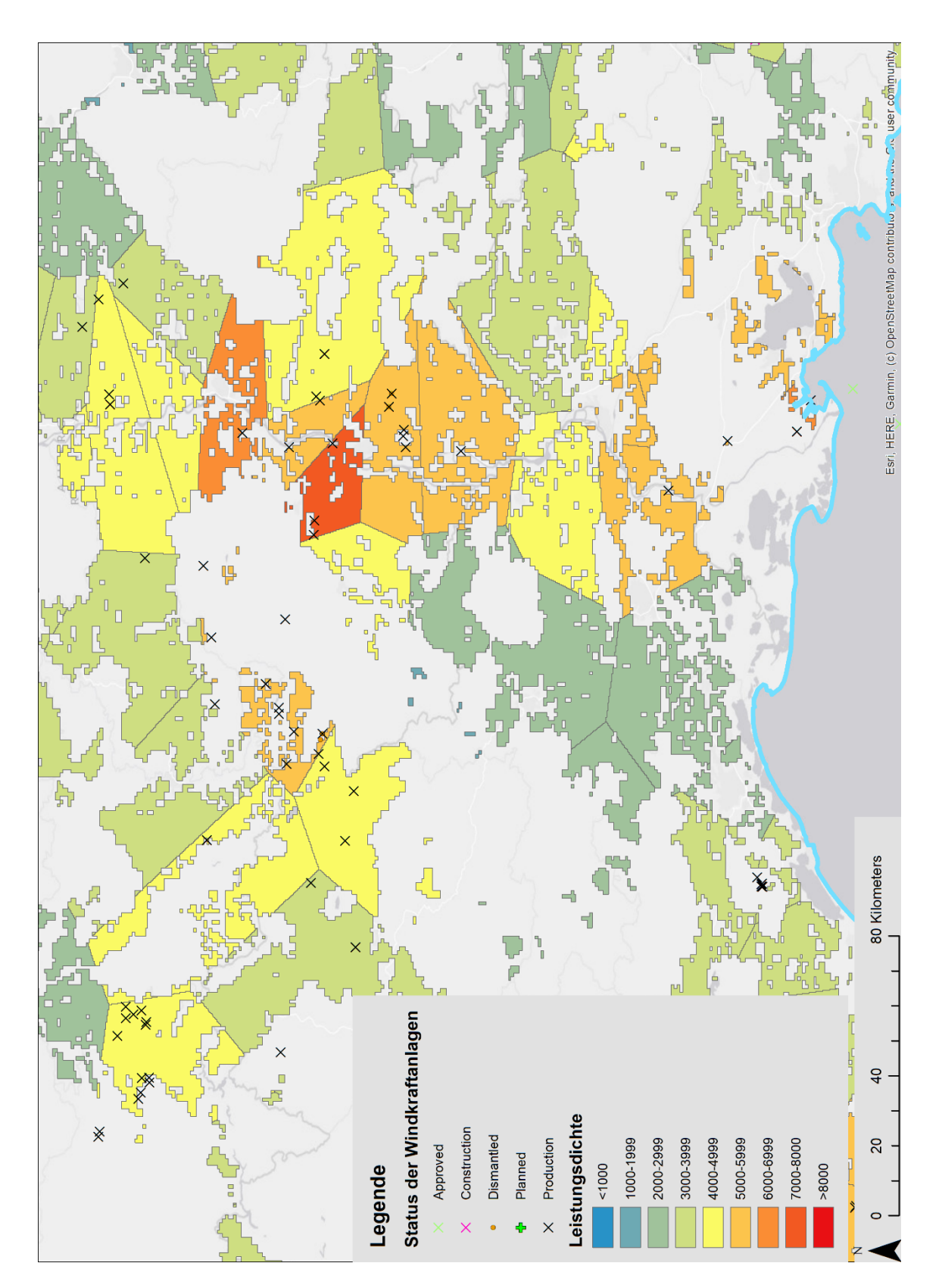

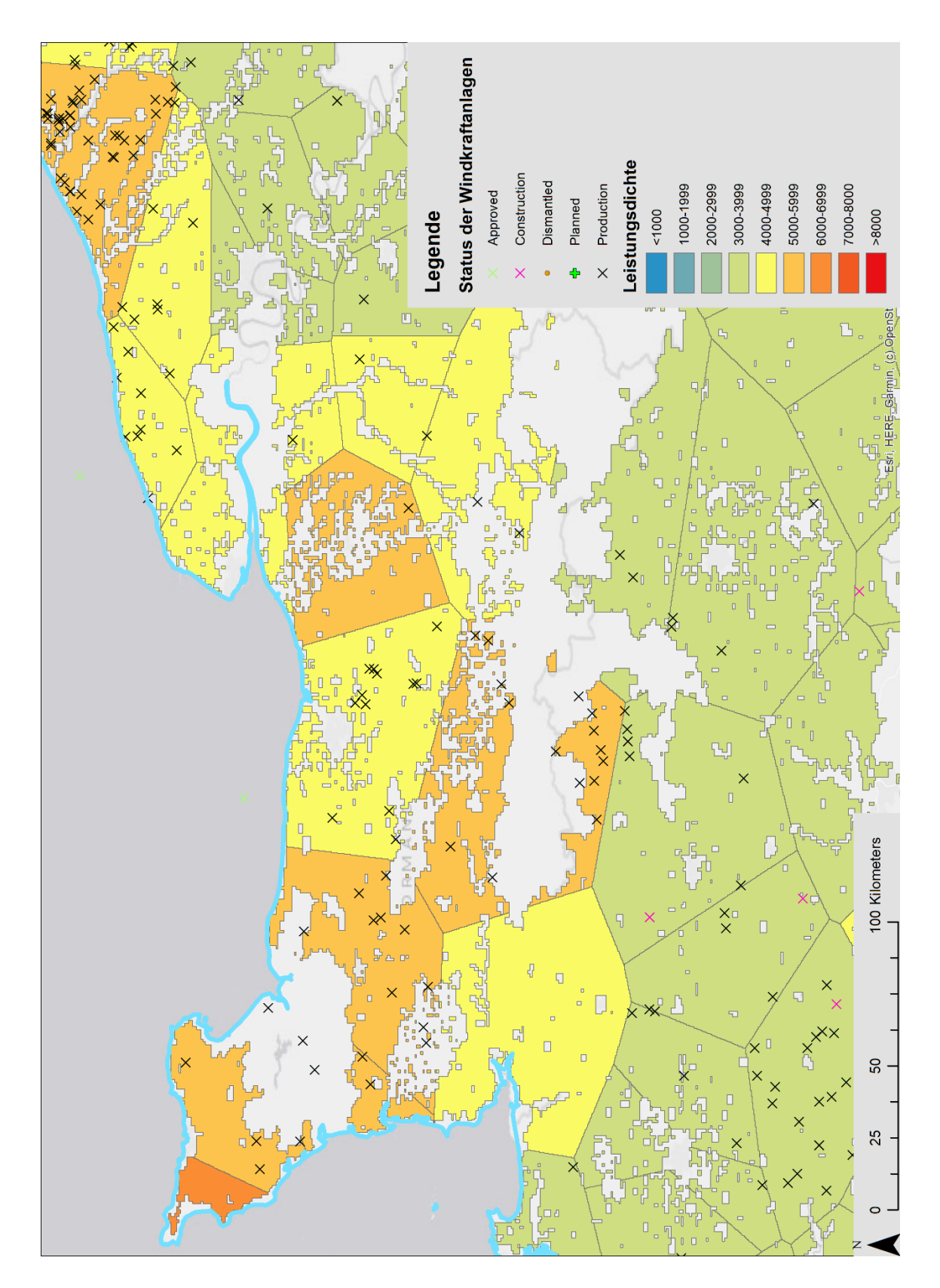